## **ООП 22.03.01 Материаловедение и технологии материалов, направленность (профиль) Материаловедение и технологии материалов, специализация «Наноструктурные материалы»**

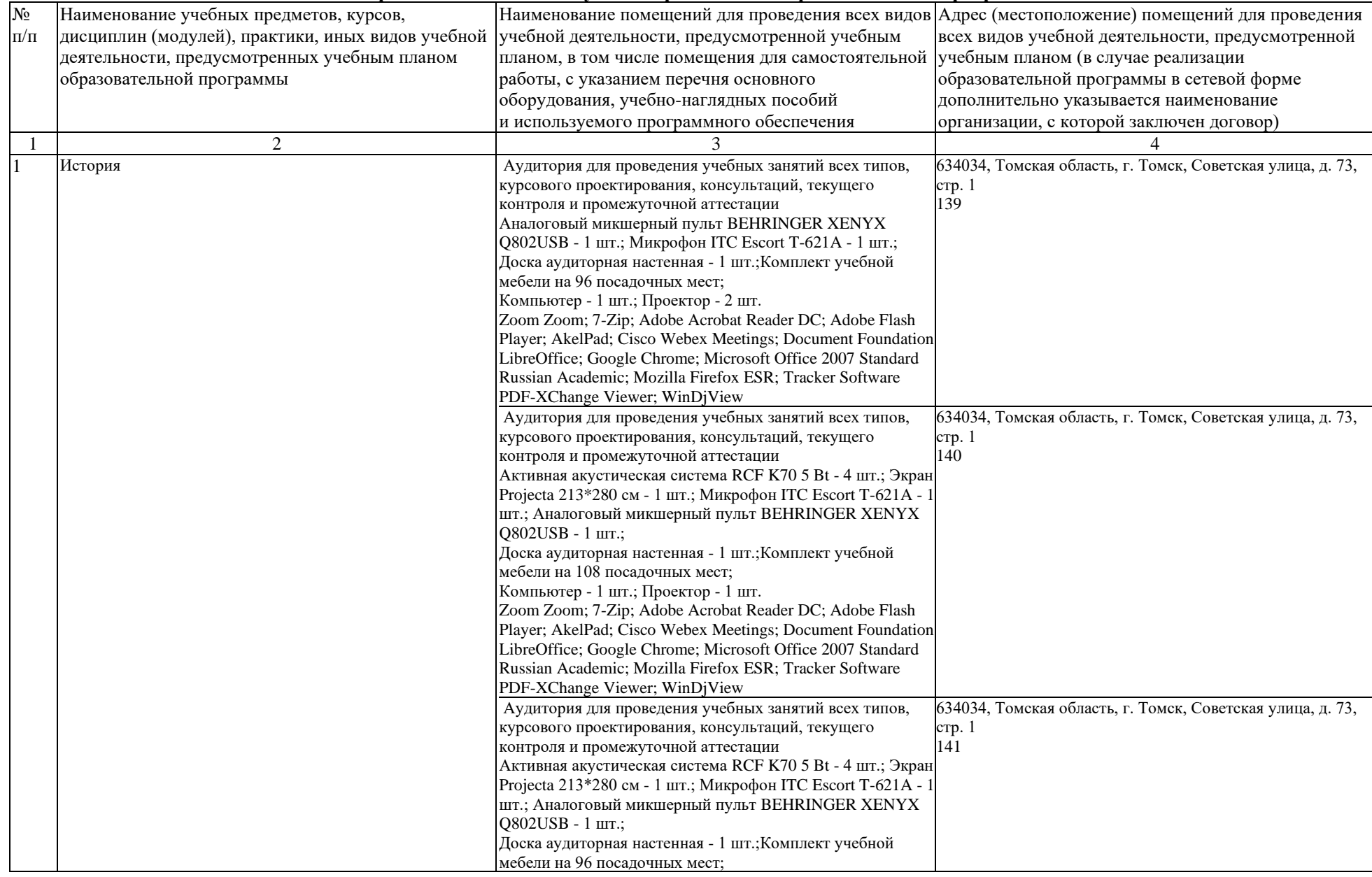

## **Материально-технические условия реализации образовательной программы**

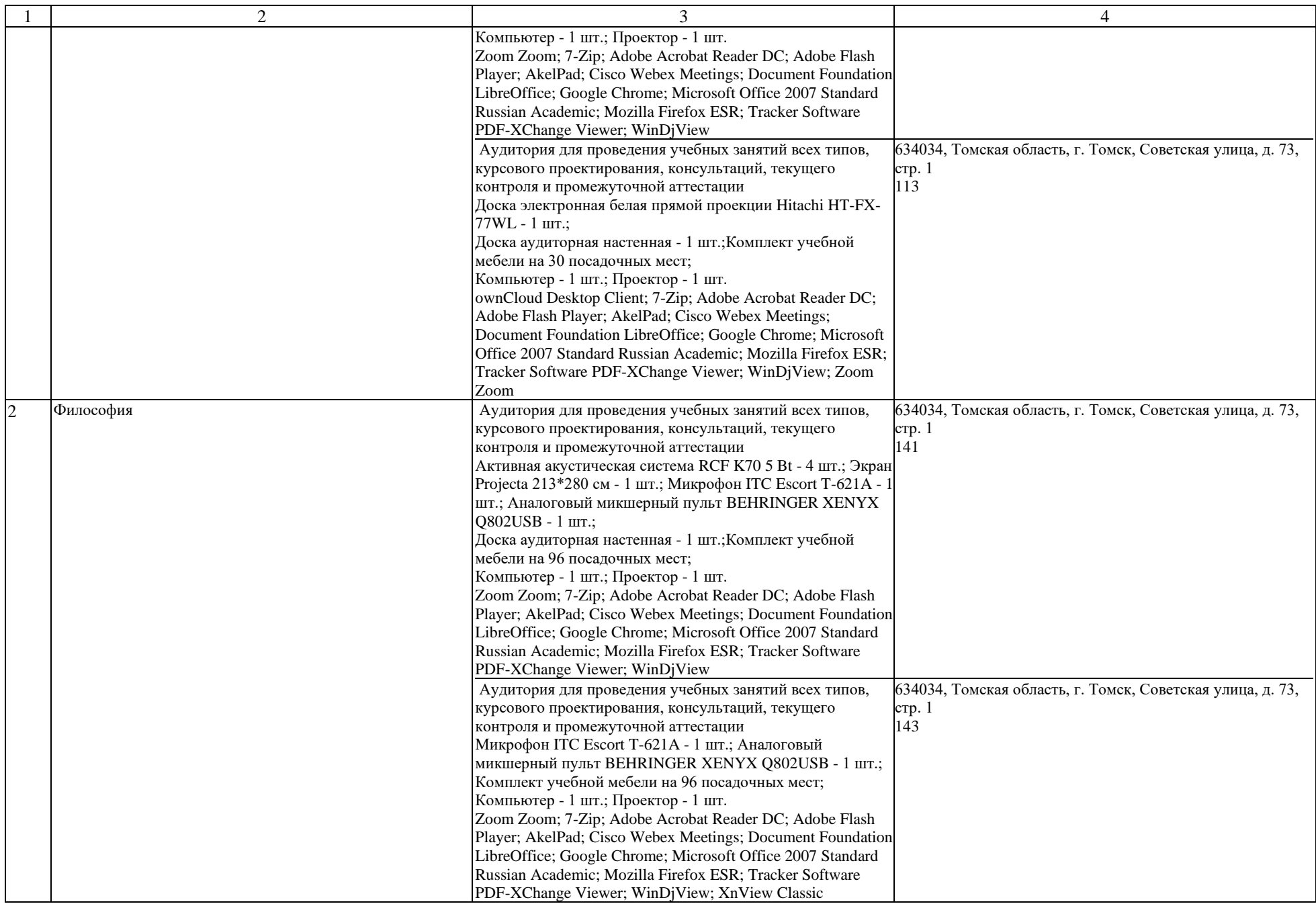

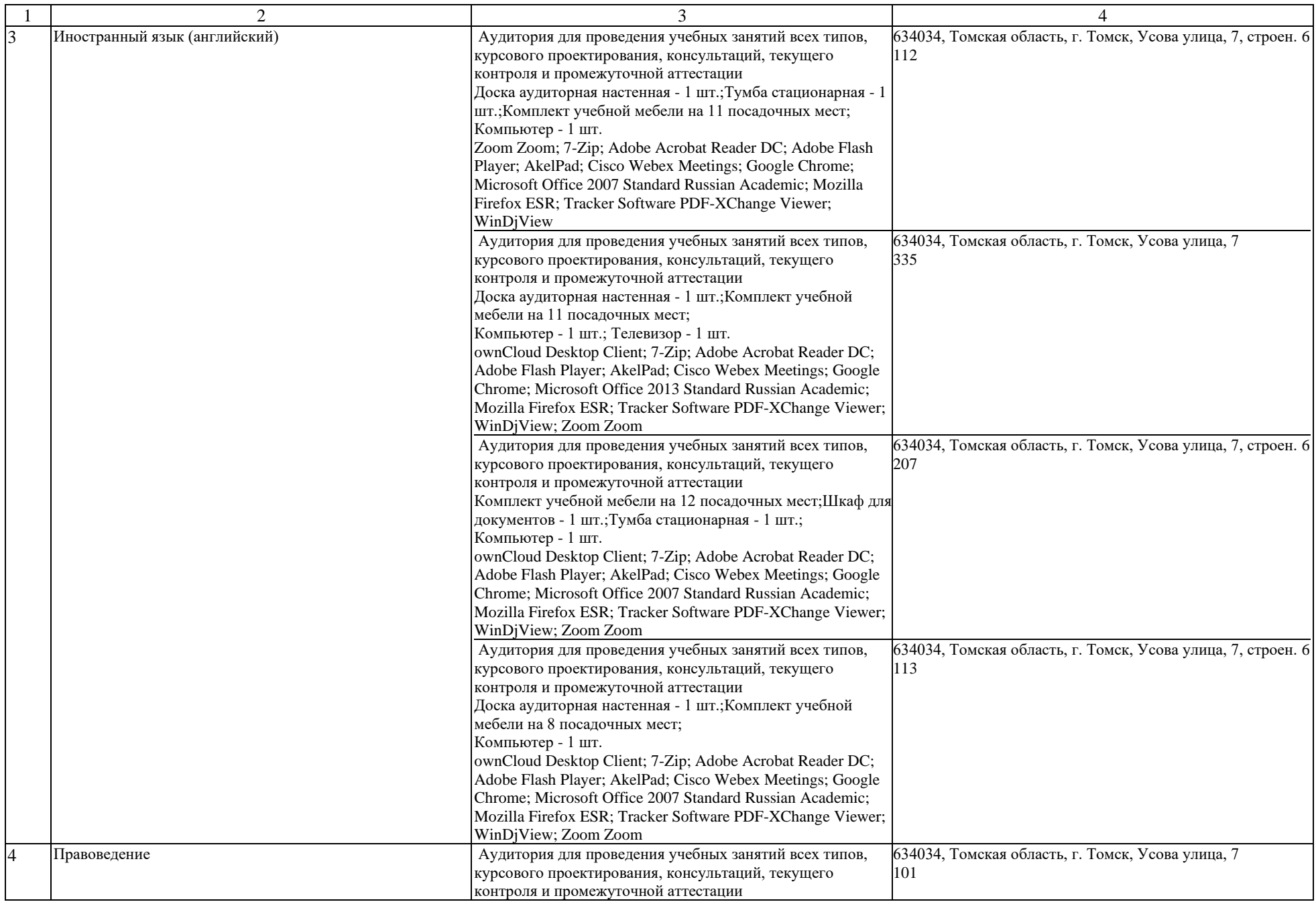

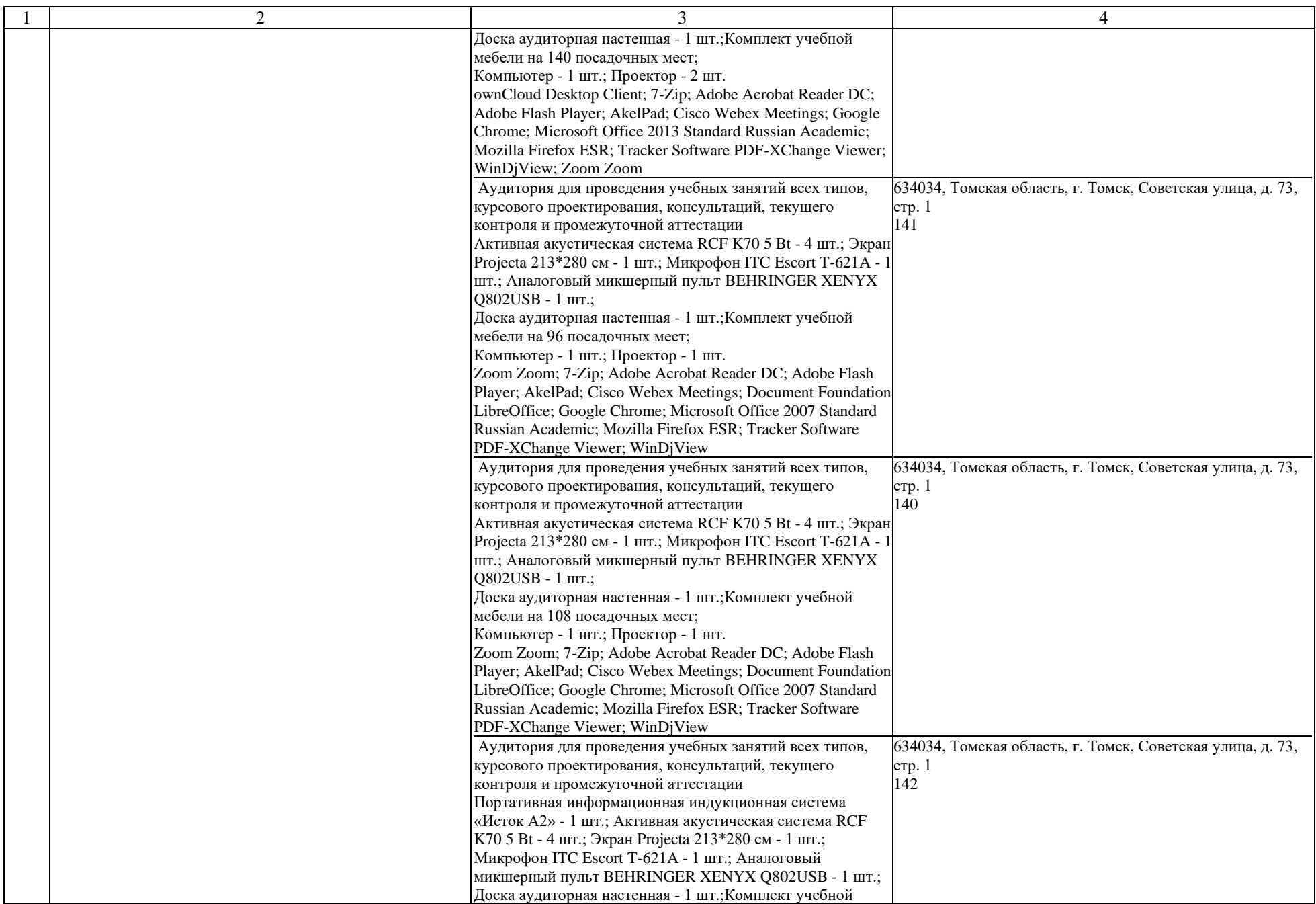

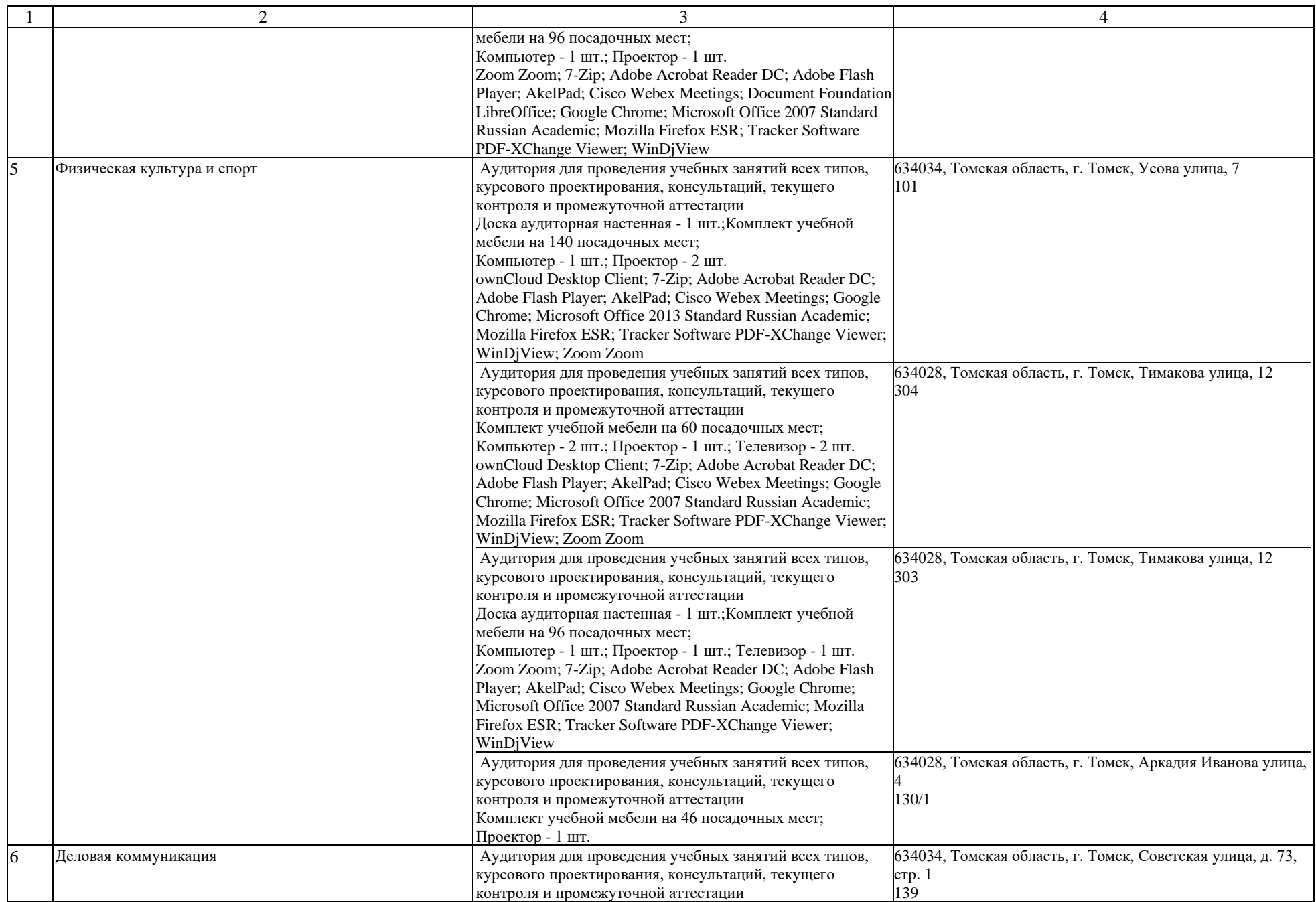

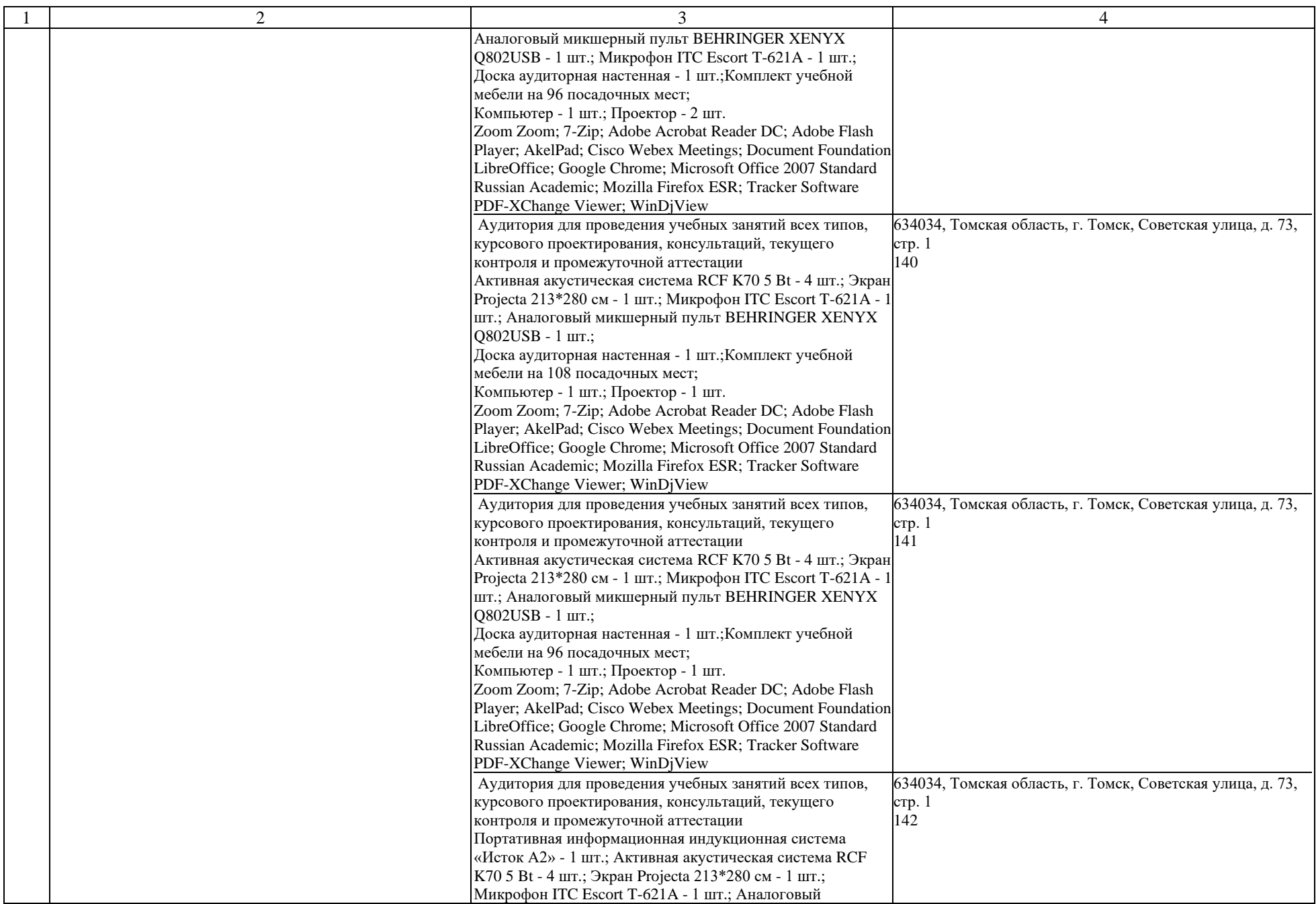

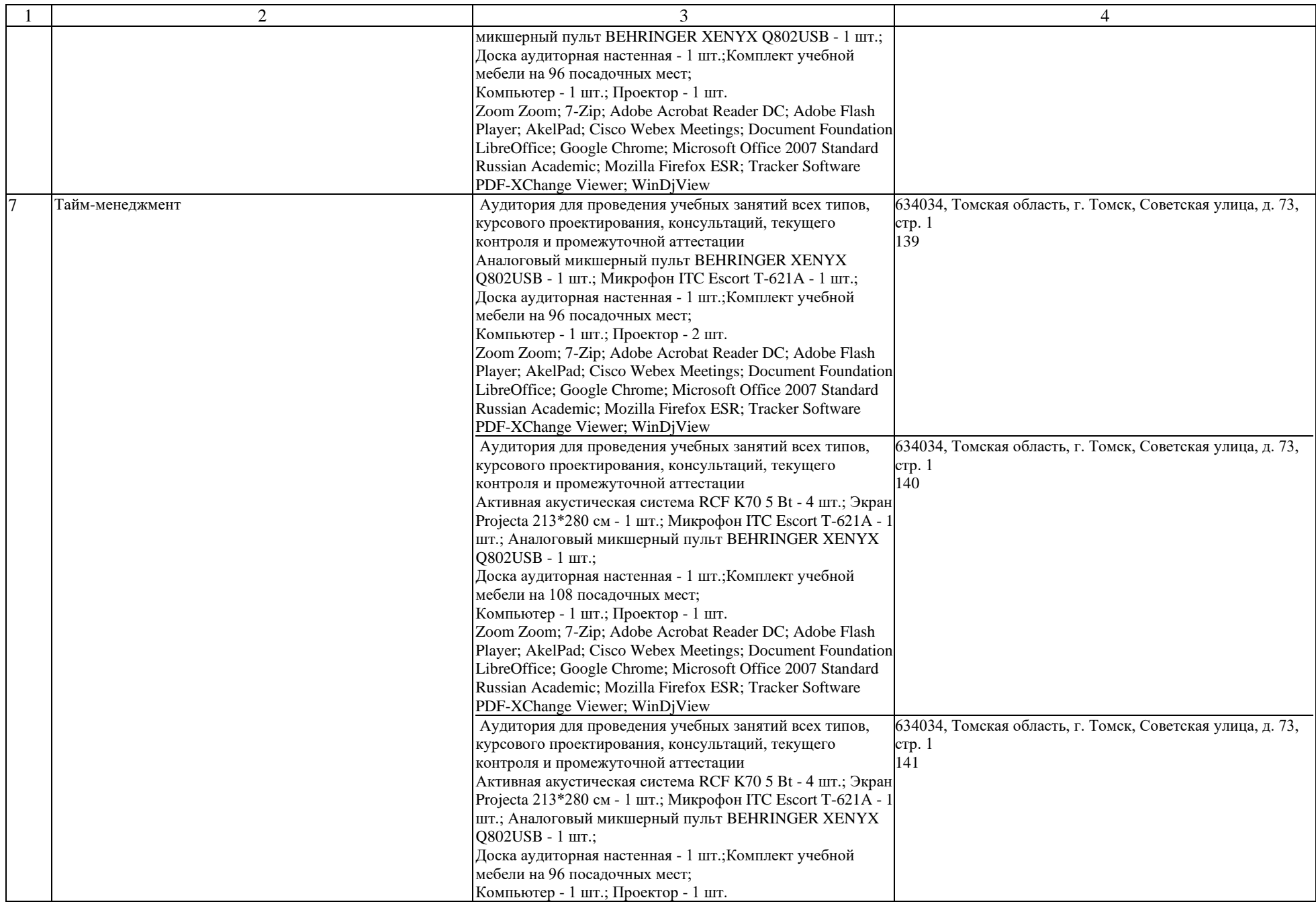

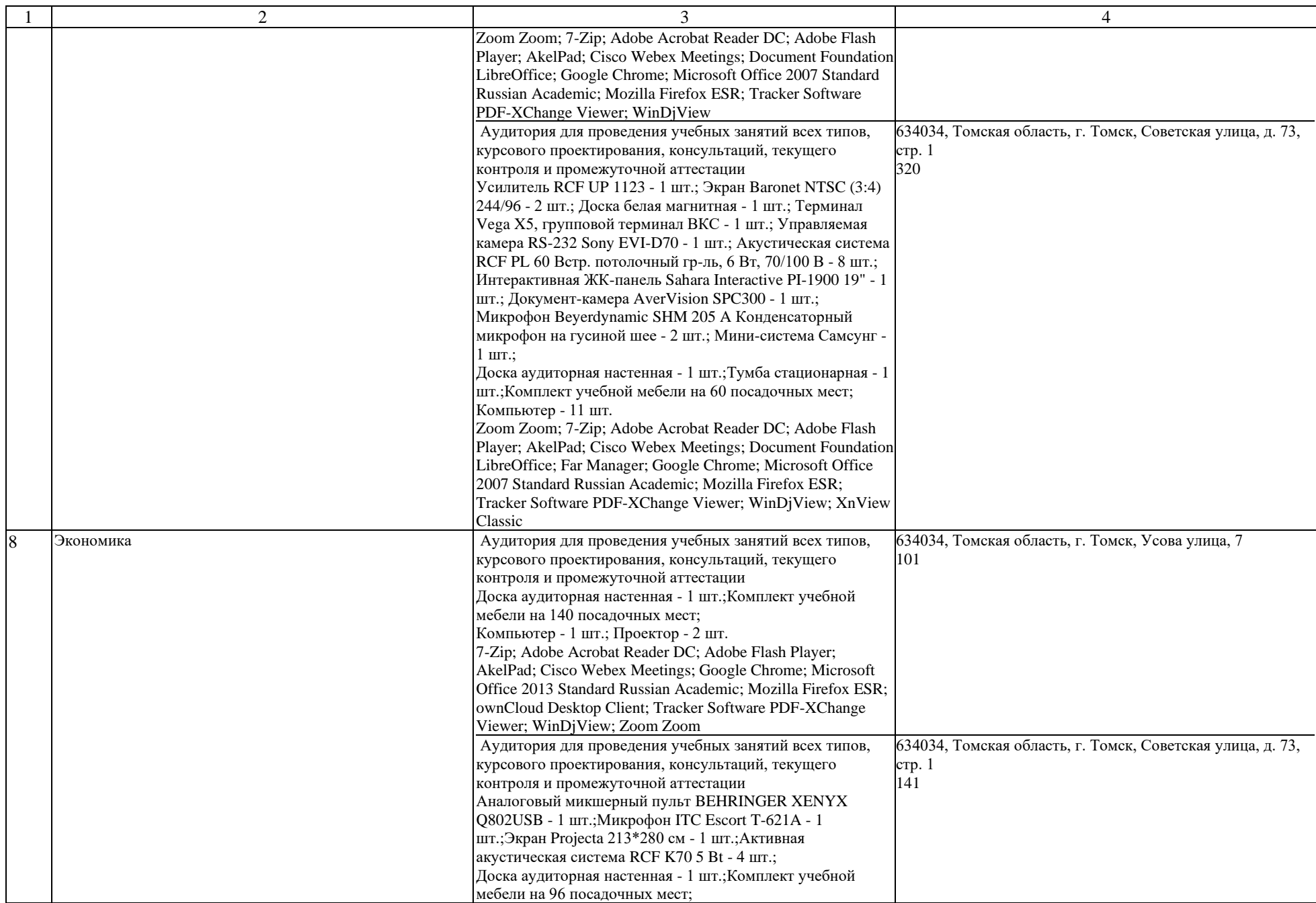

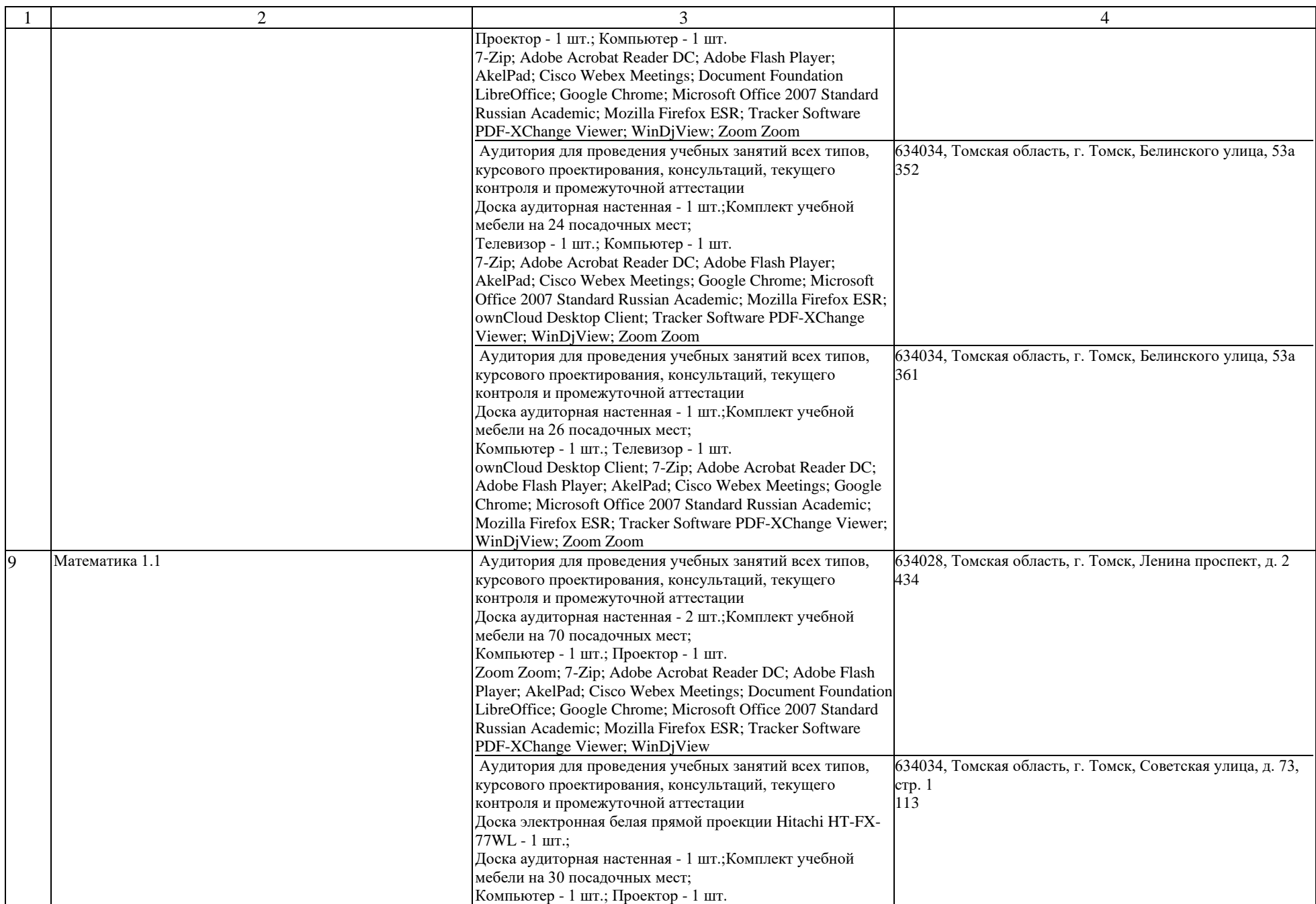

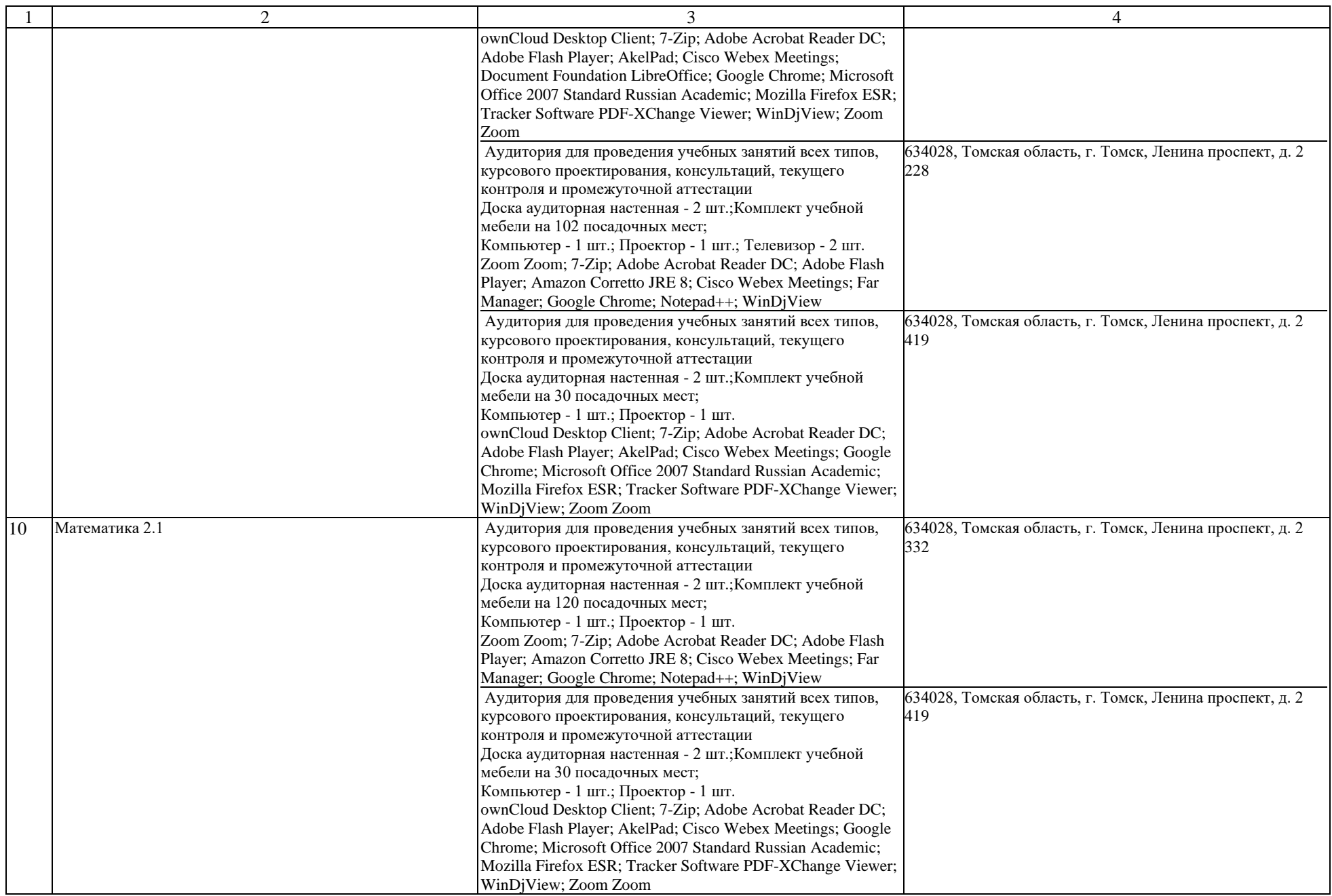

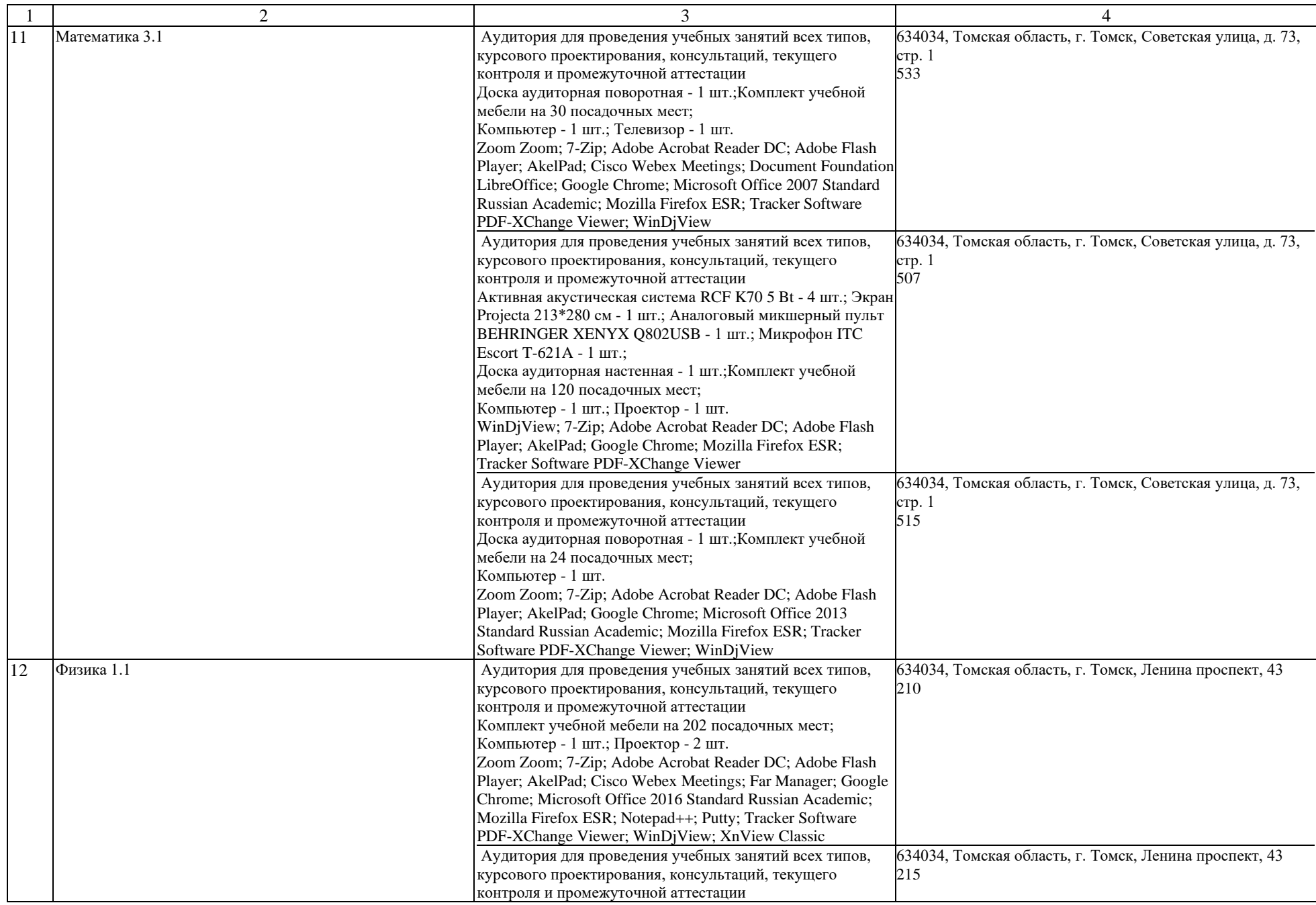

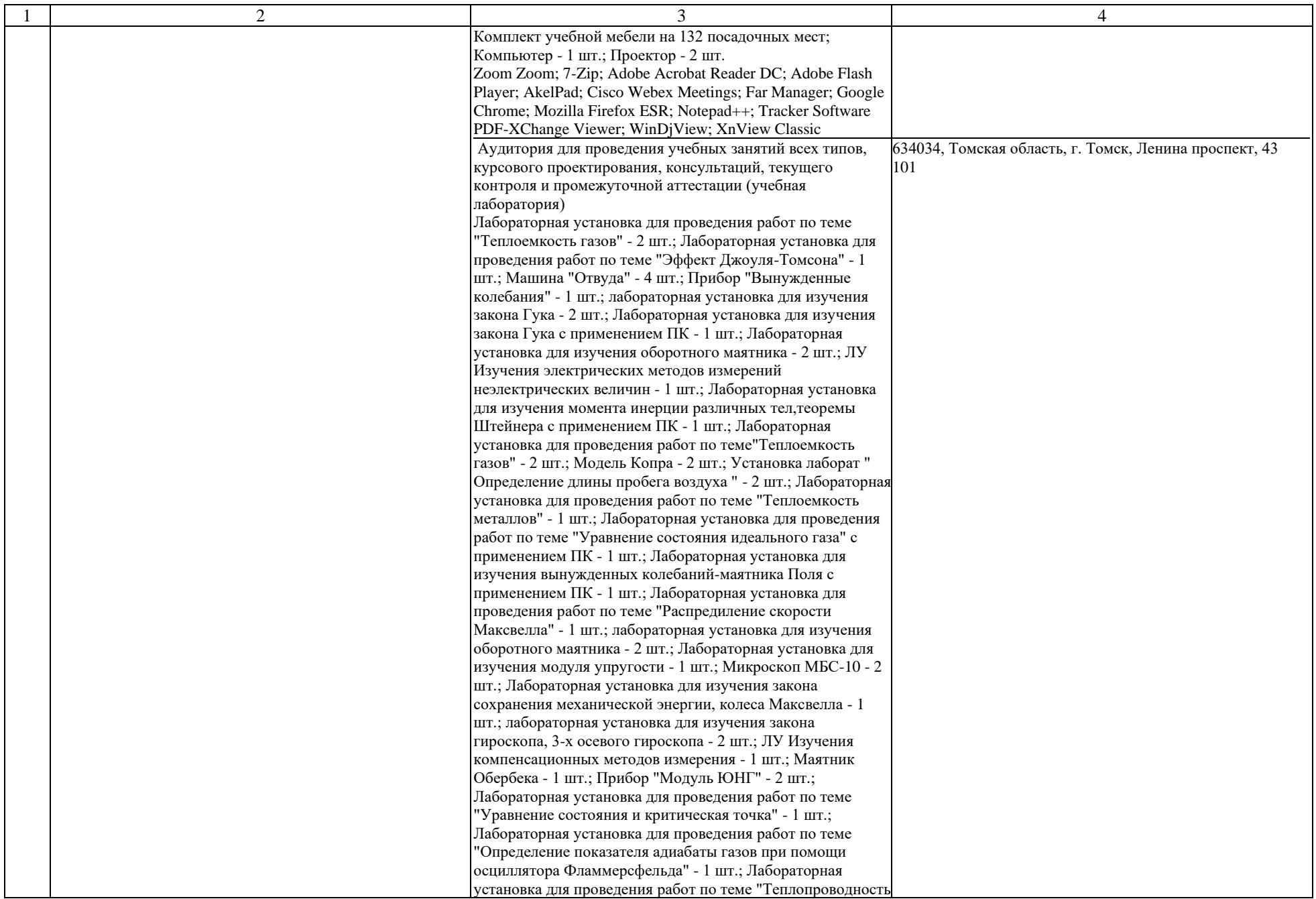

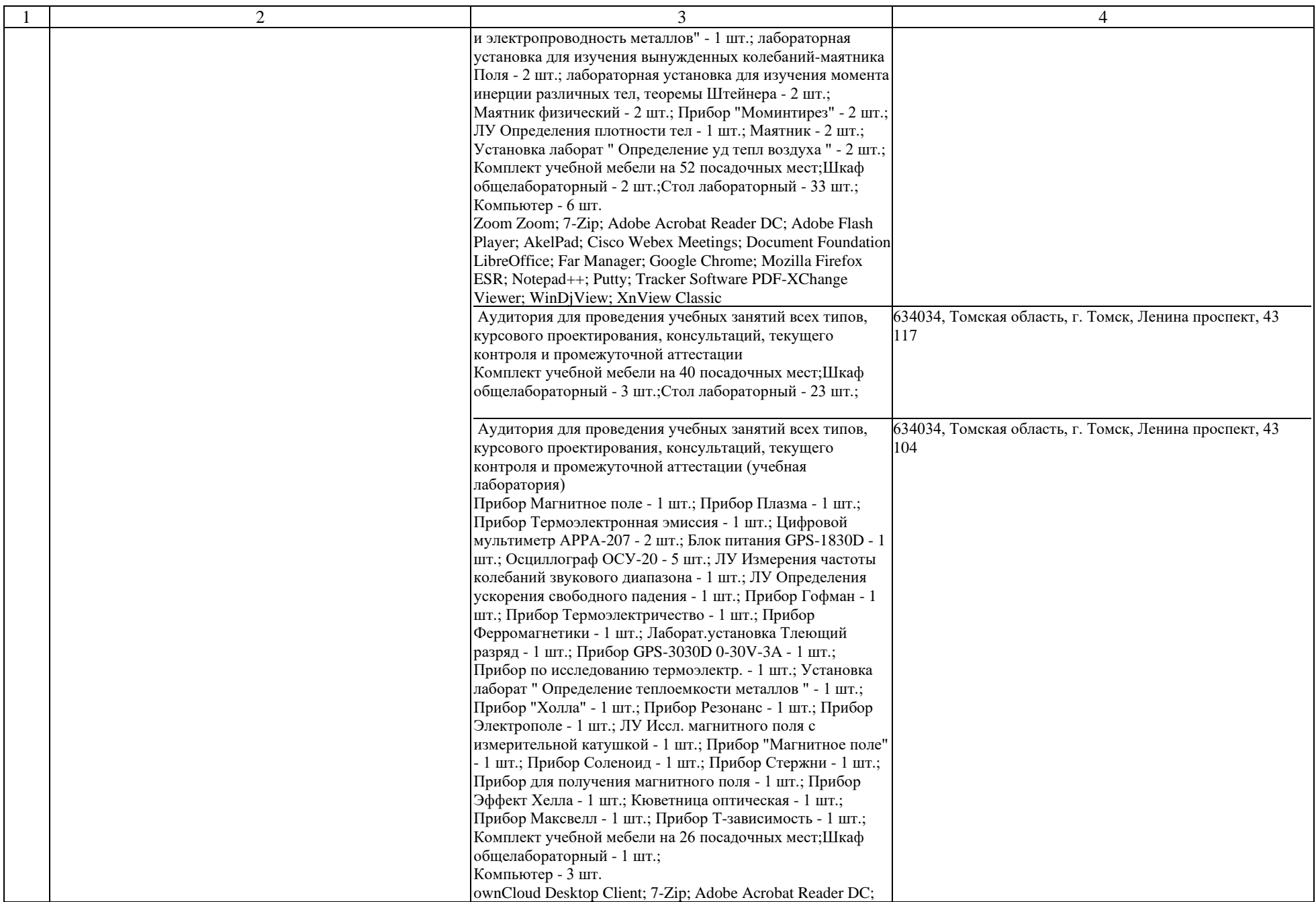

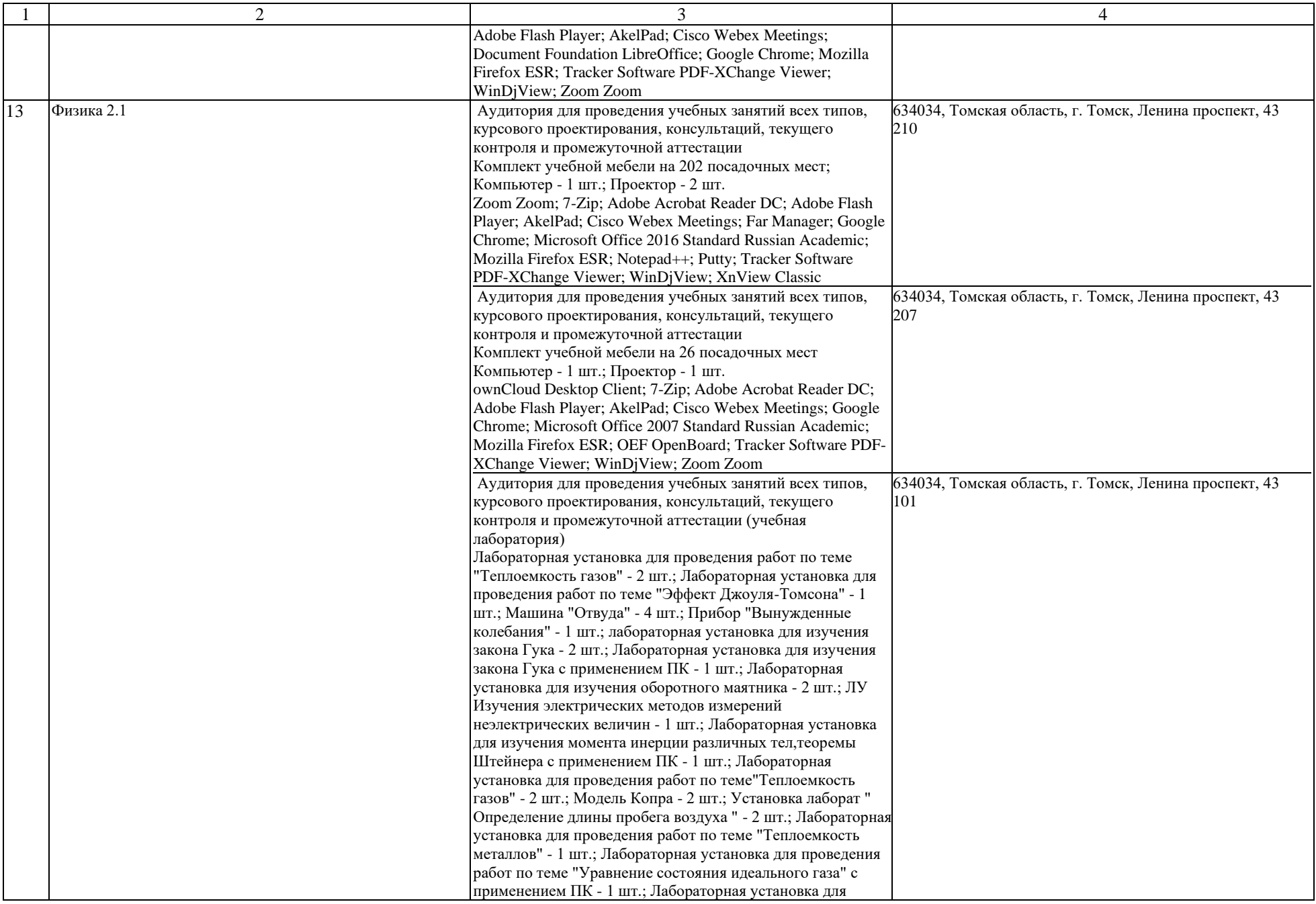

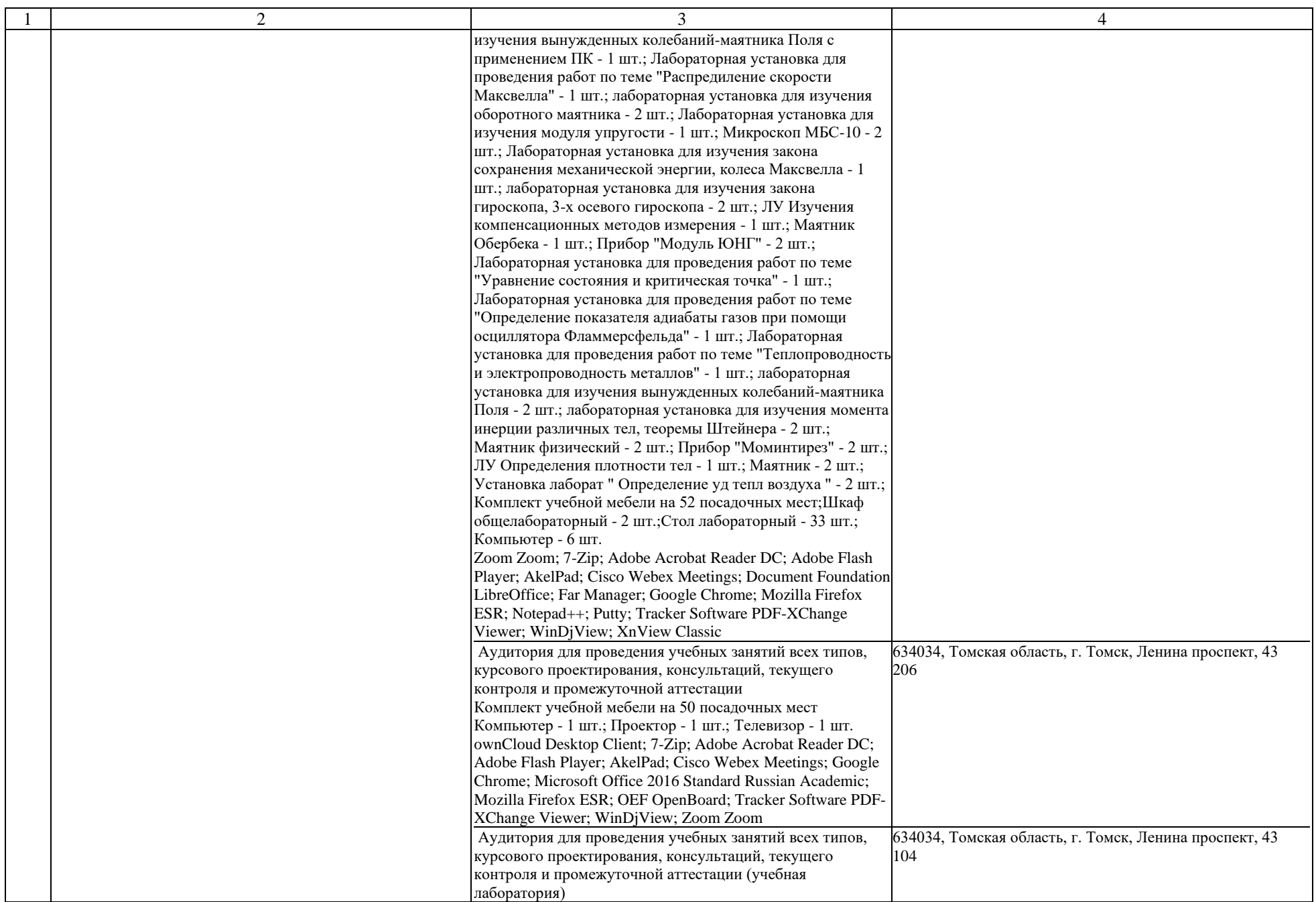

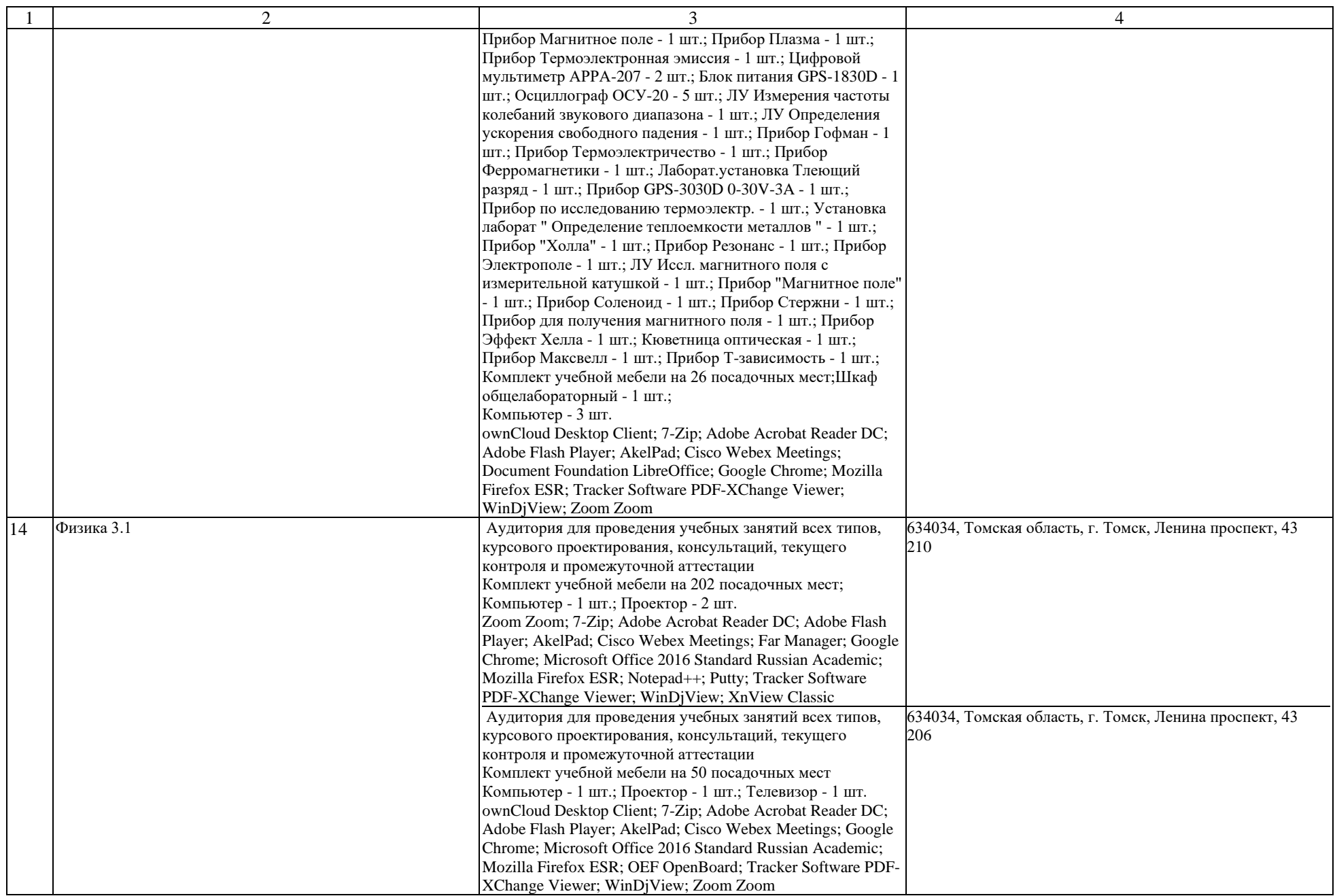

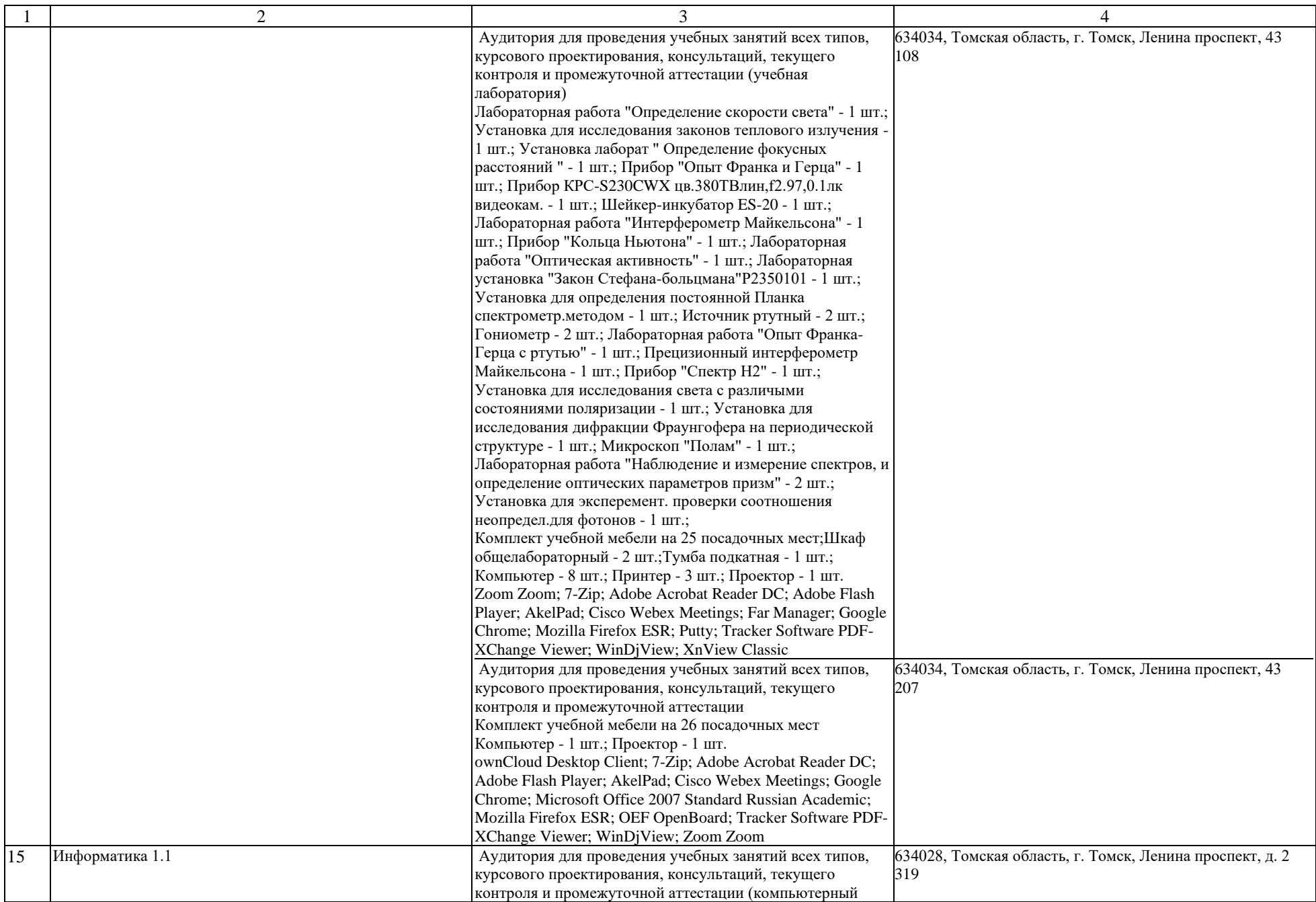

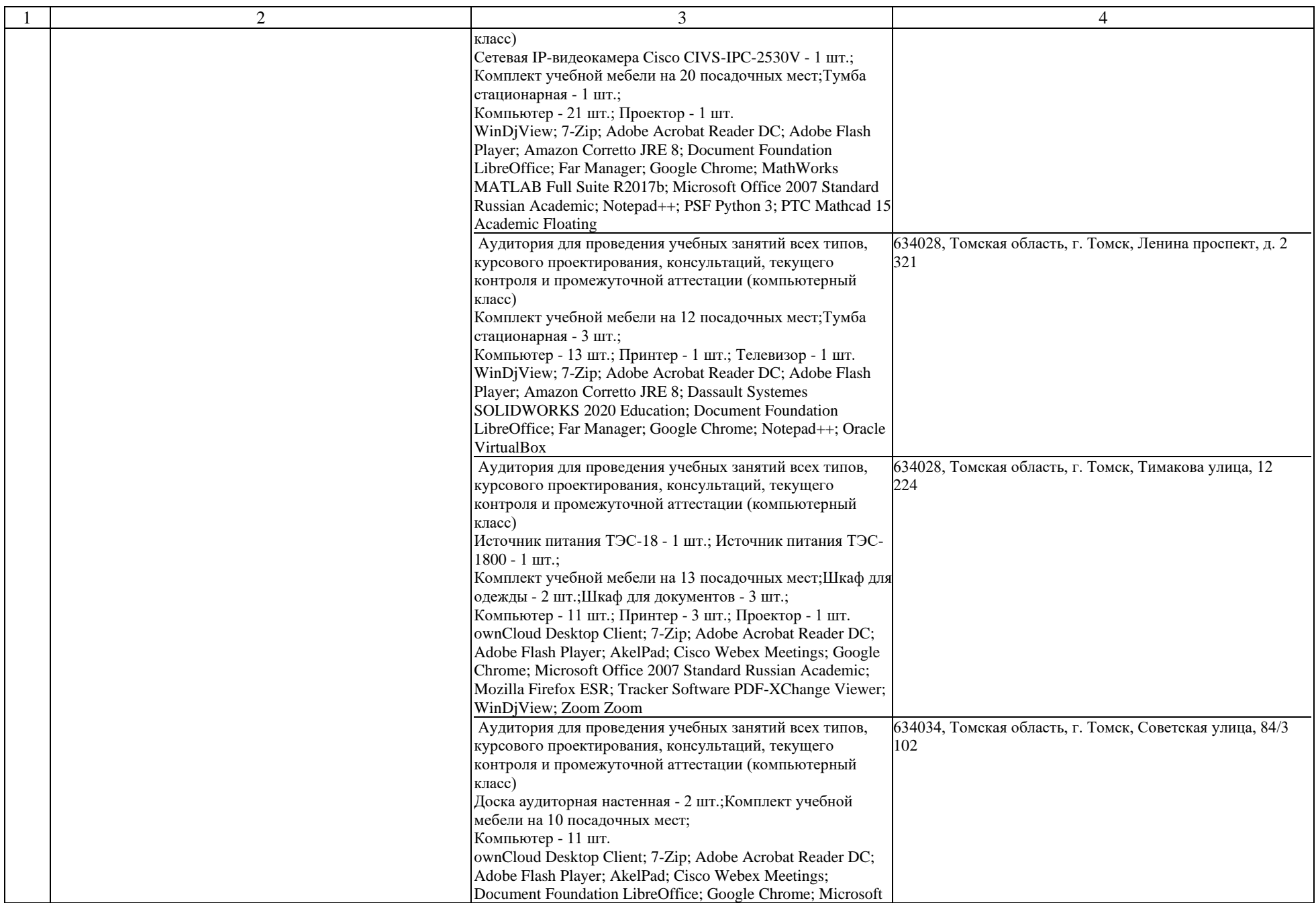

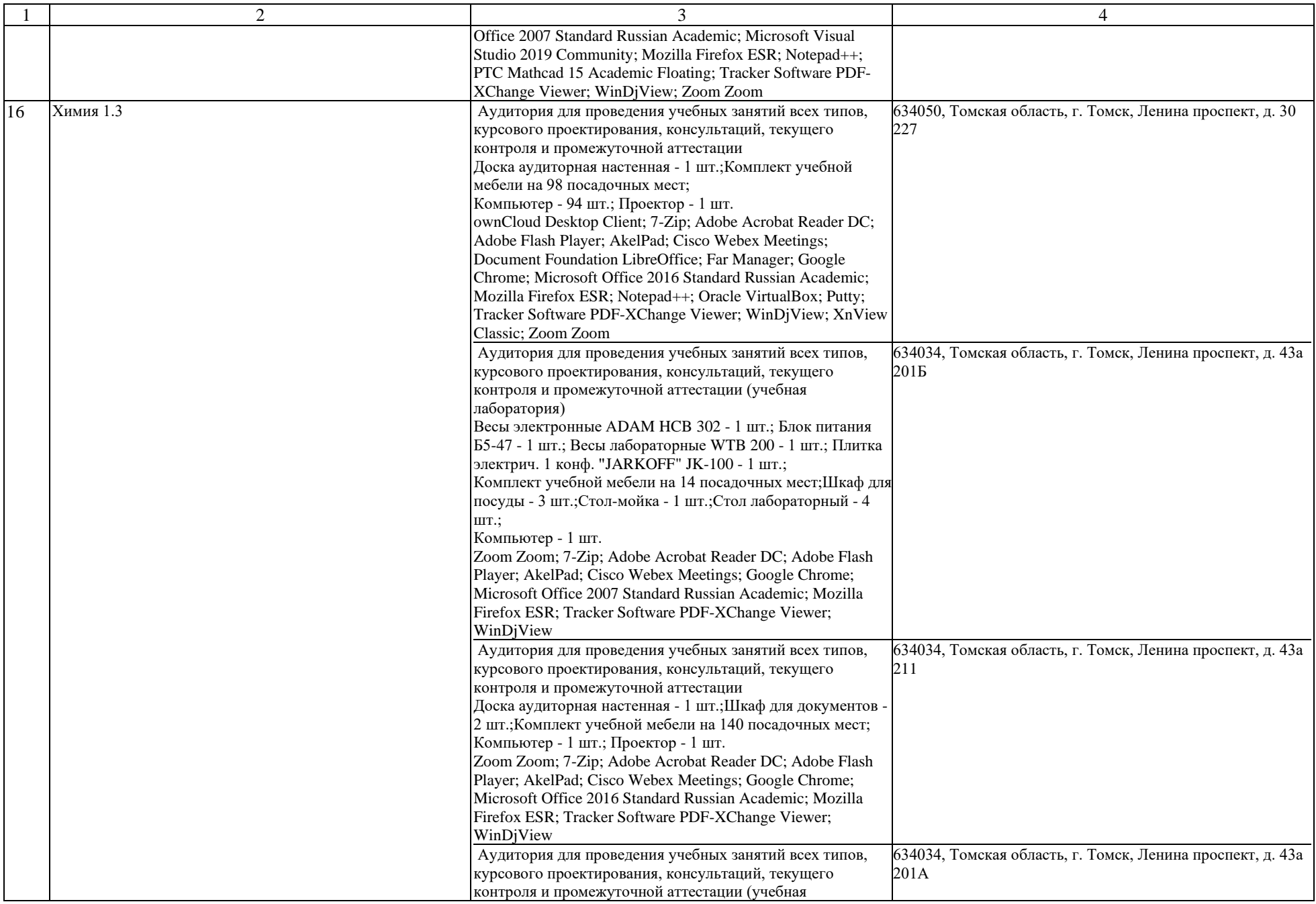

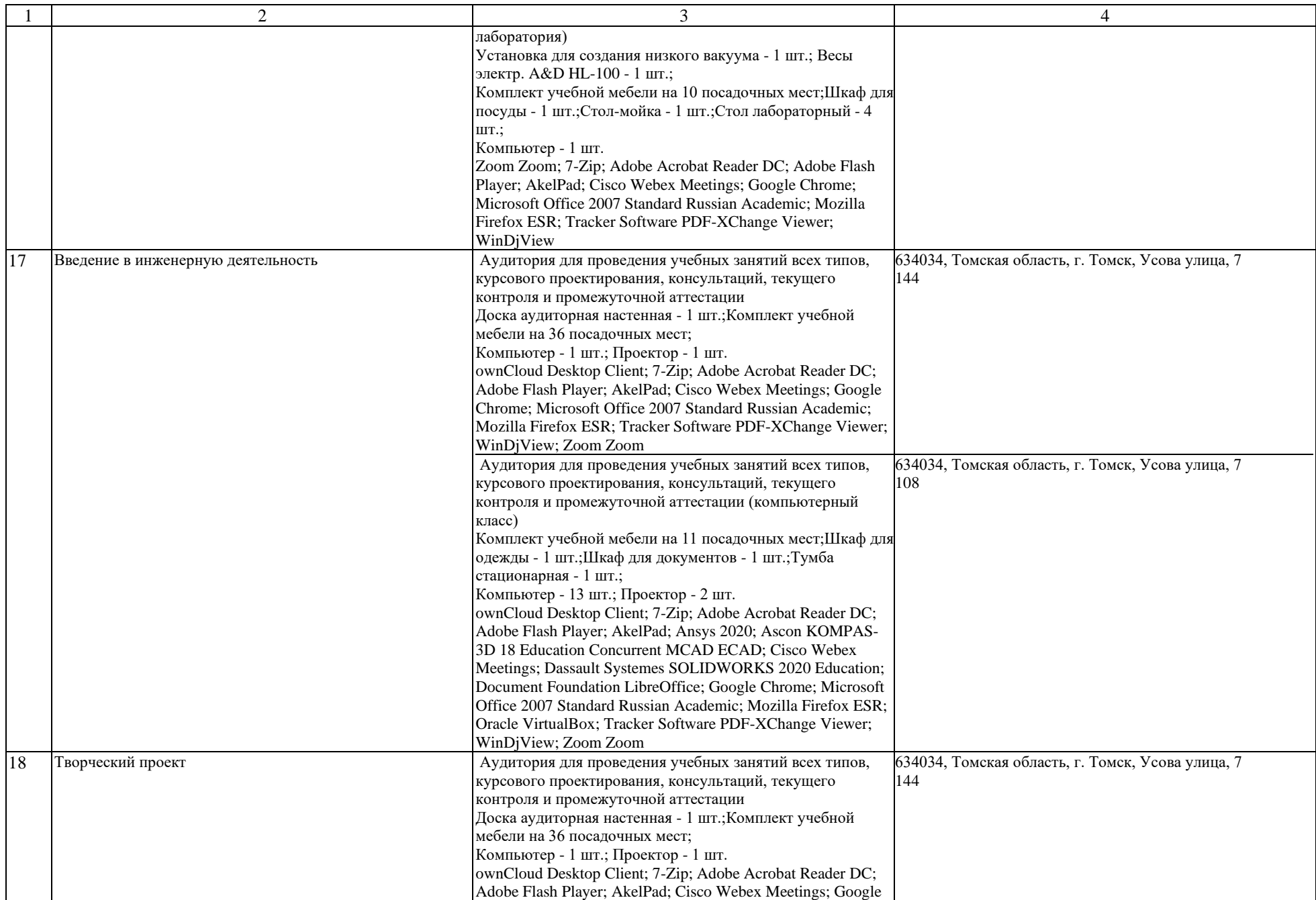

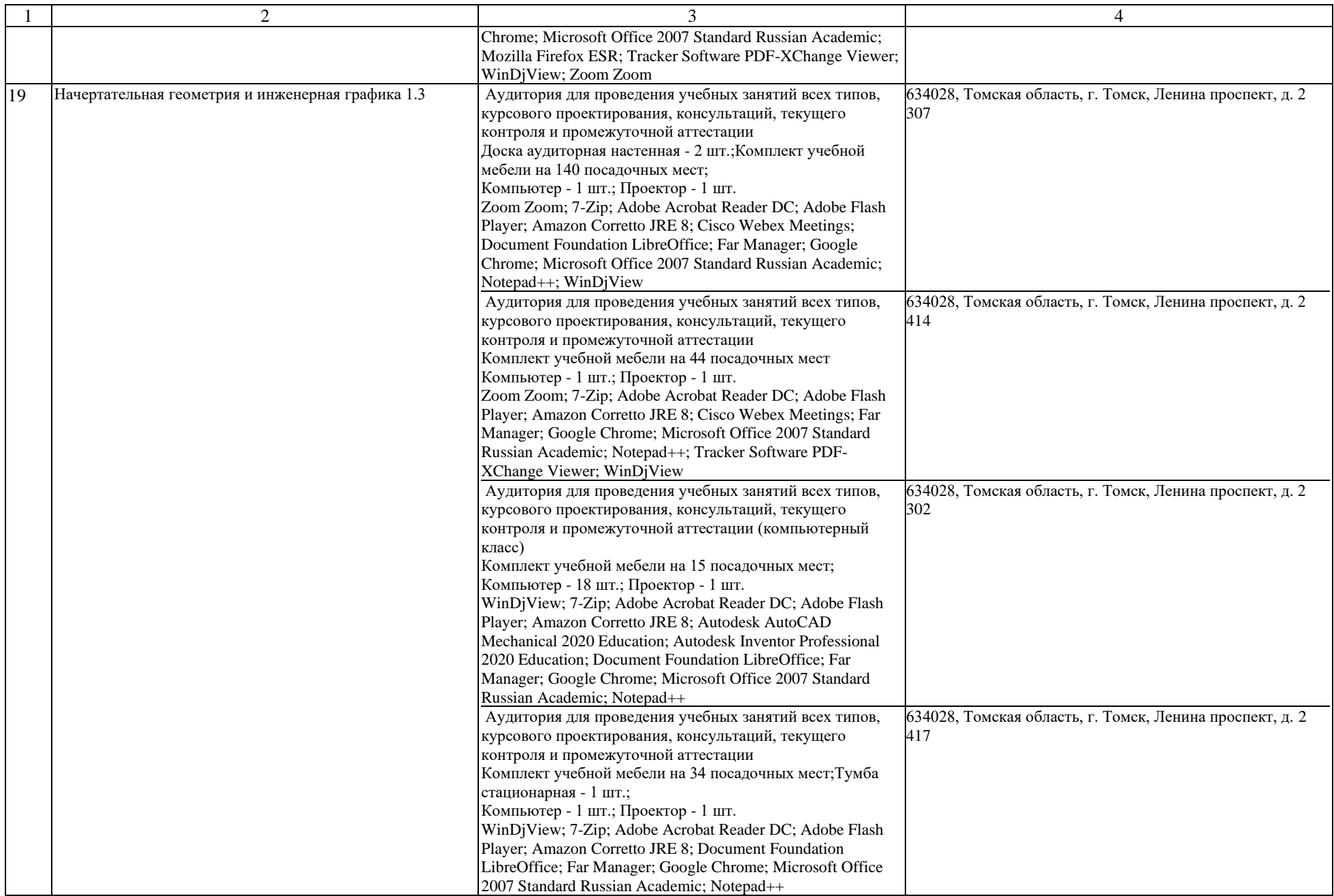

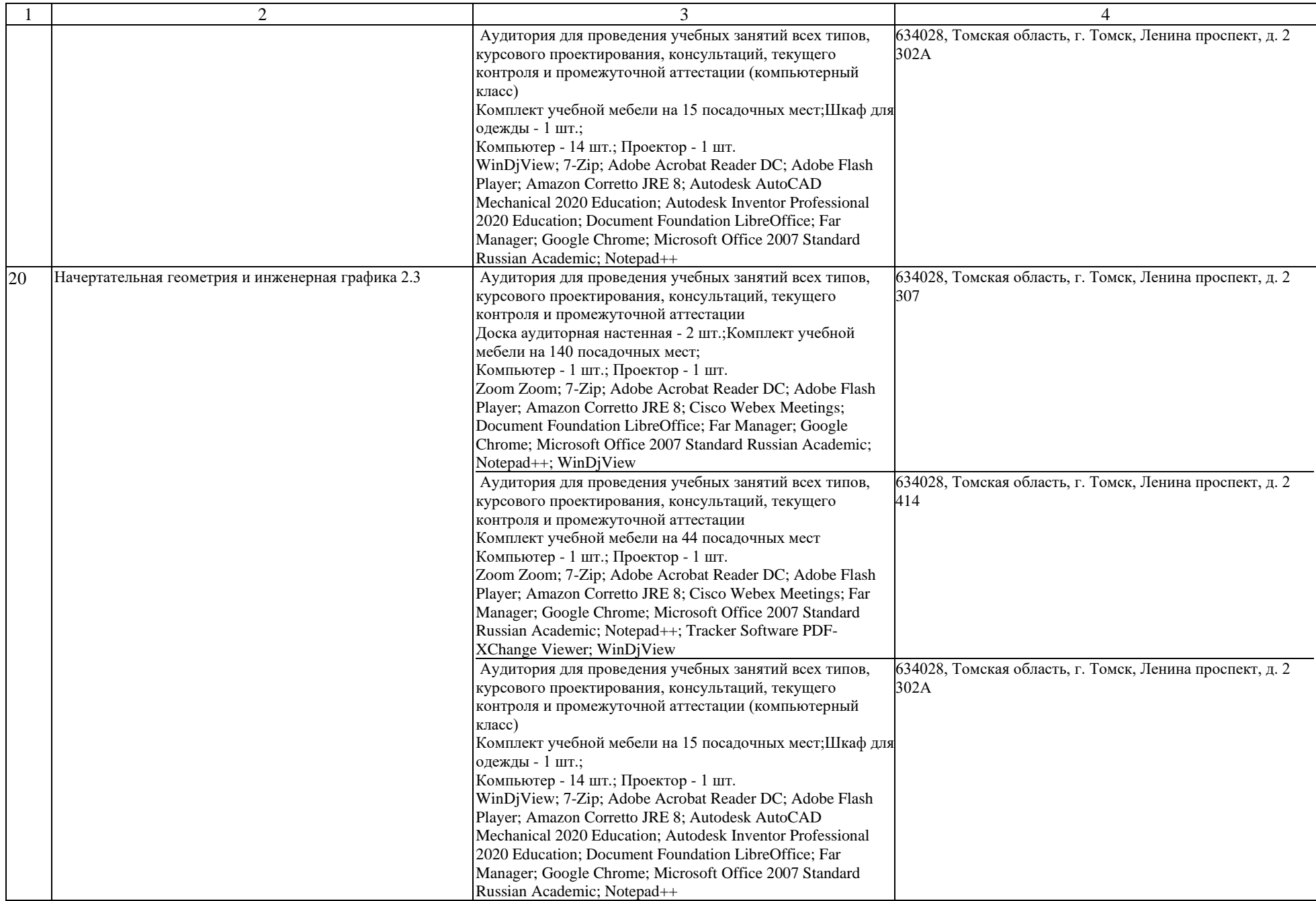

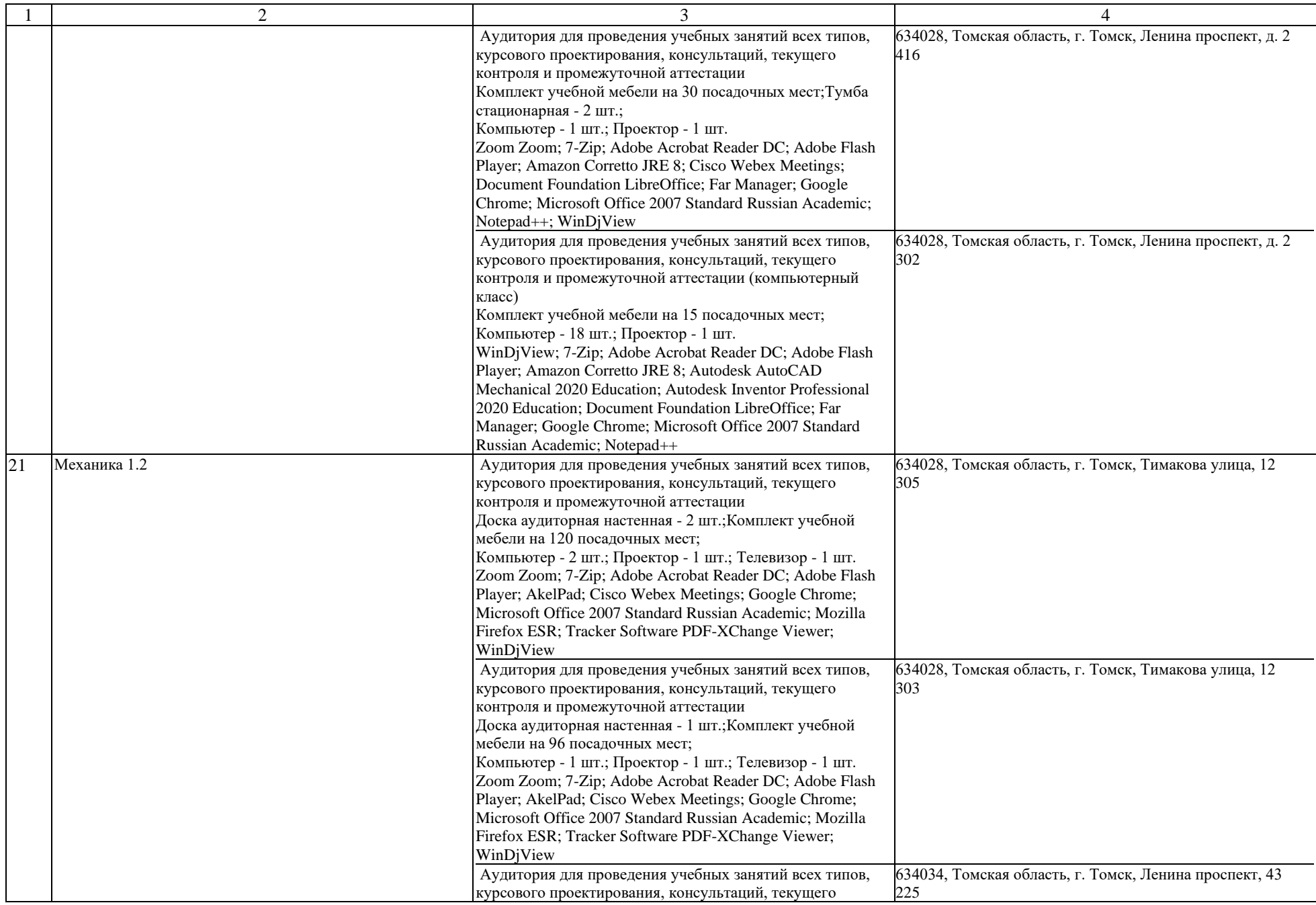

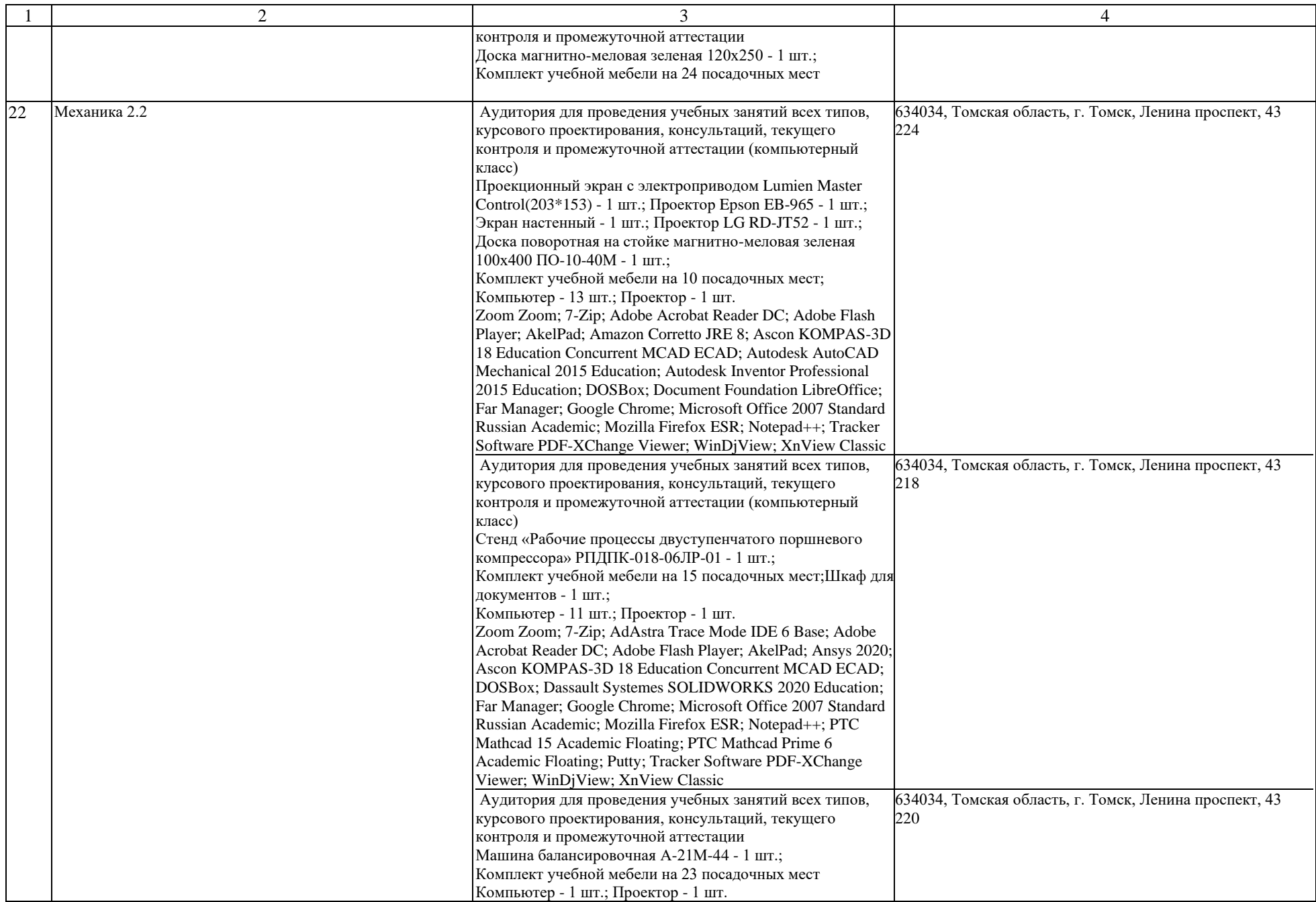

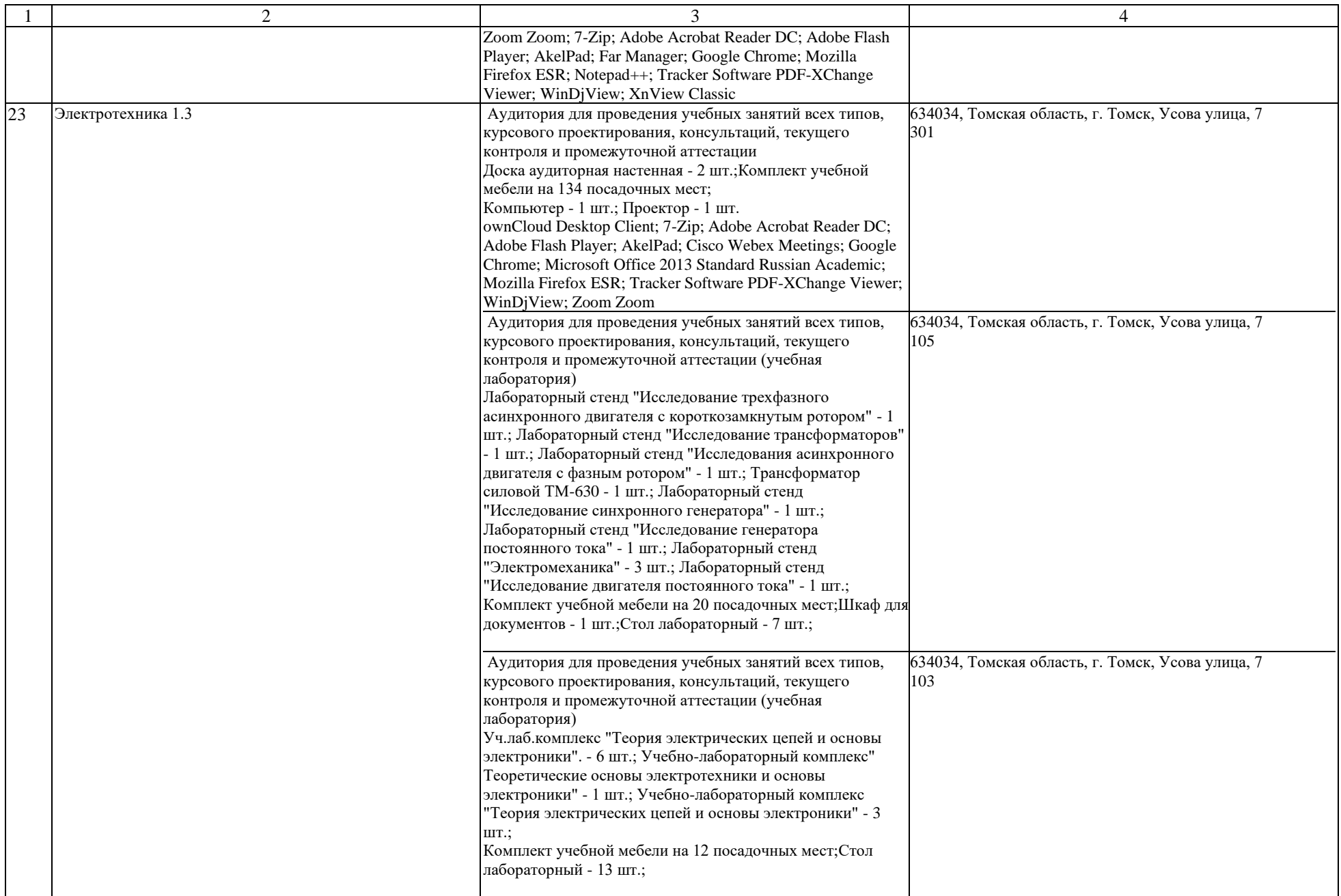

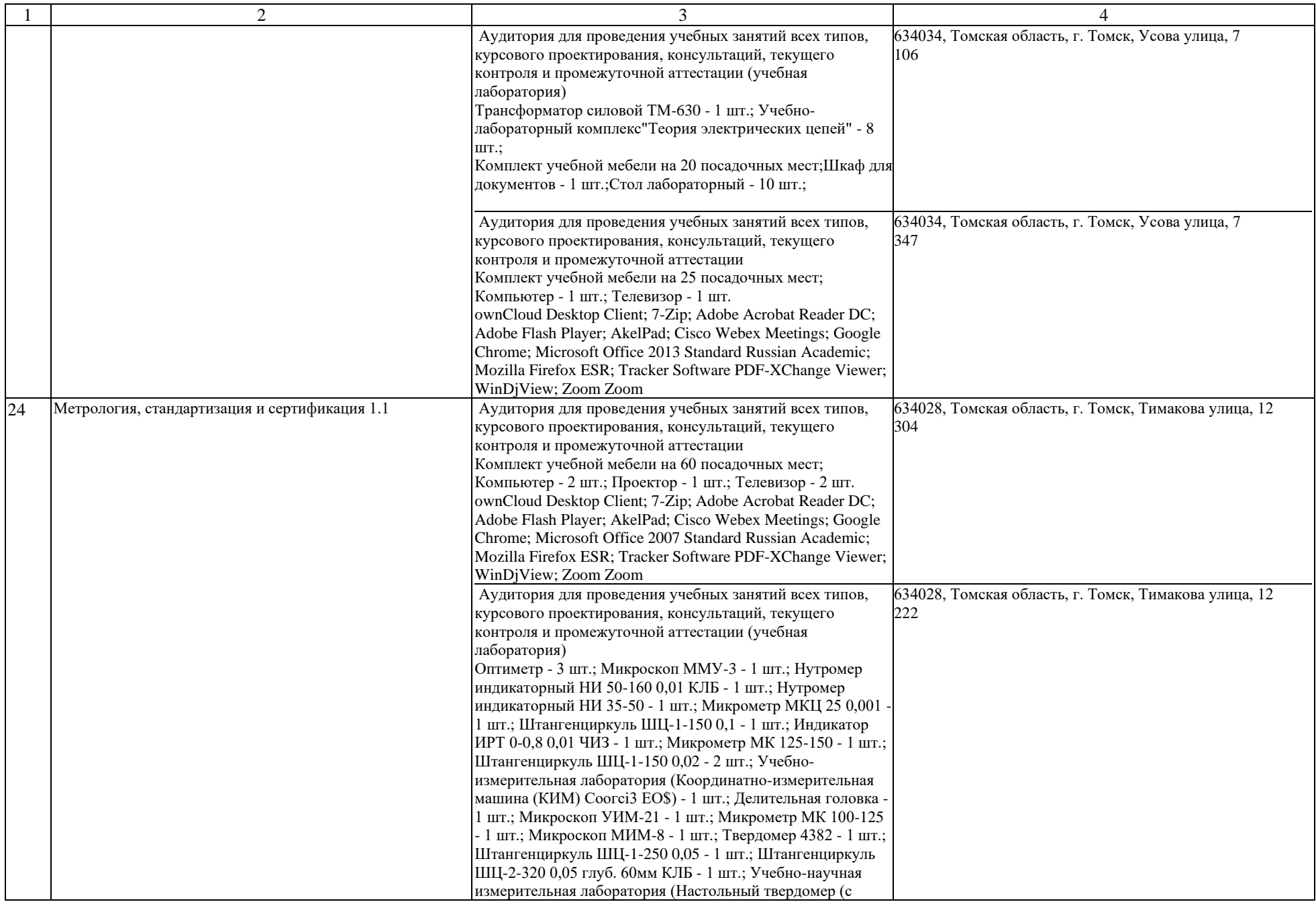

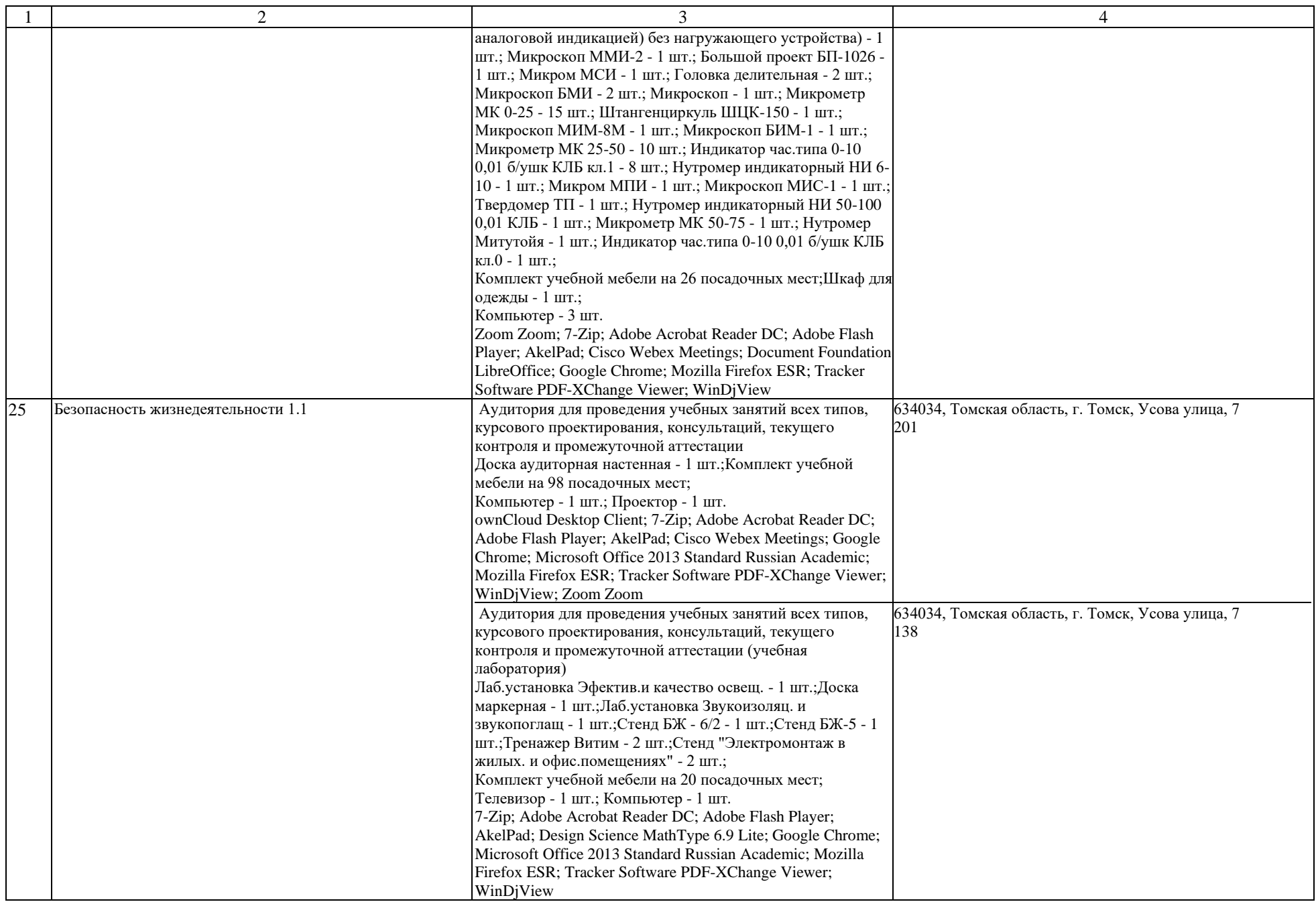

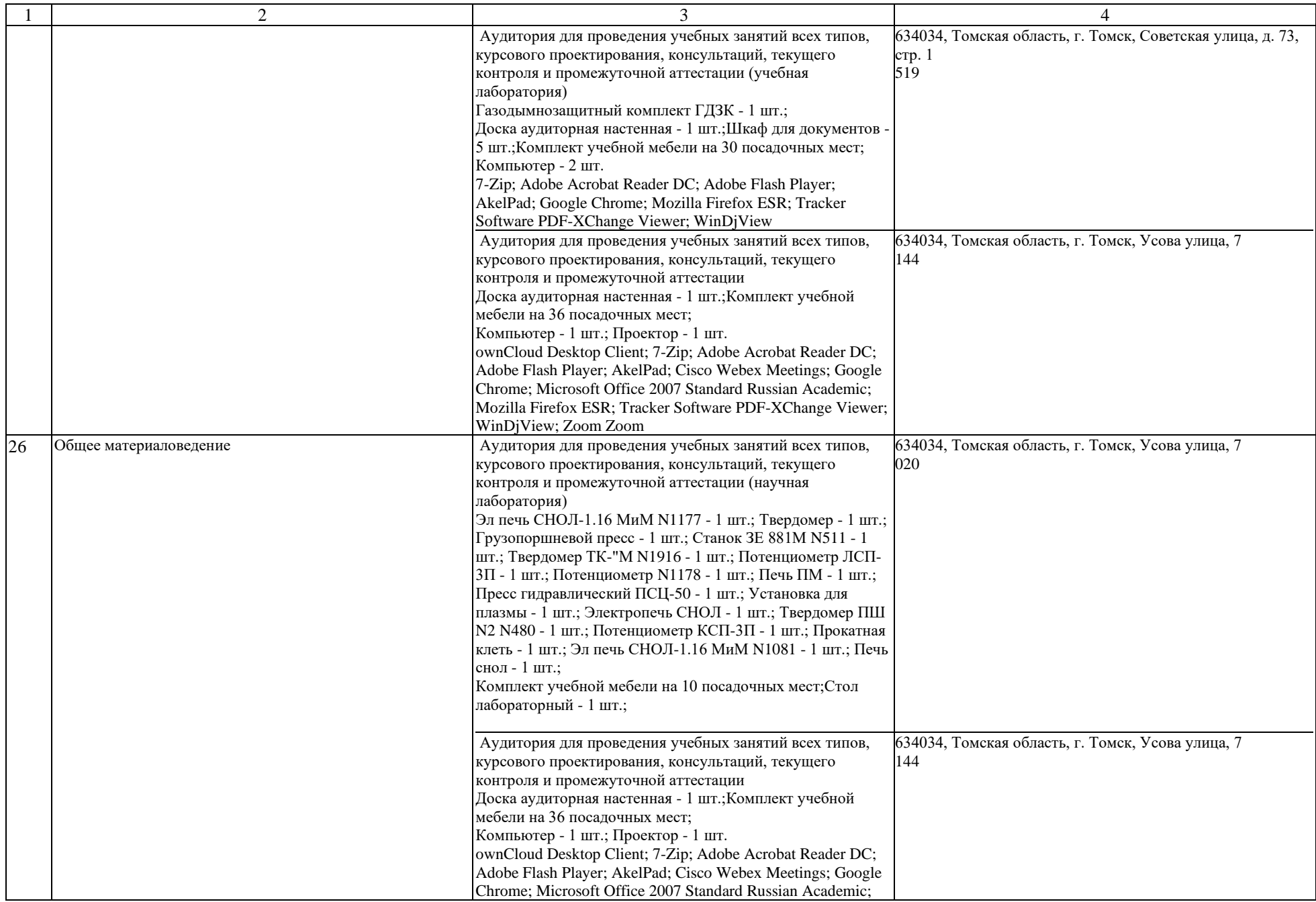

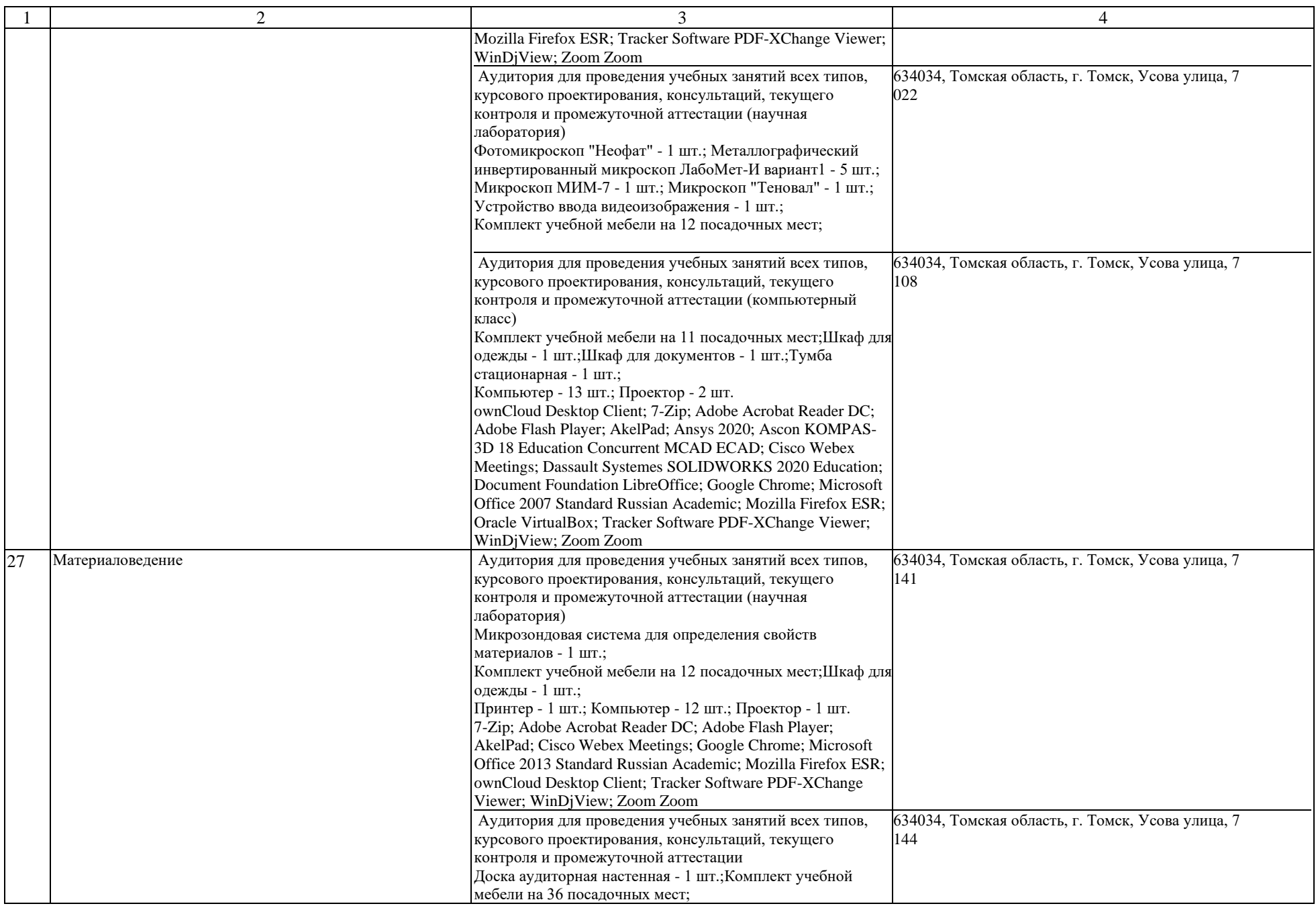

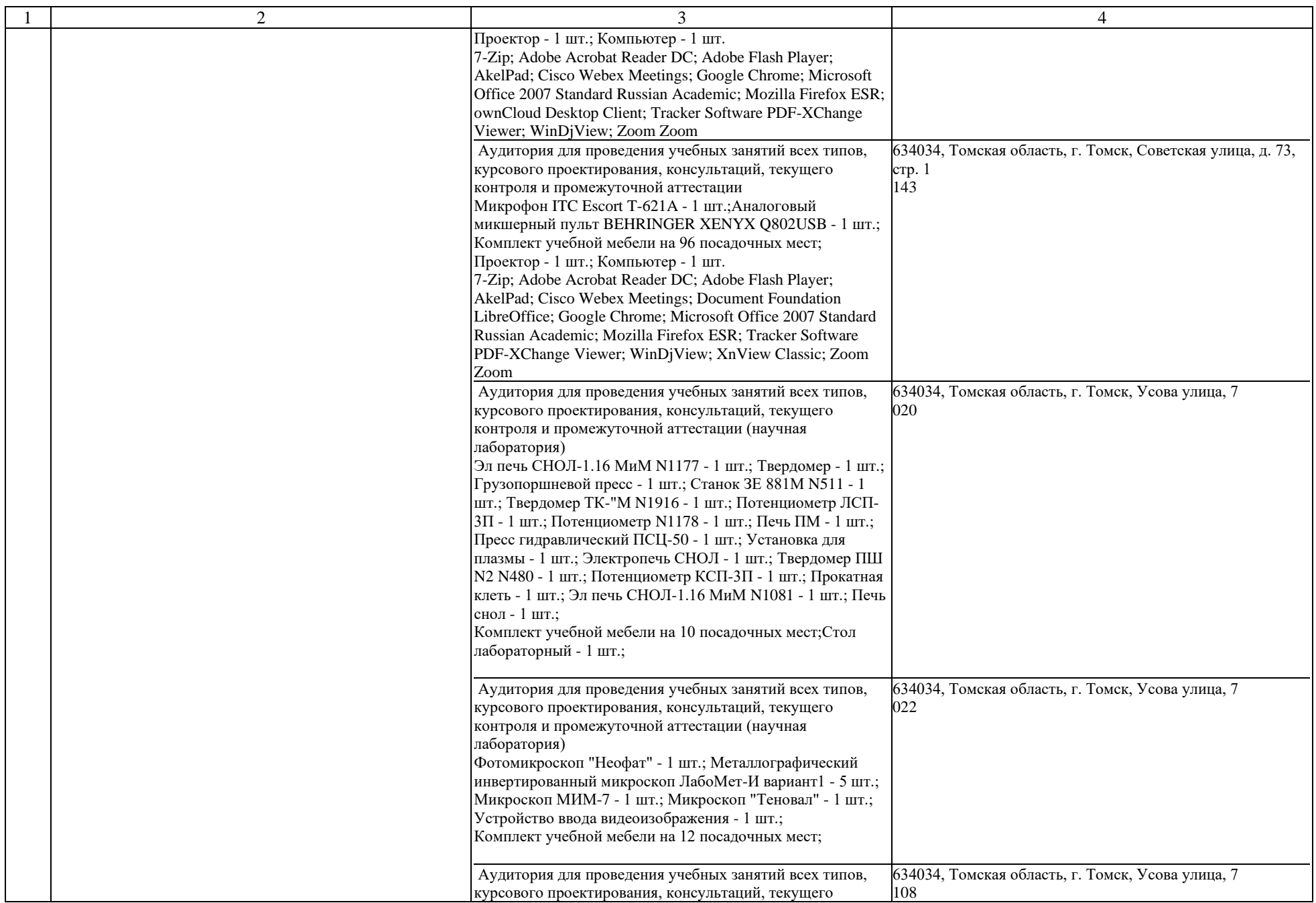

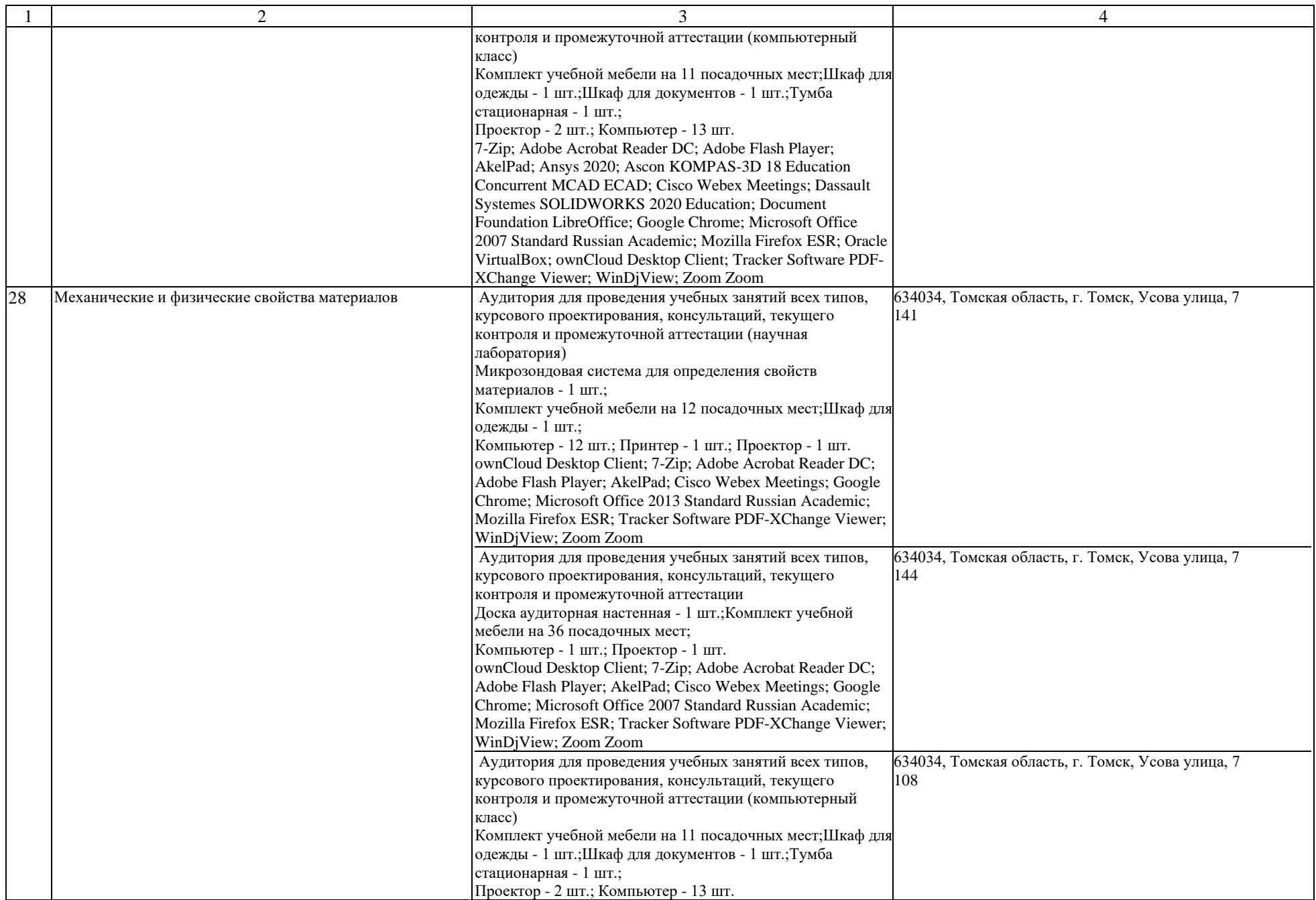

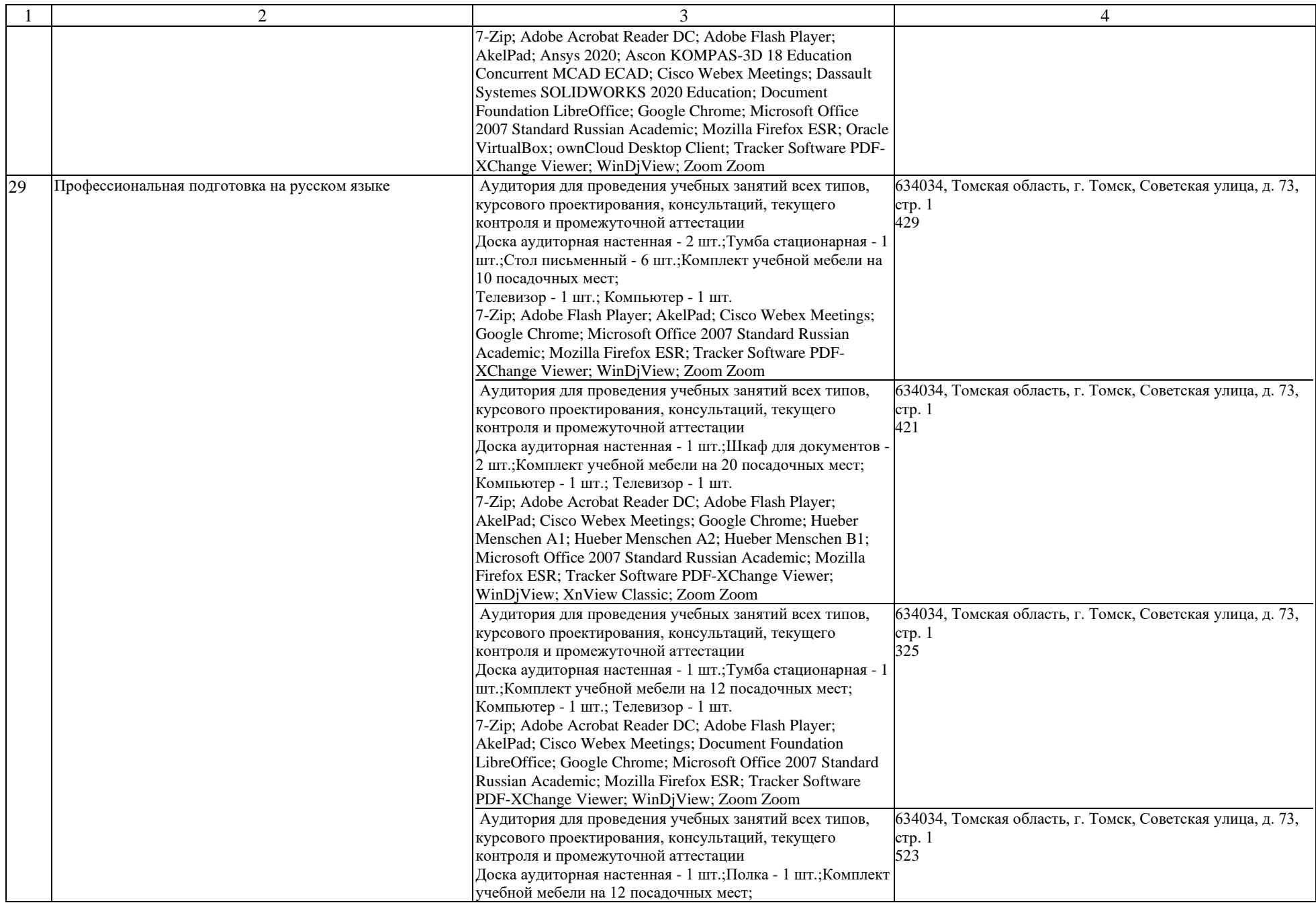

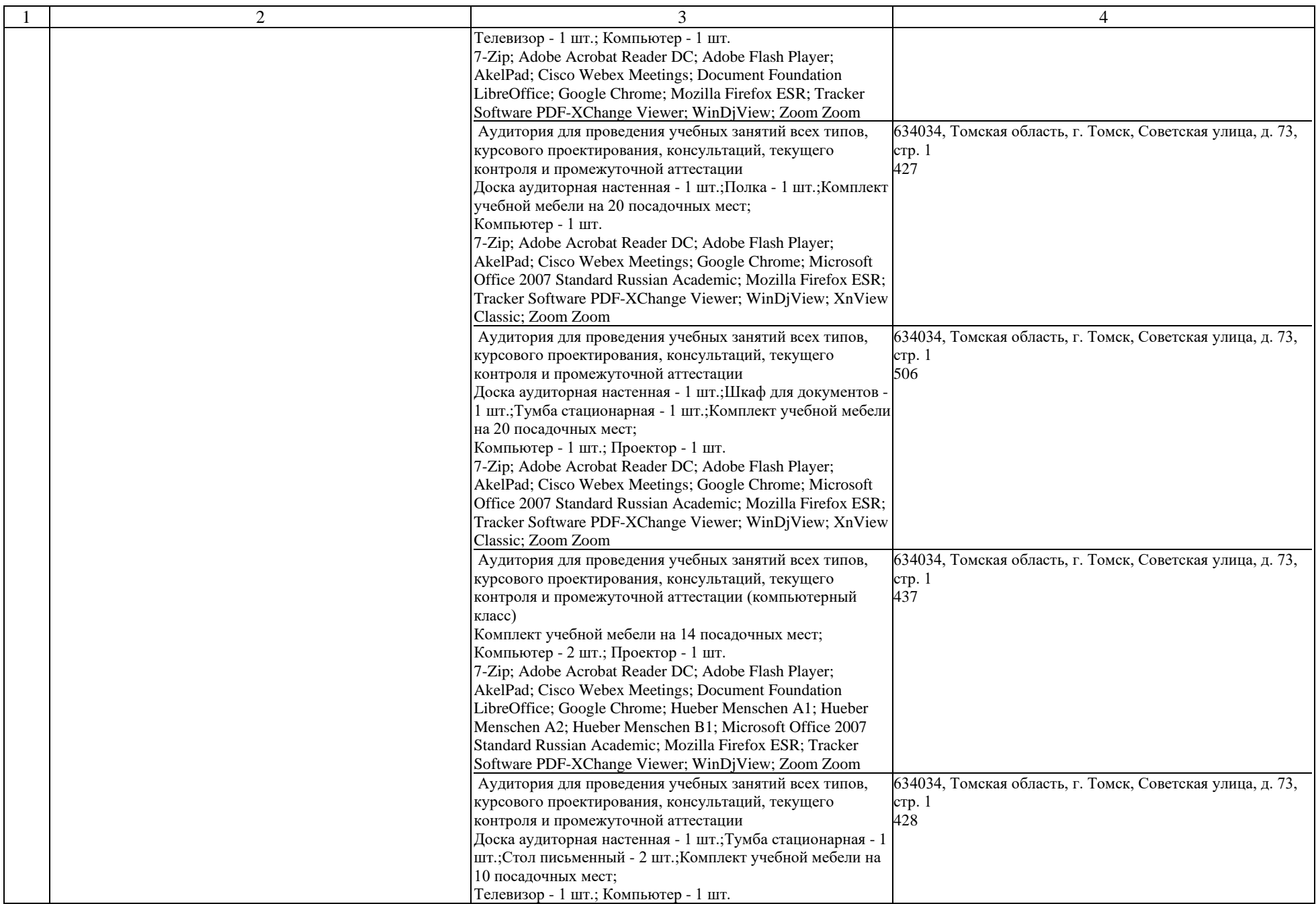

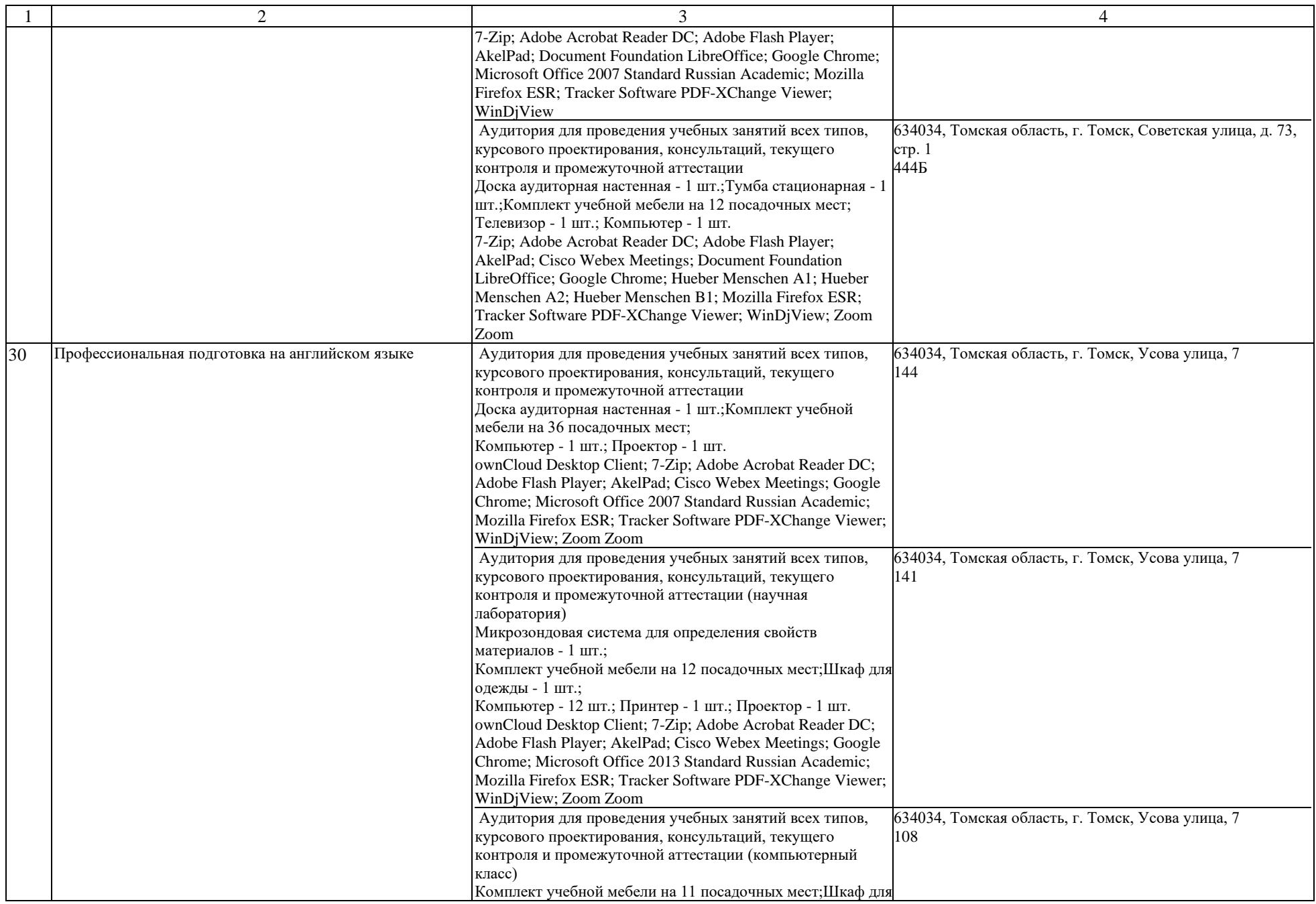

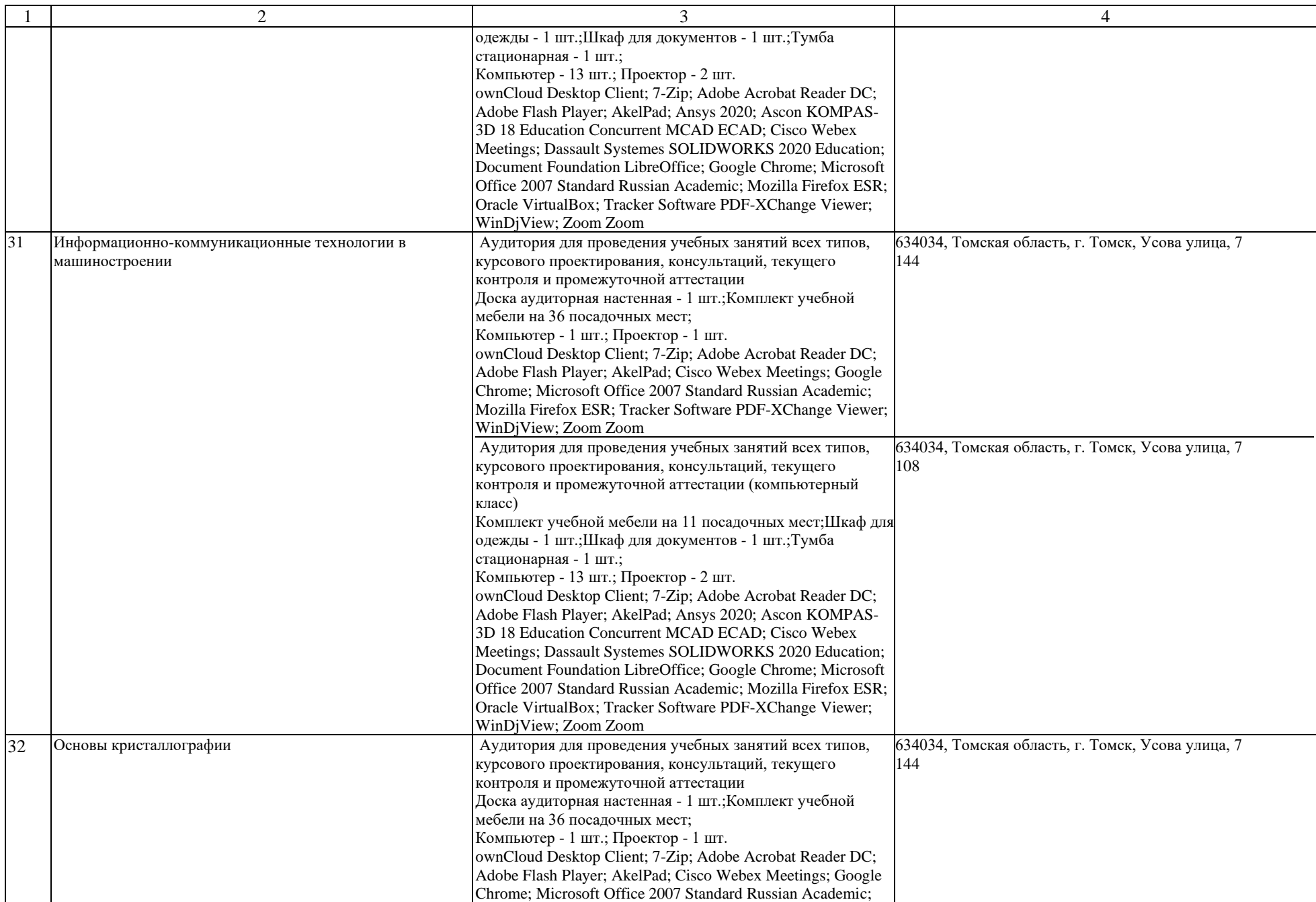

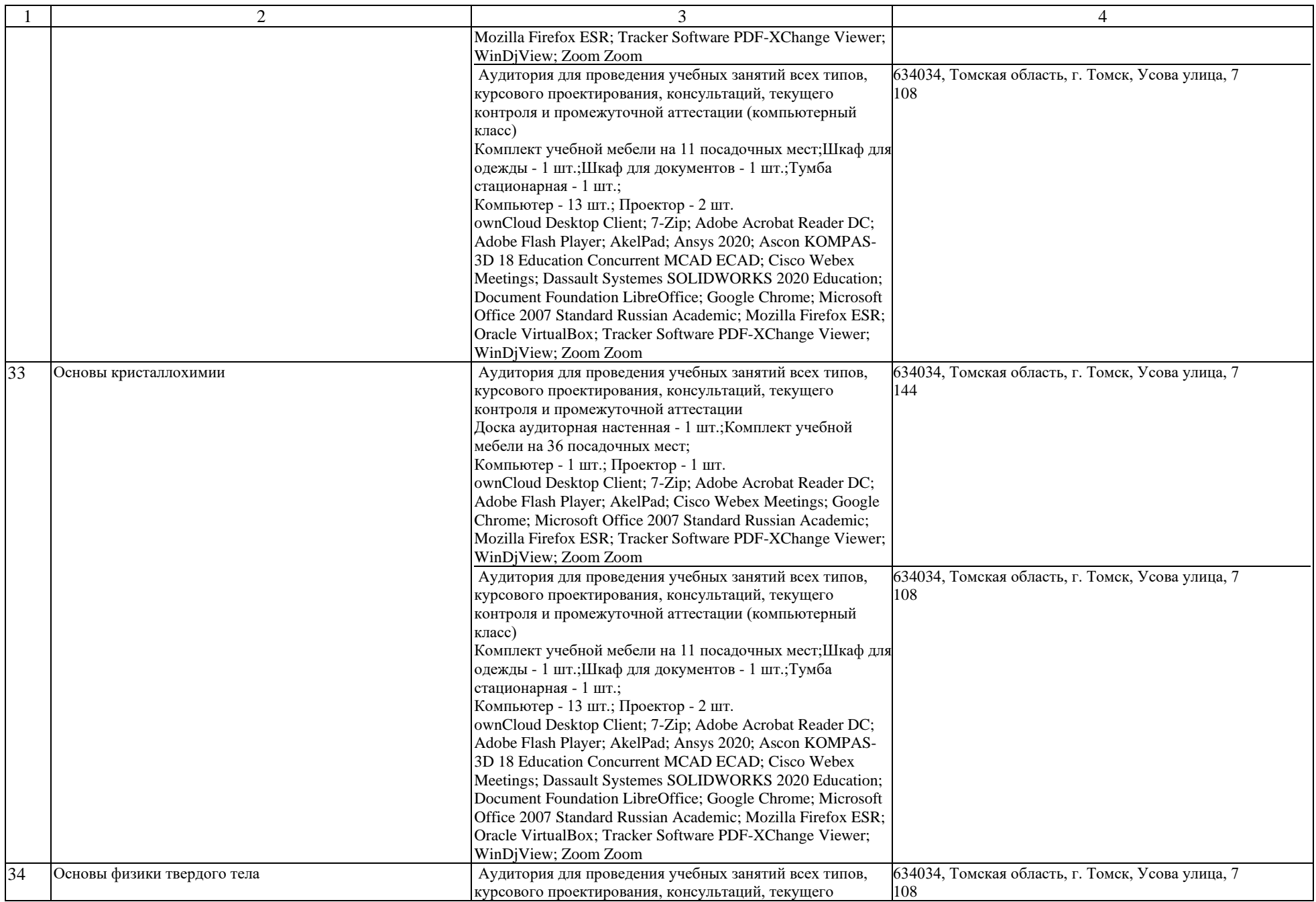

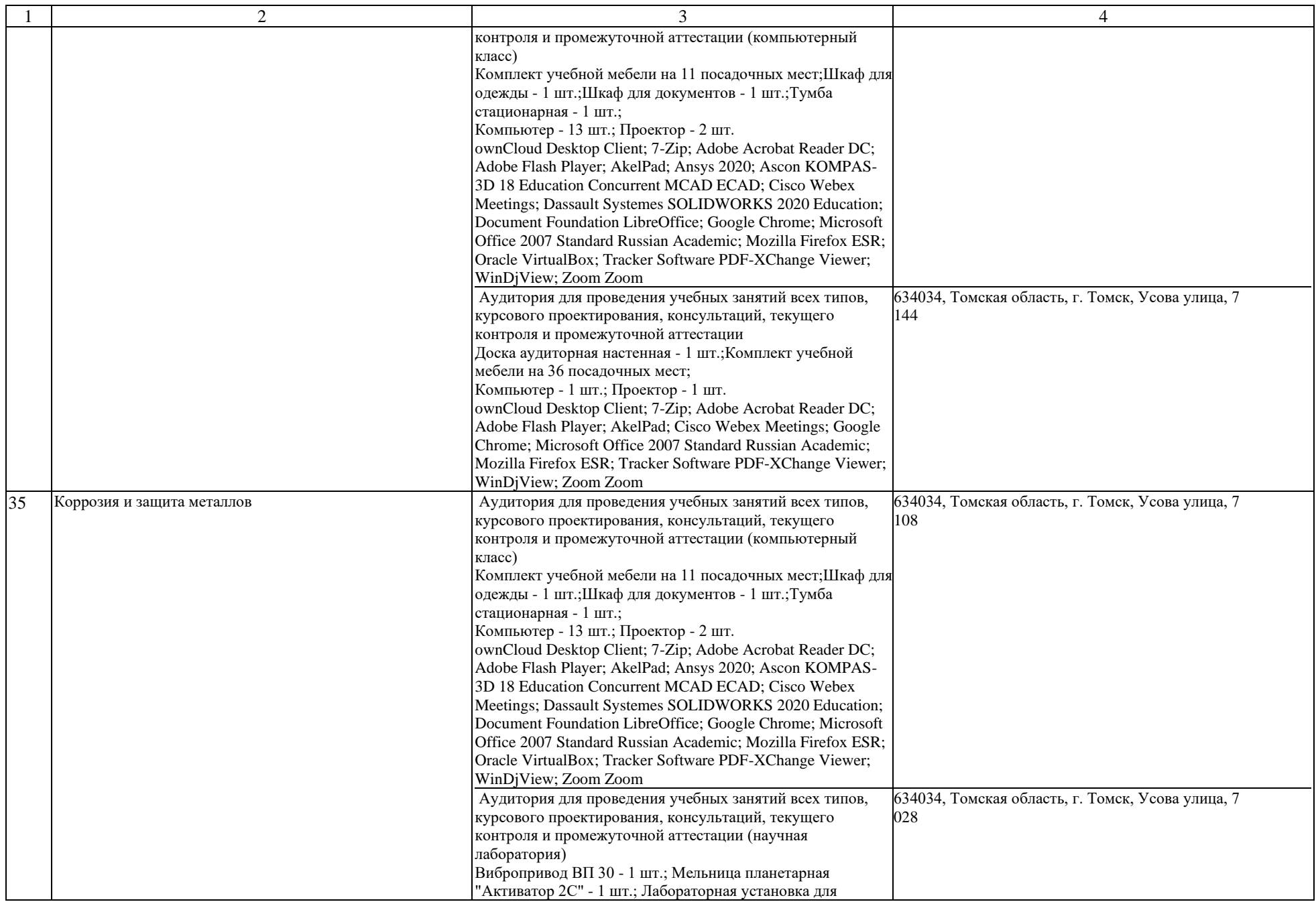

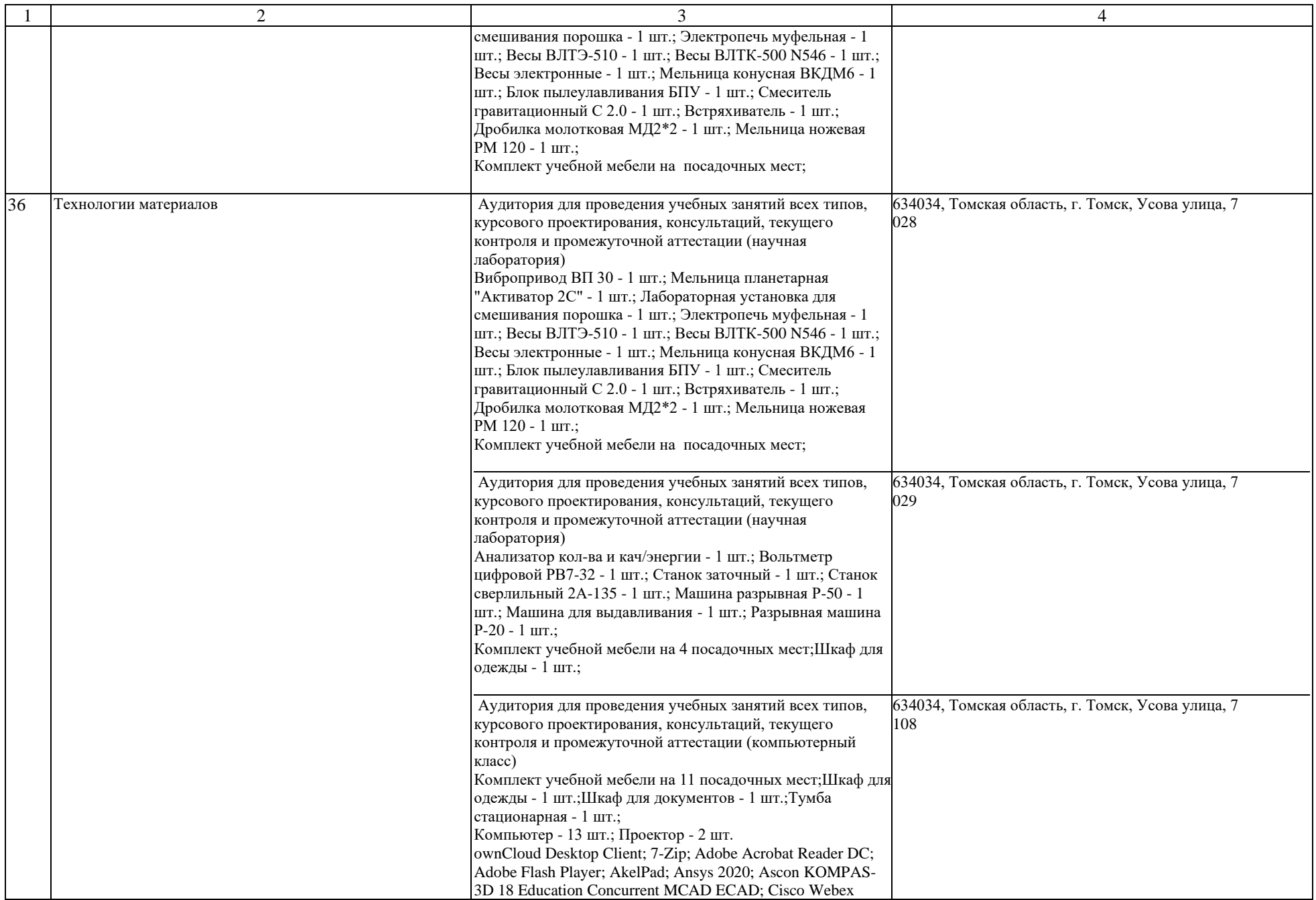

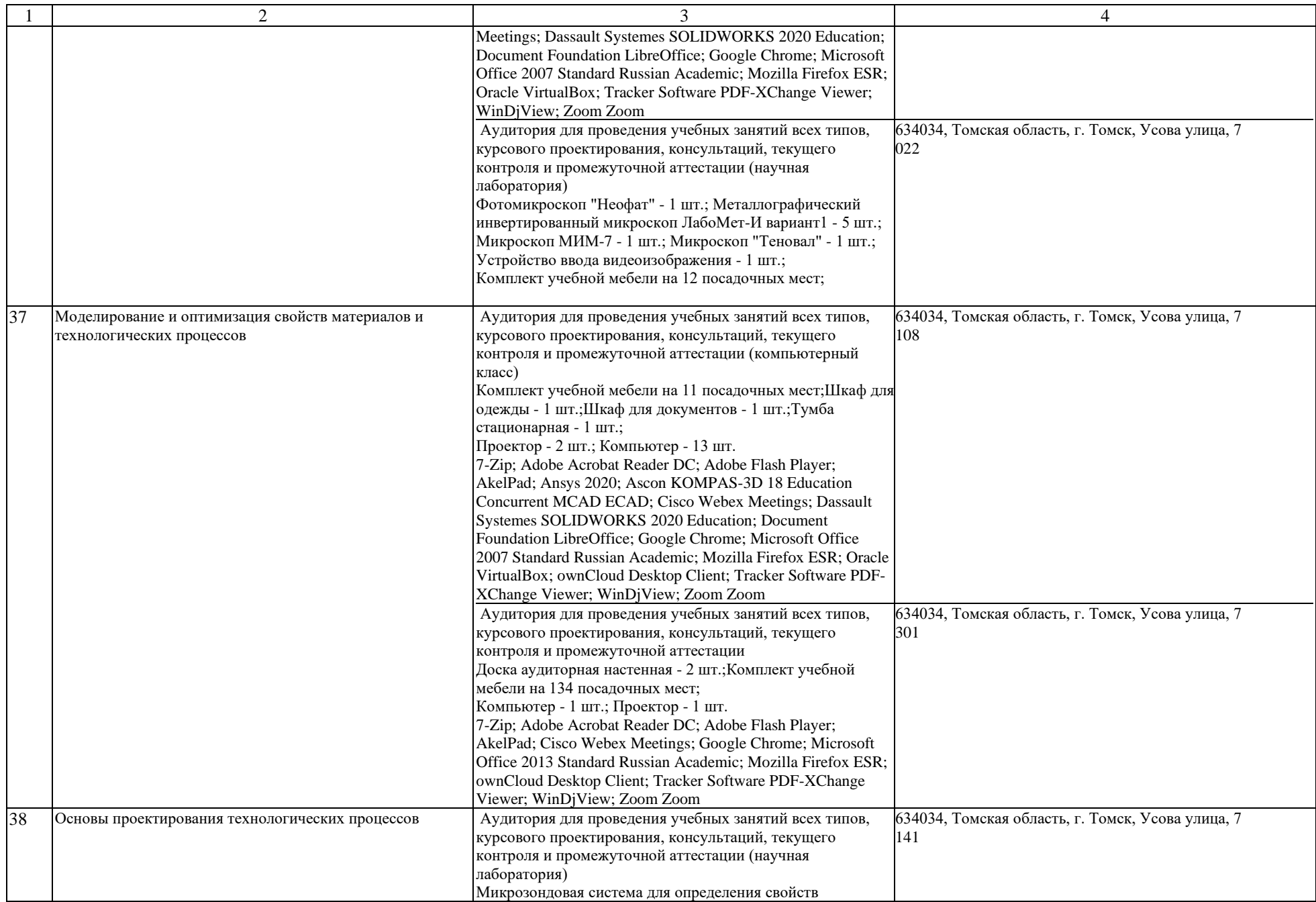

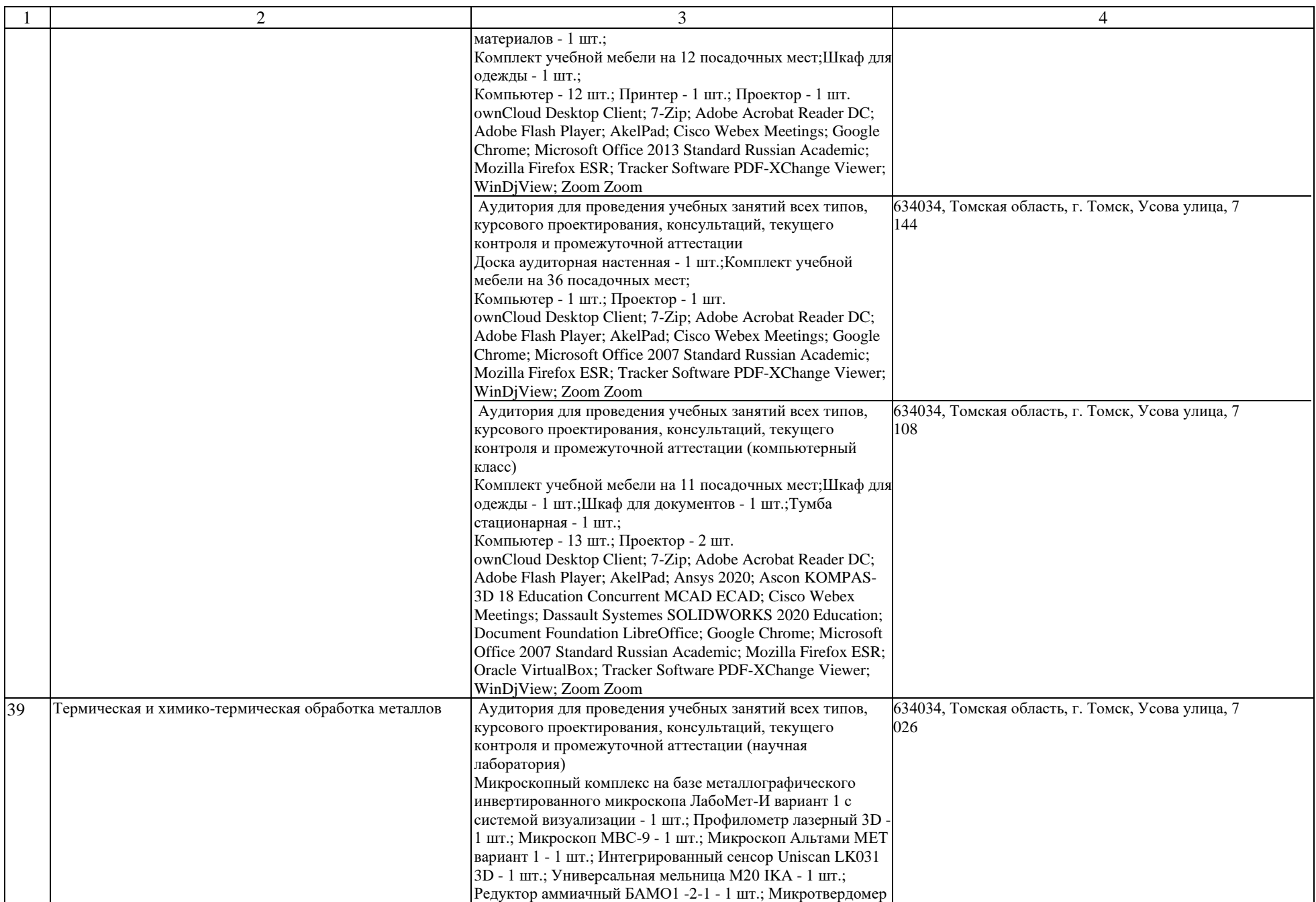

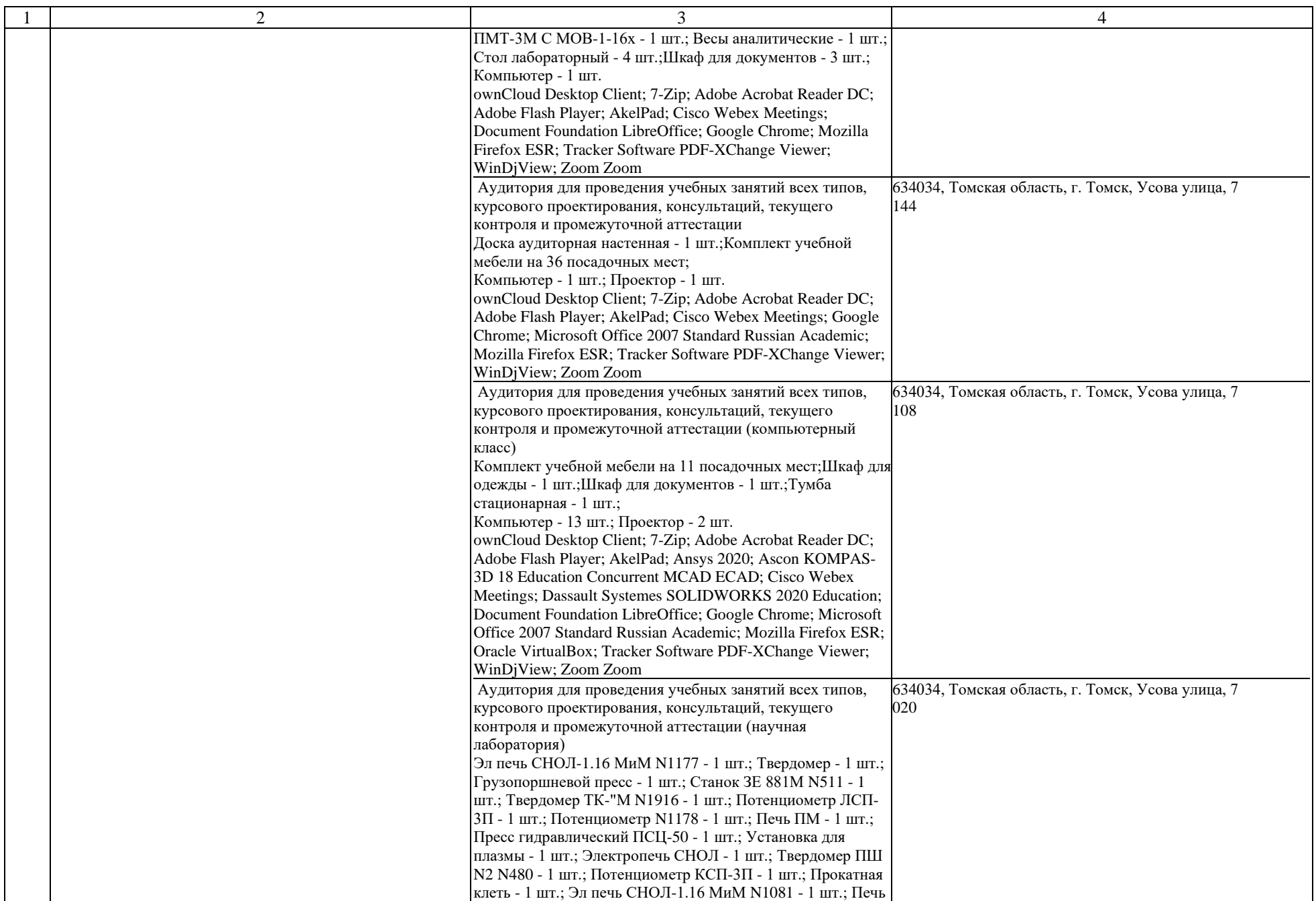

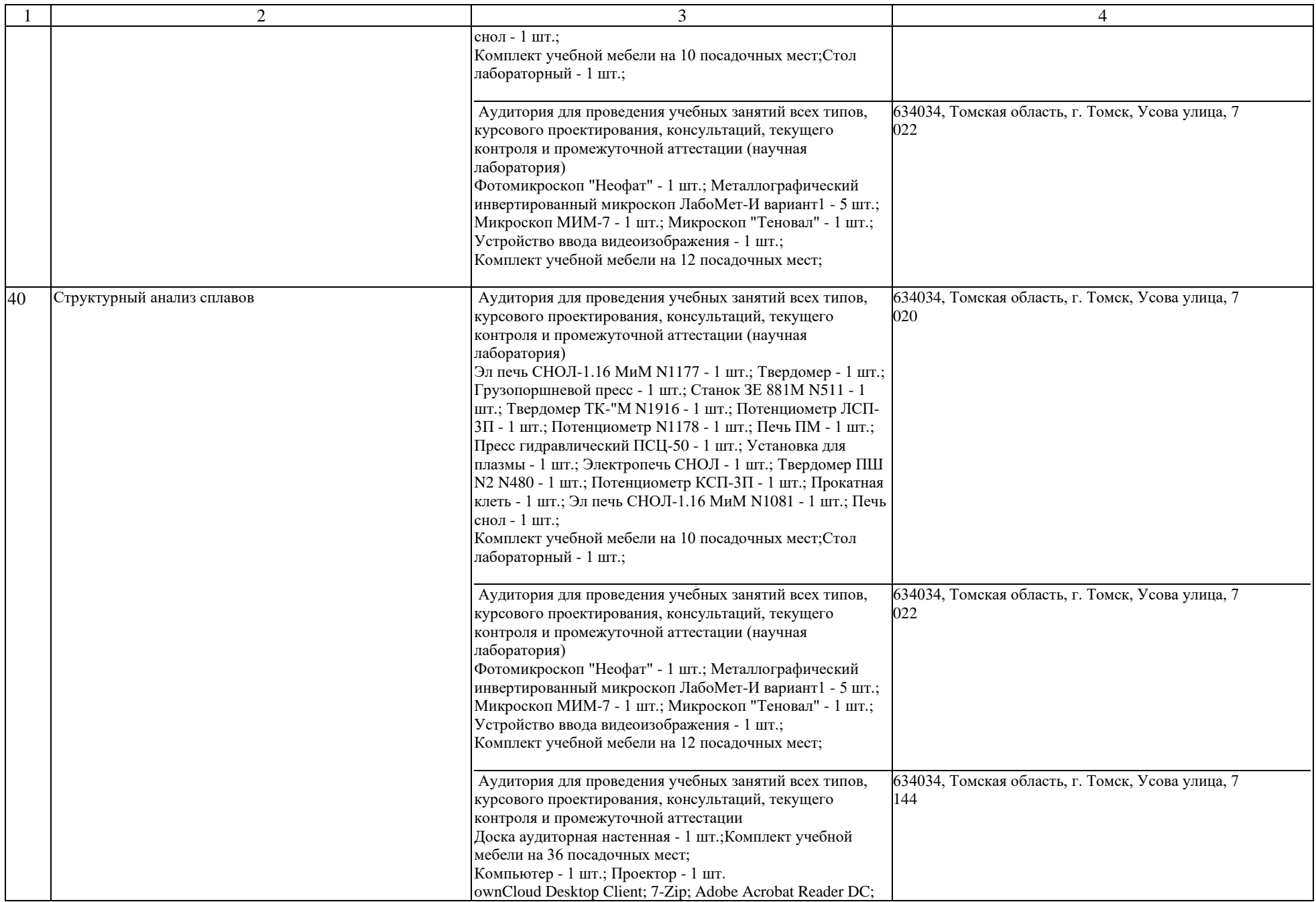

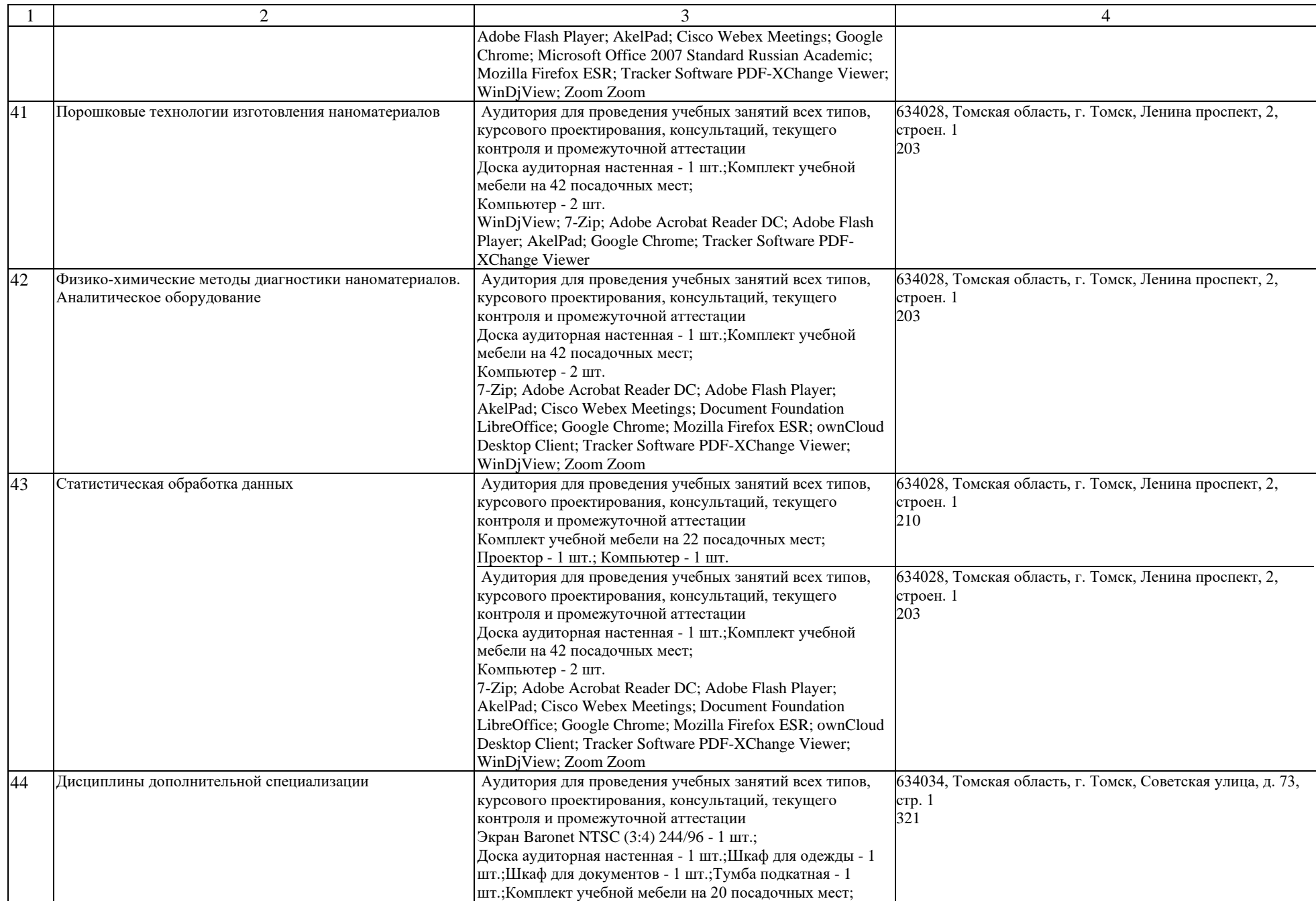

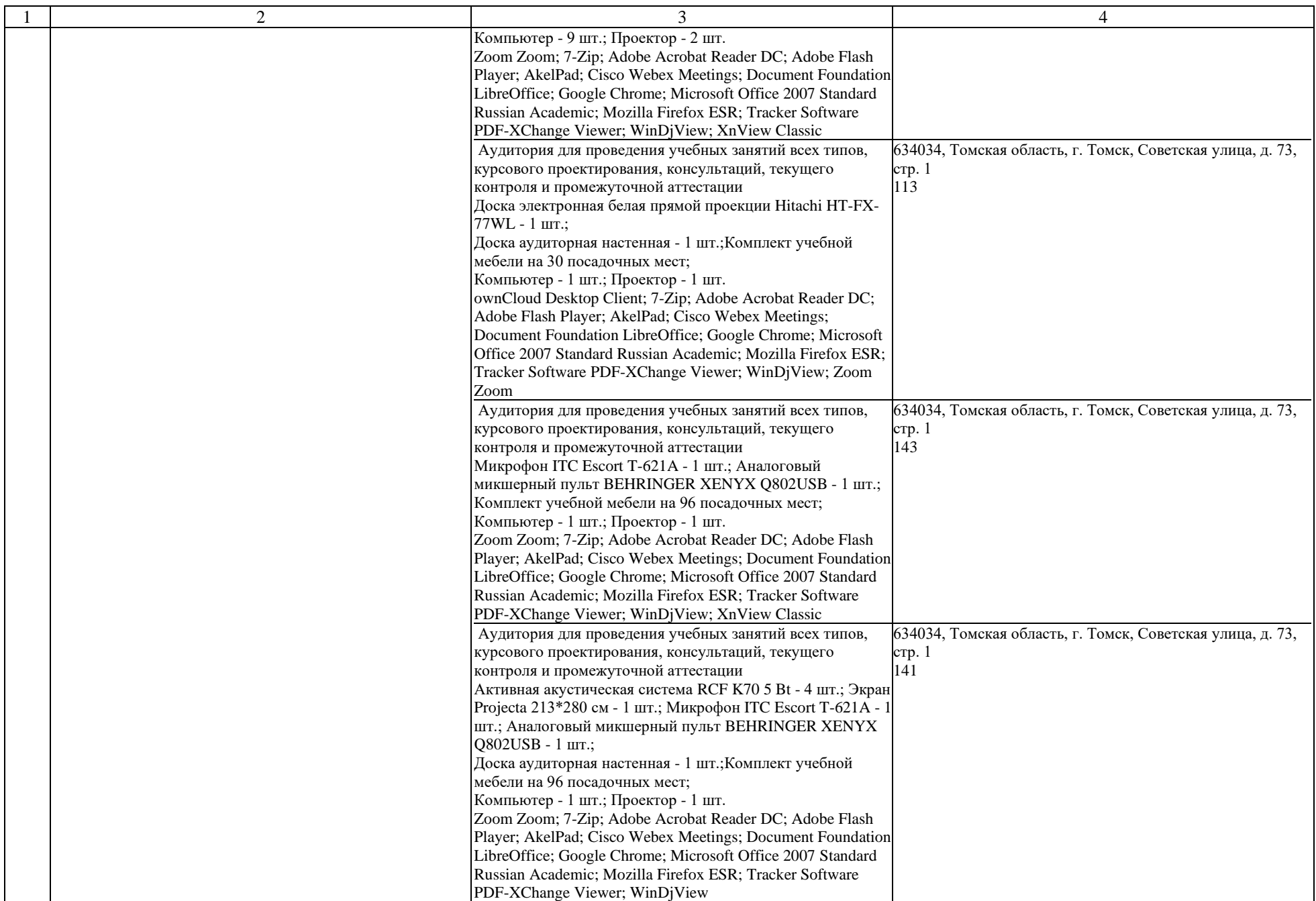

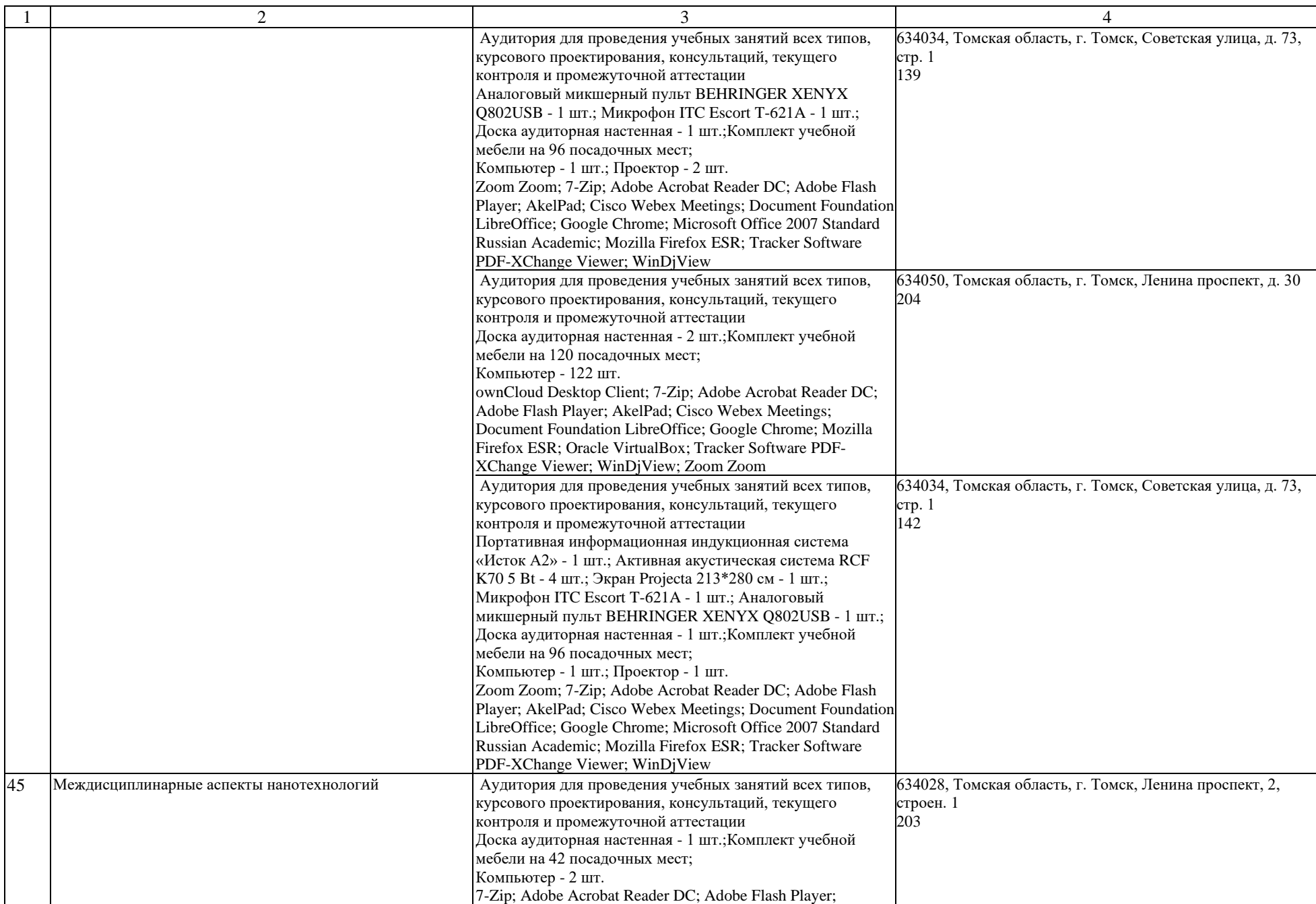

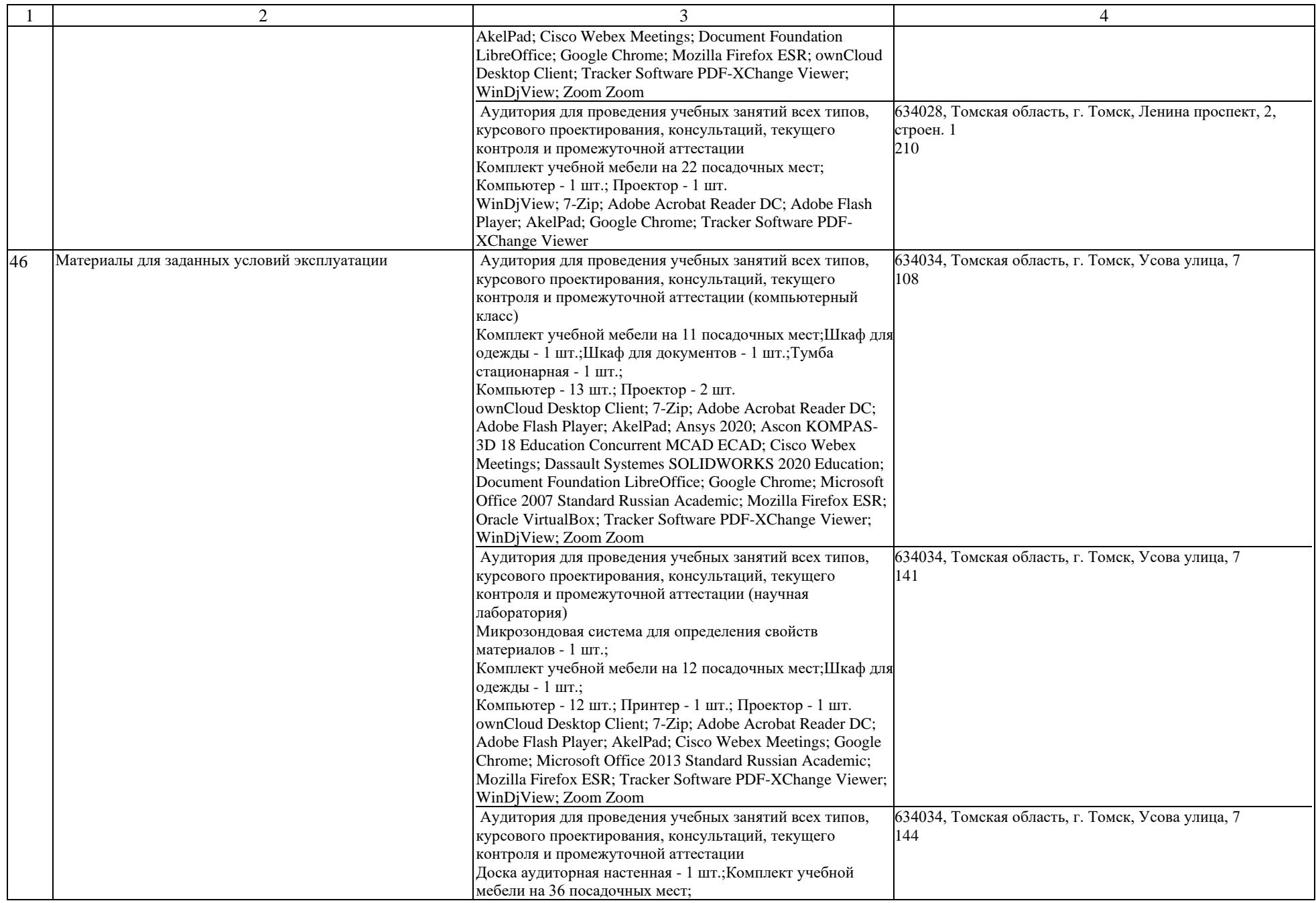

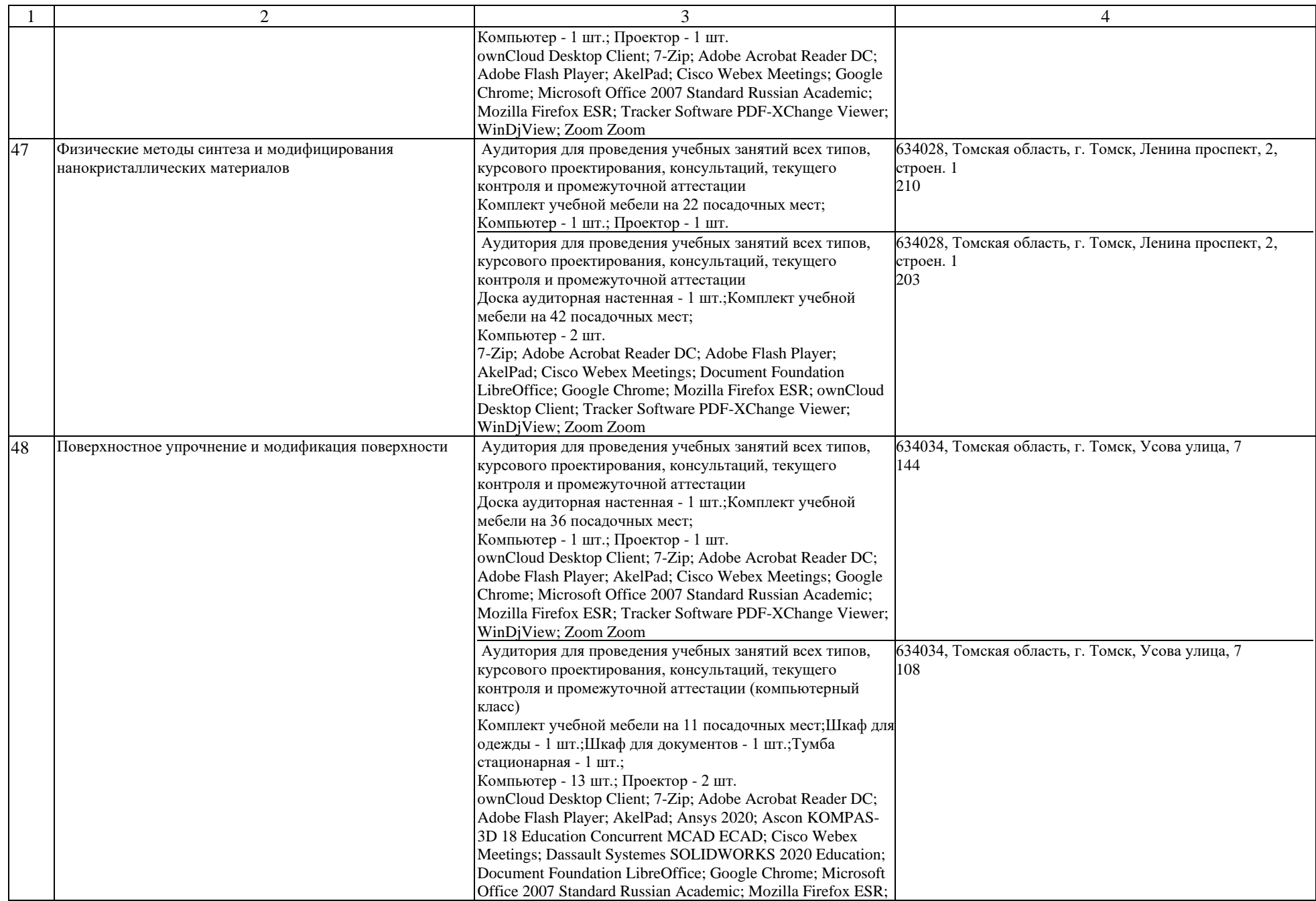

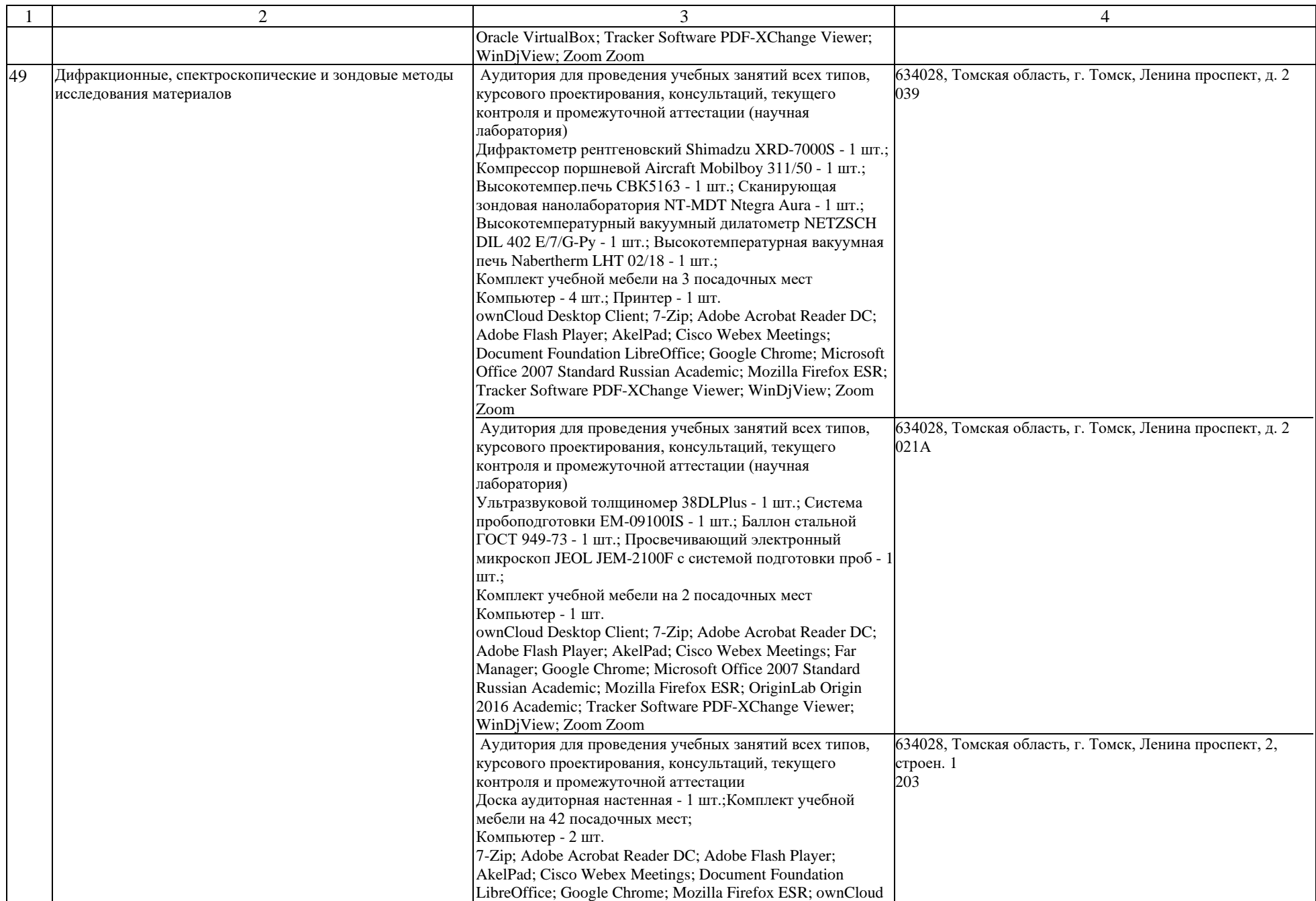

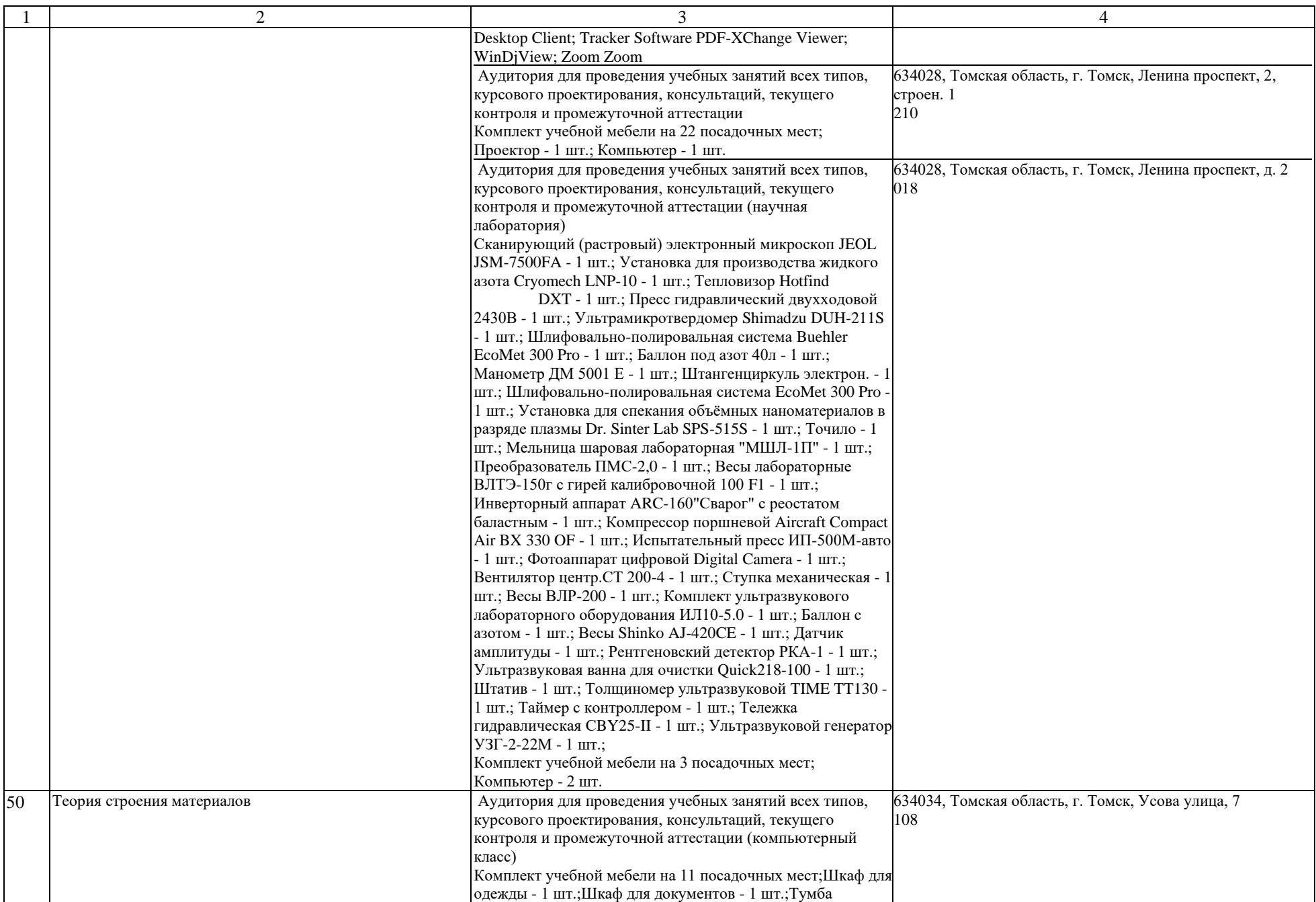

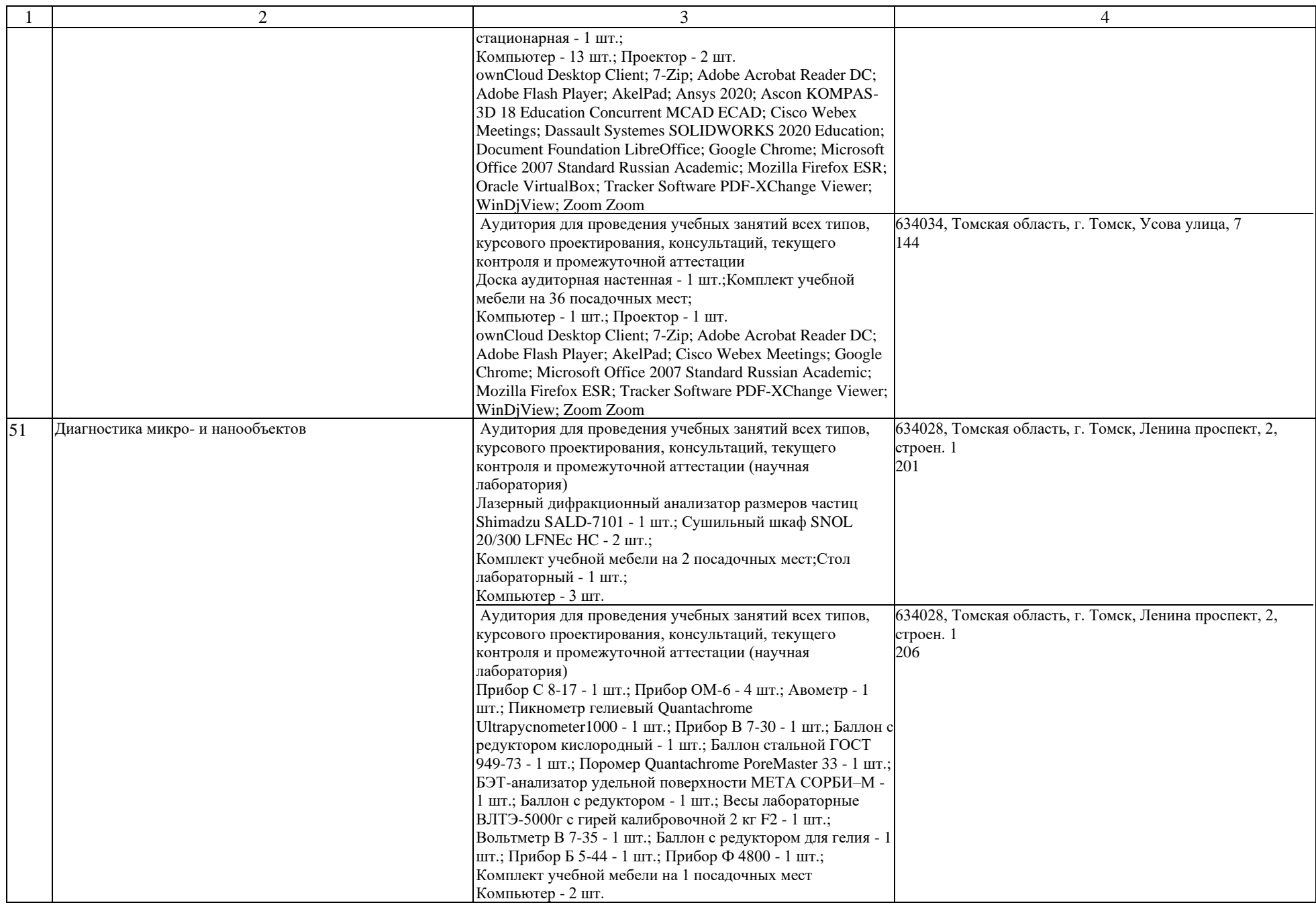

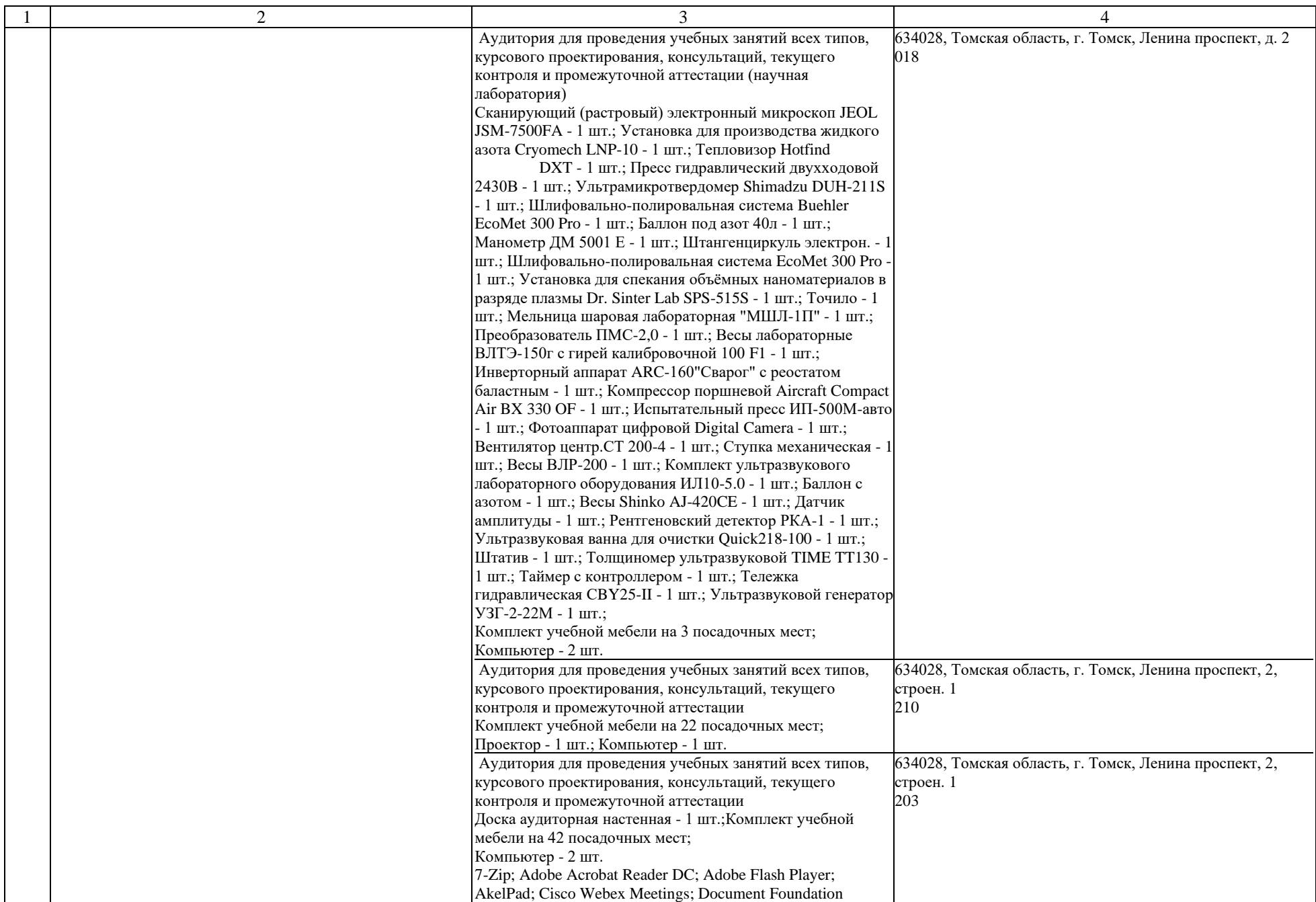

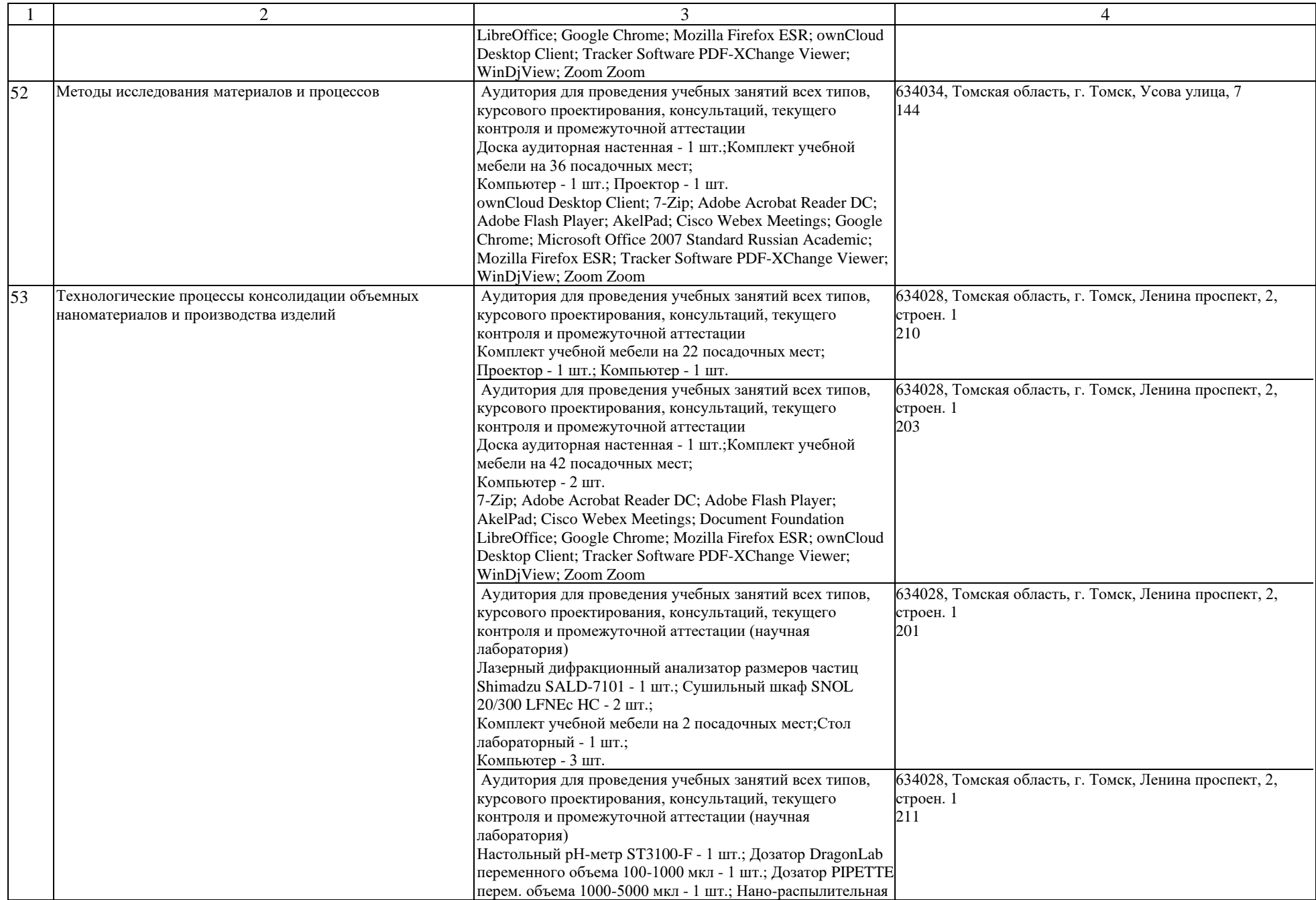

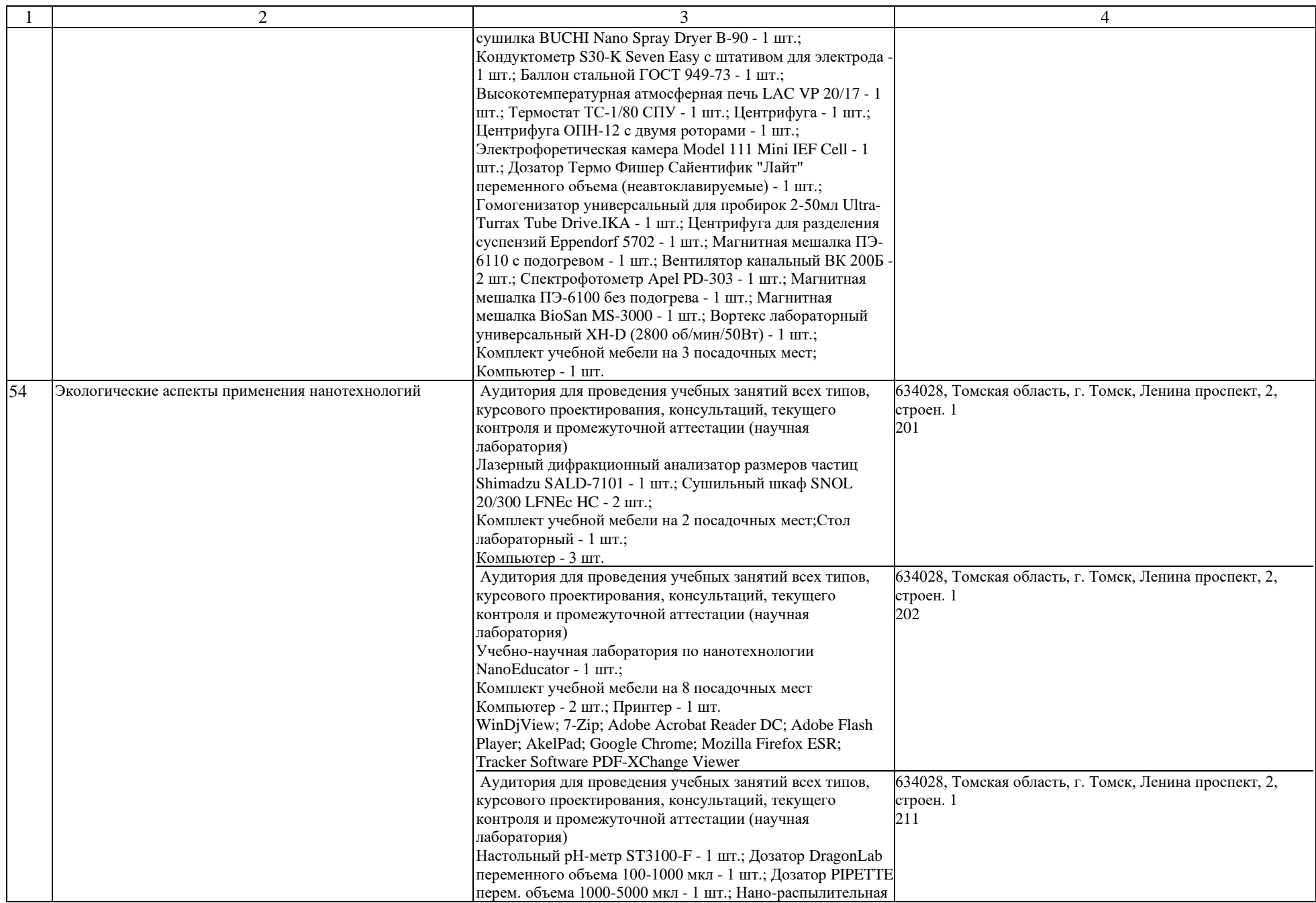

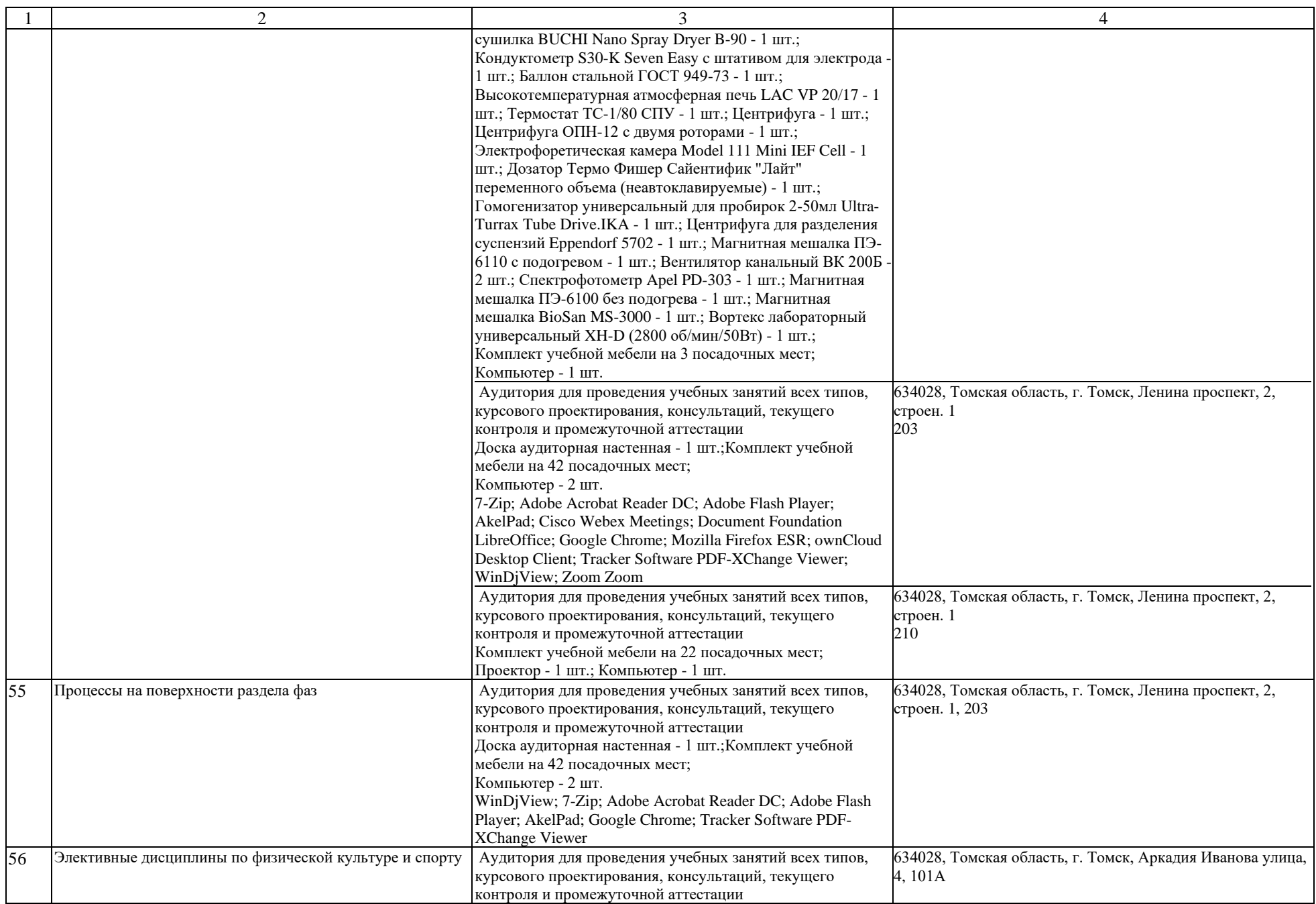

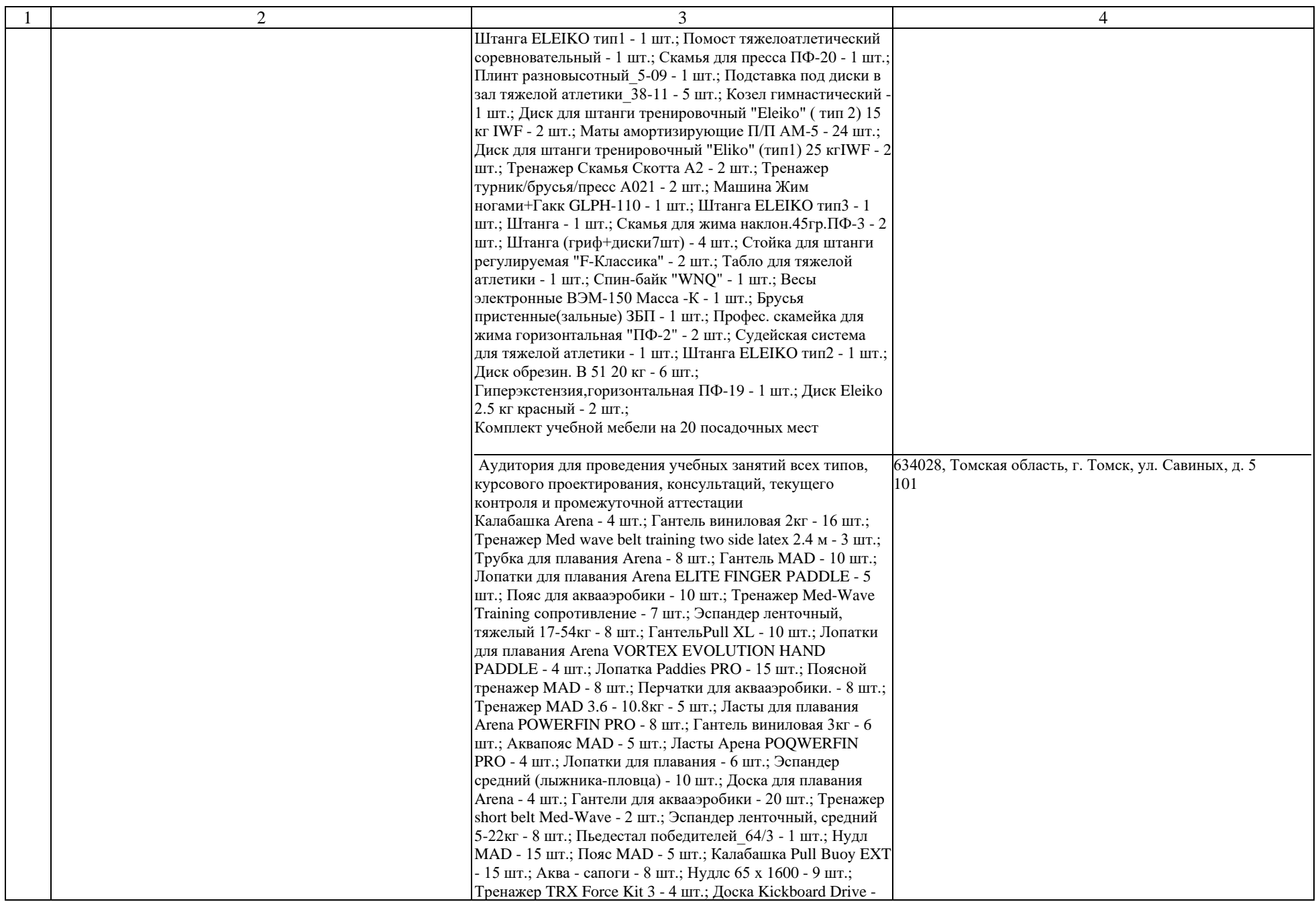

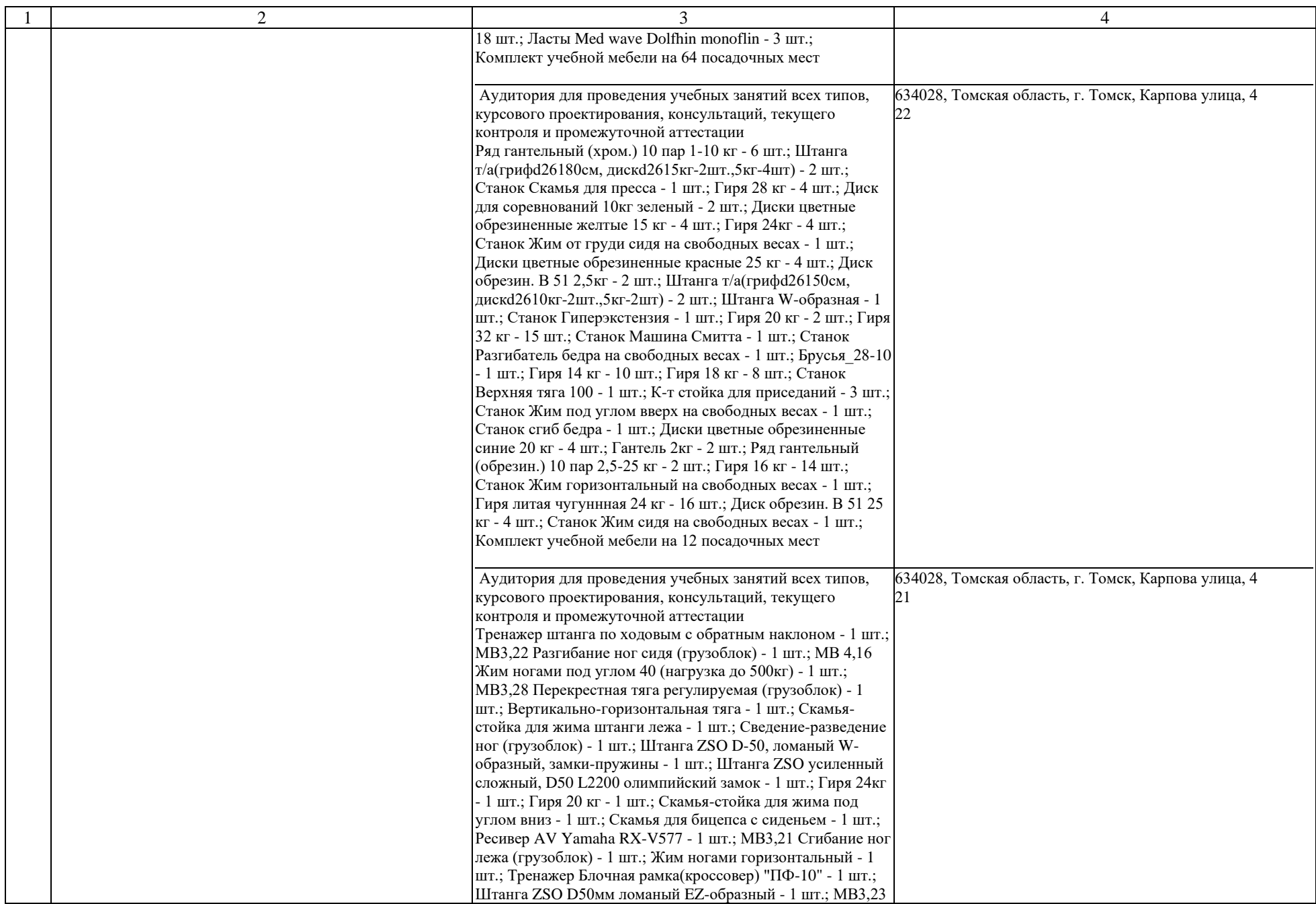

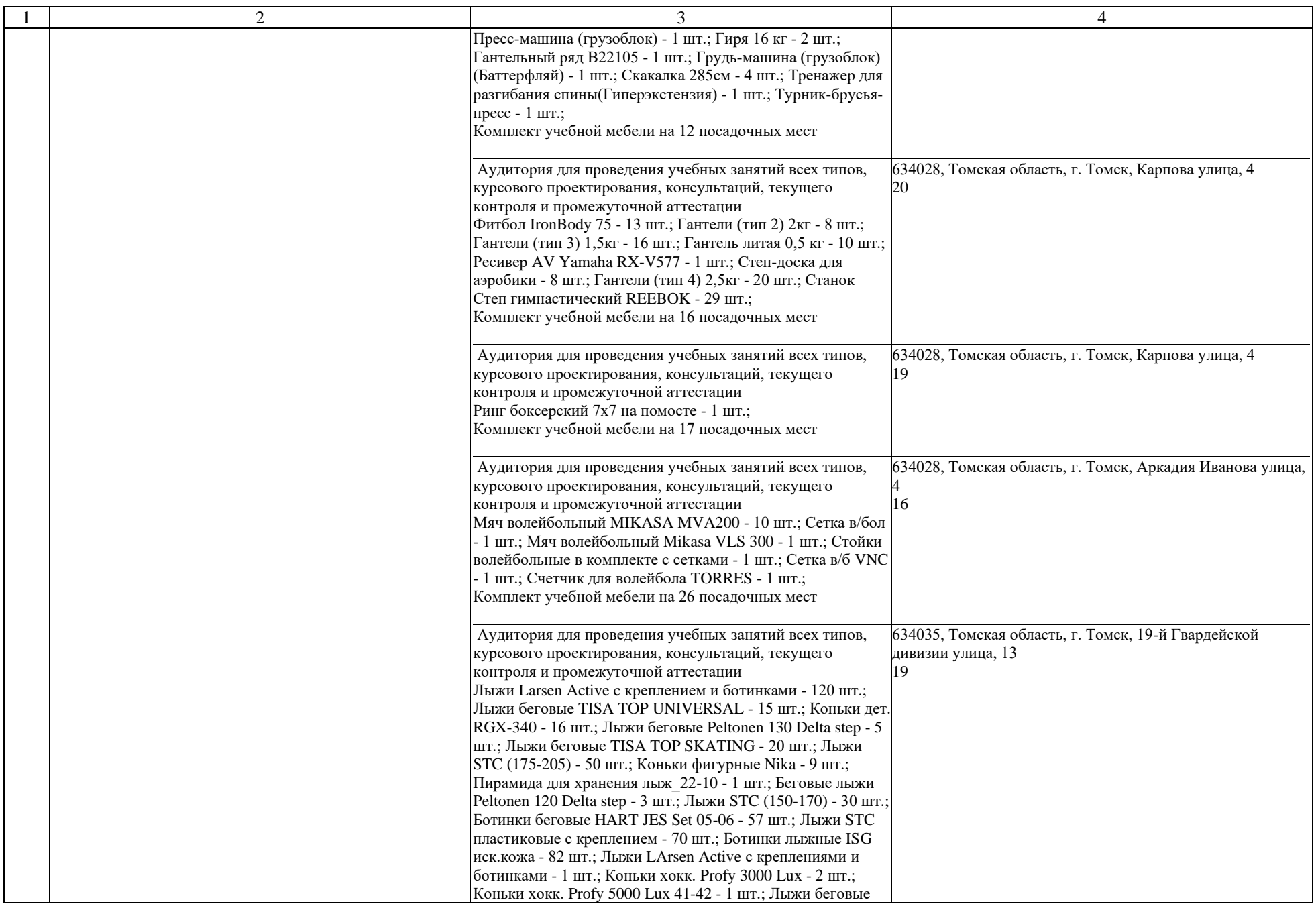

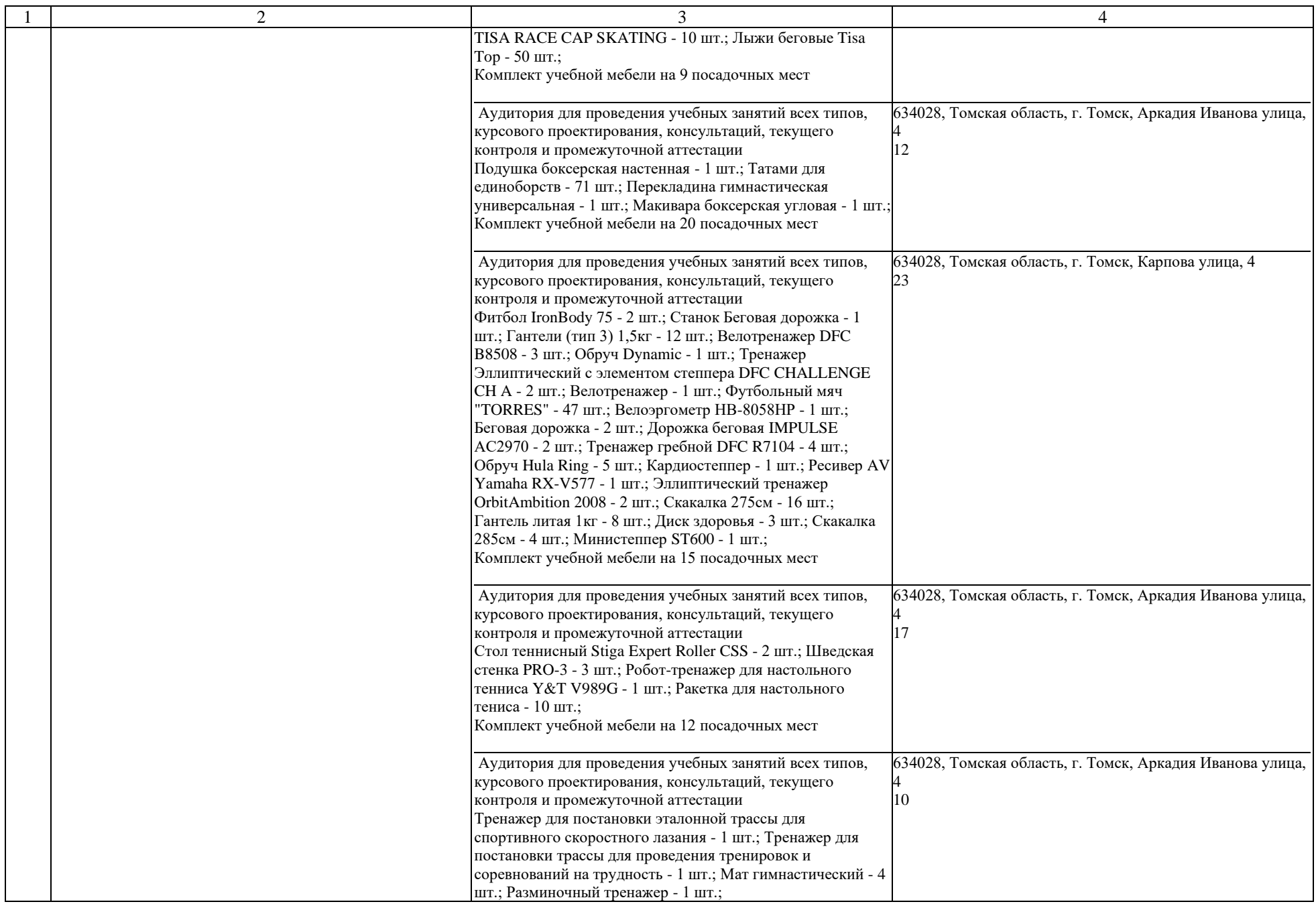

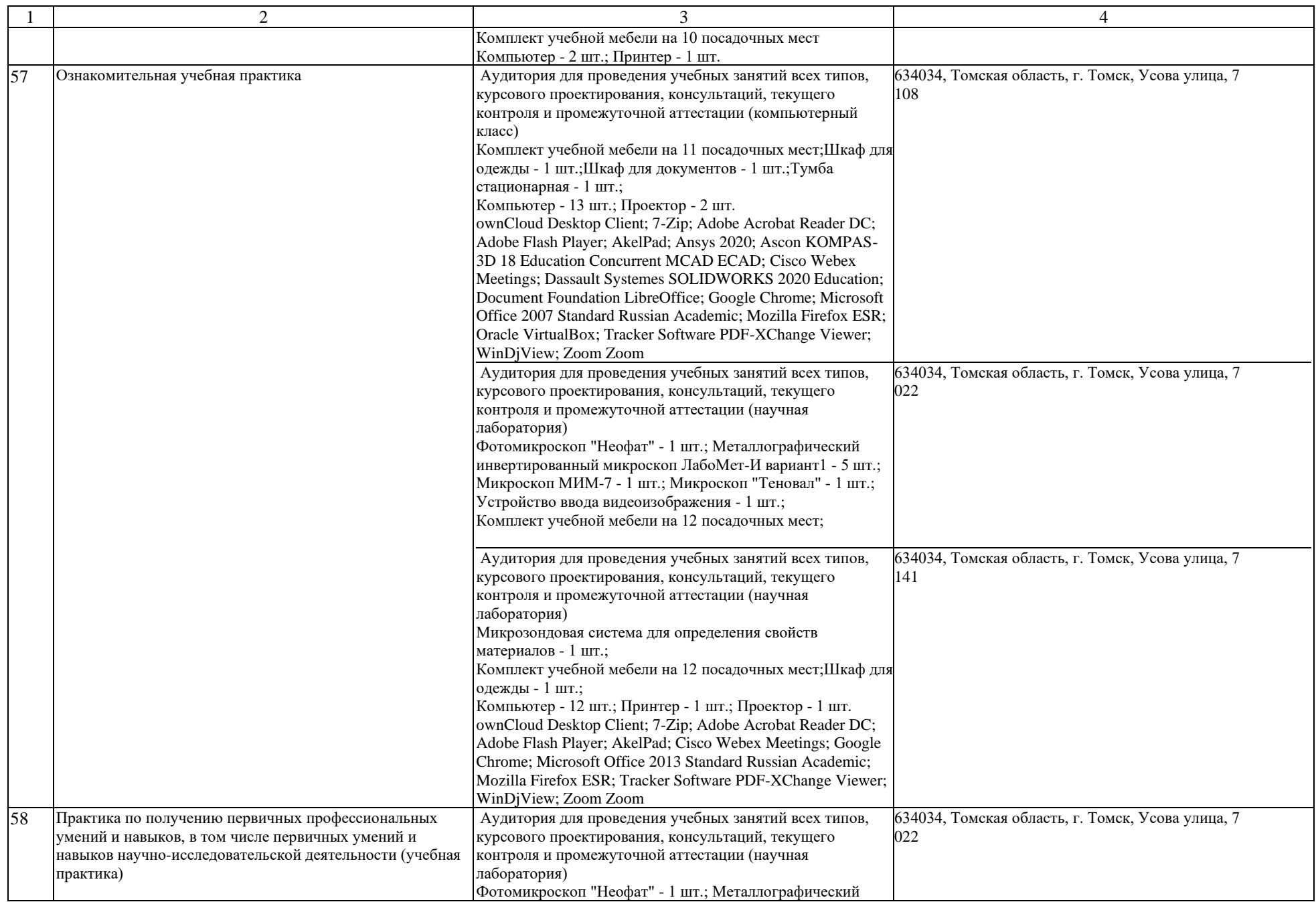

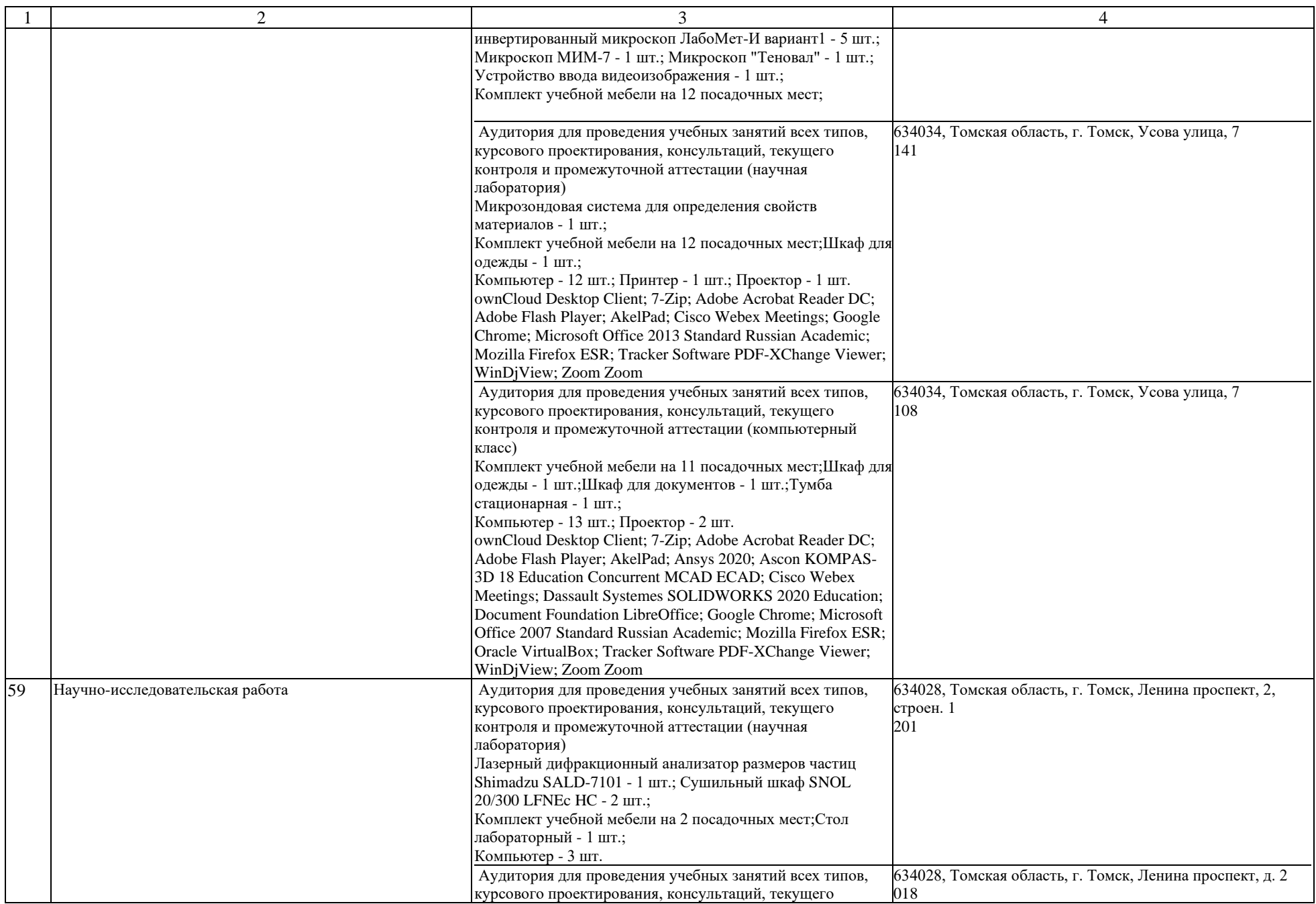

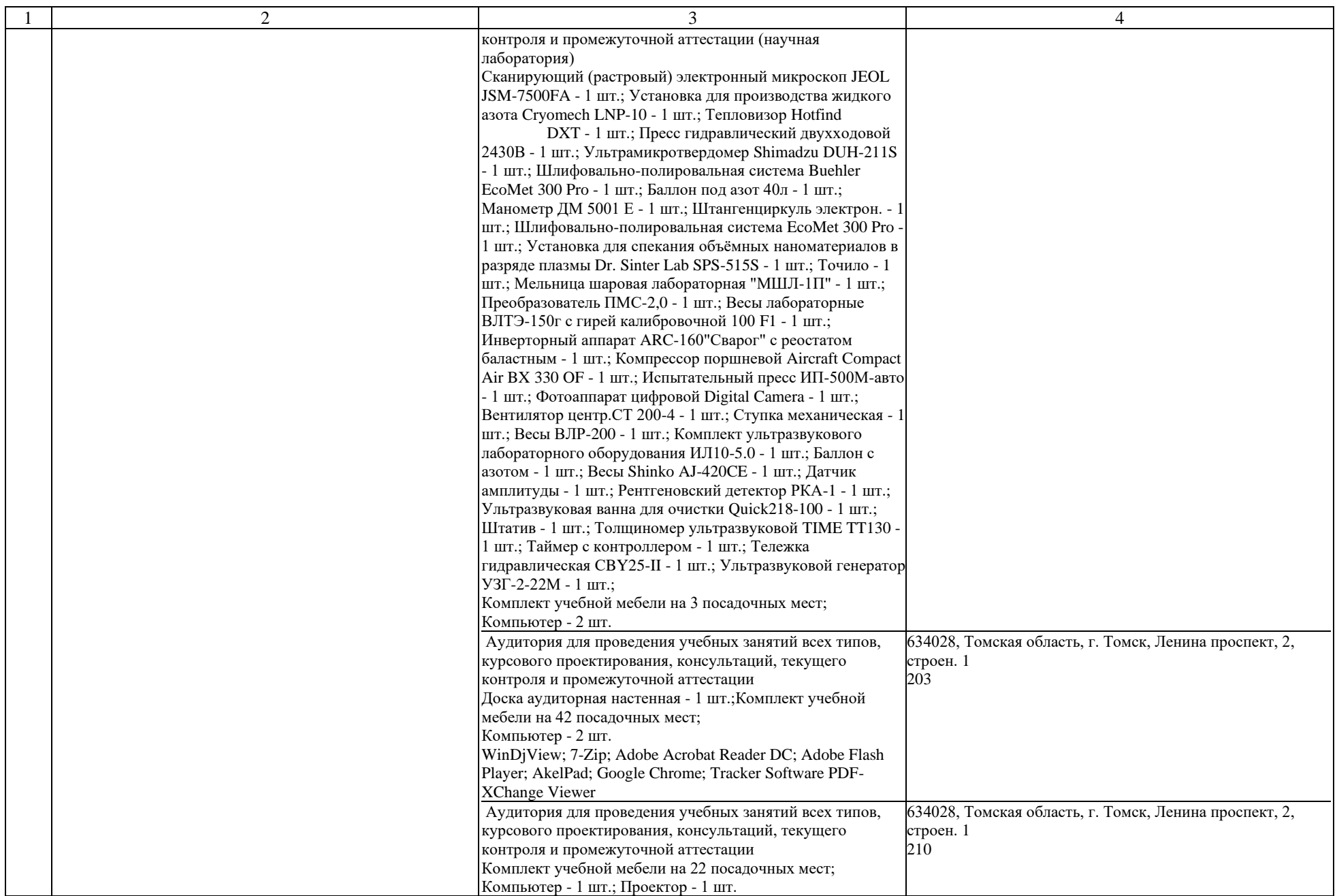

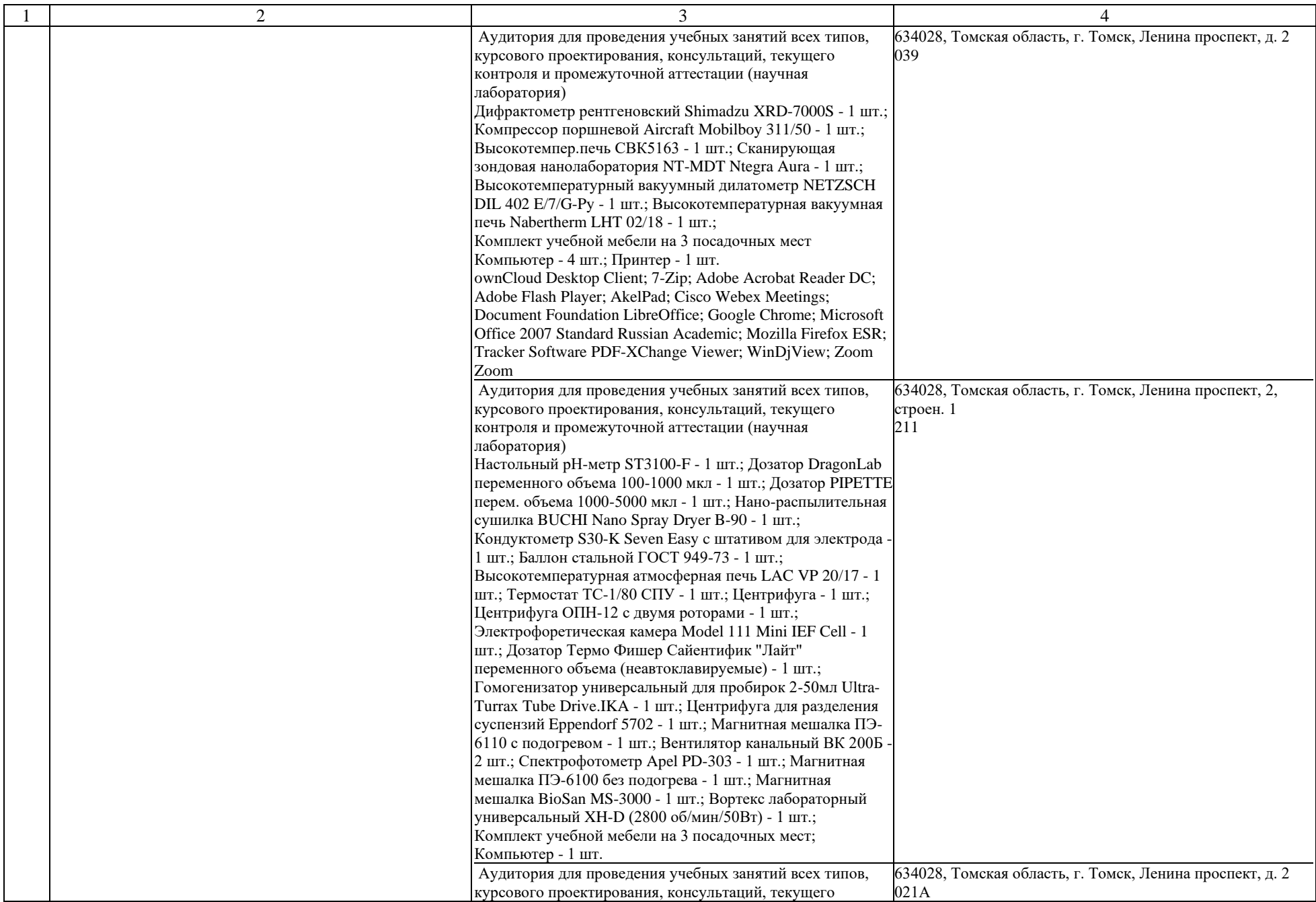

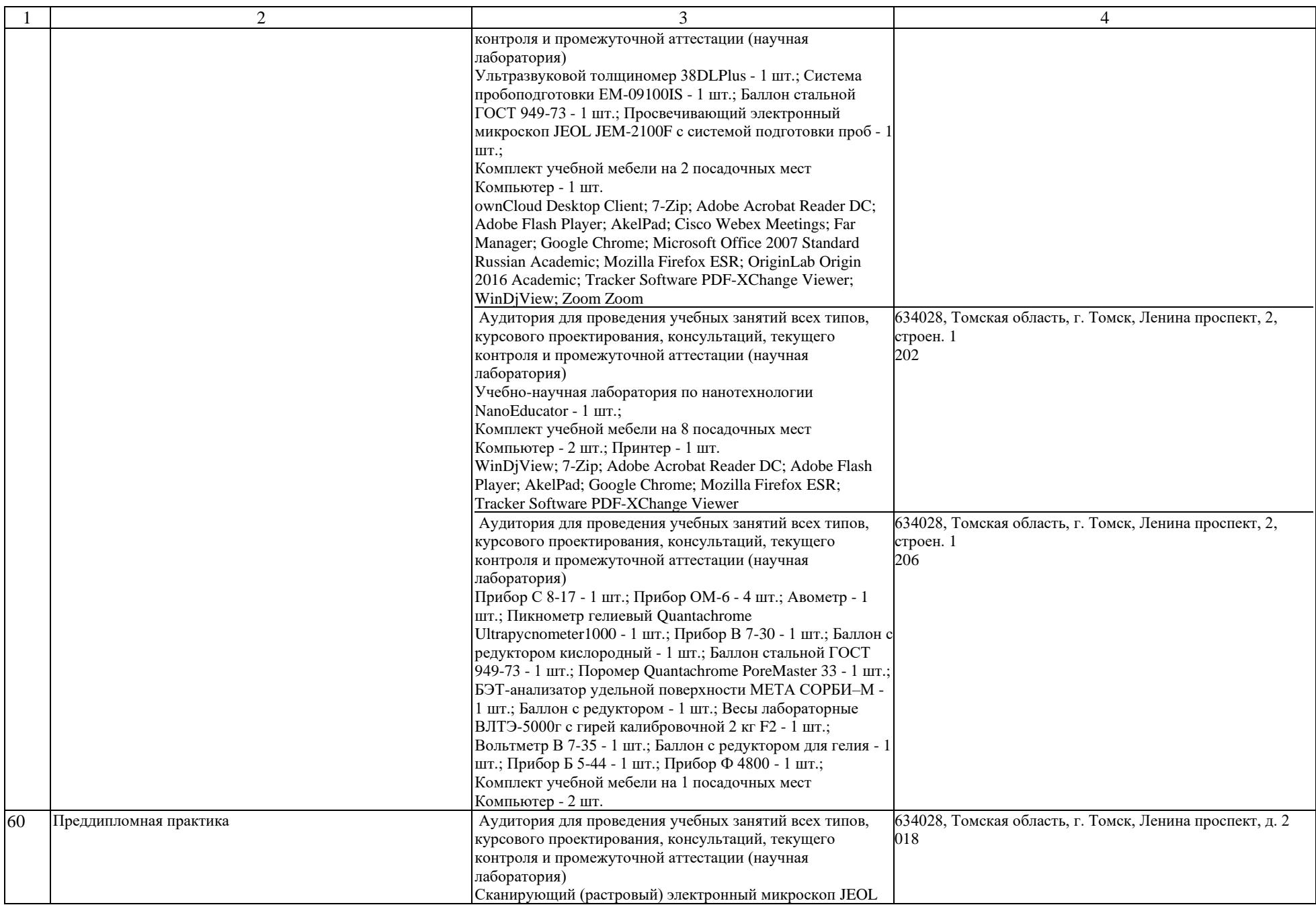

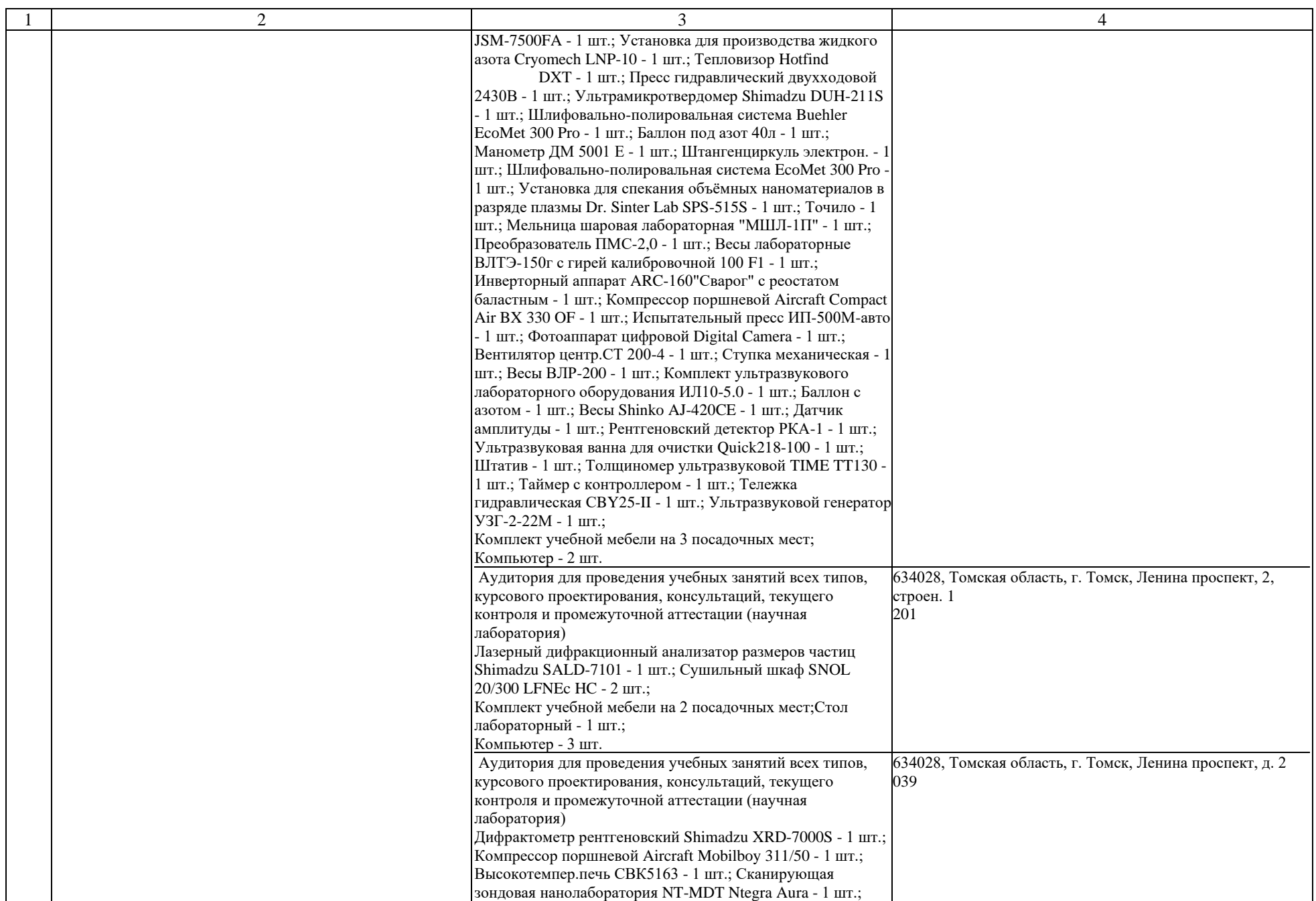

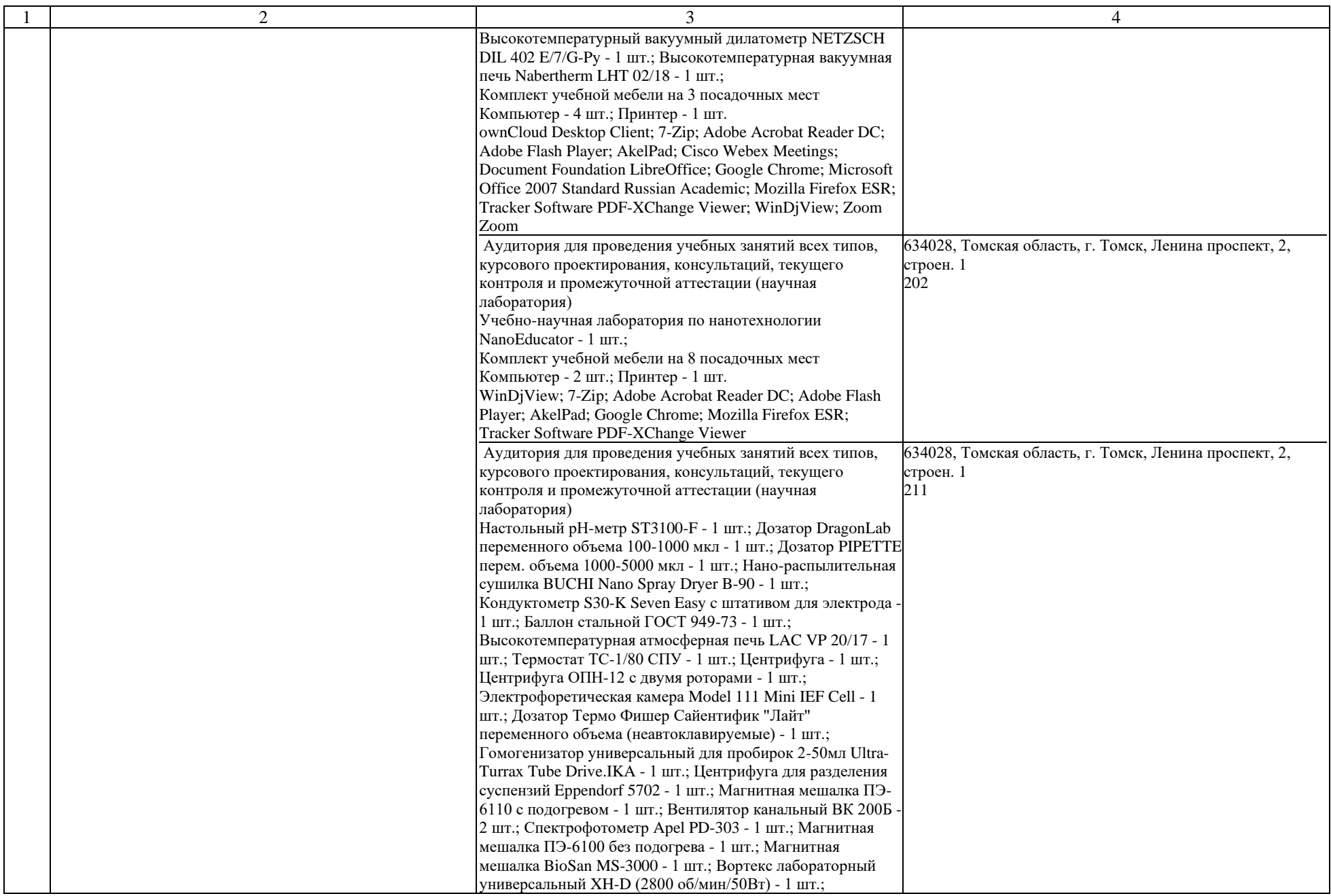

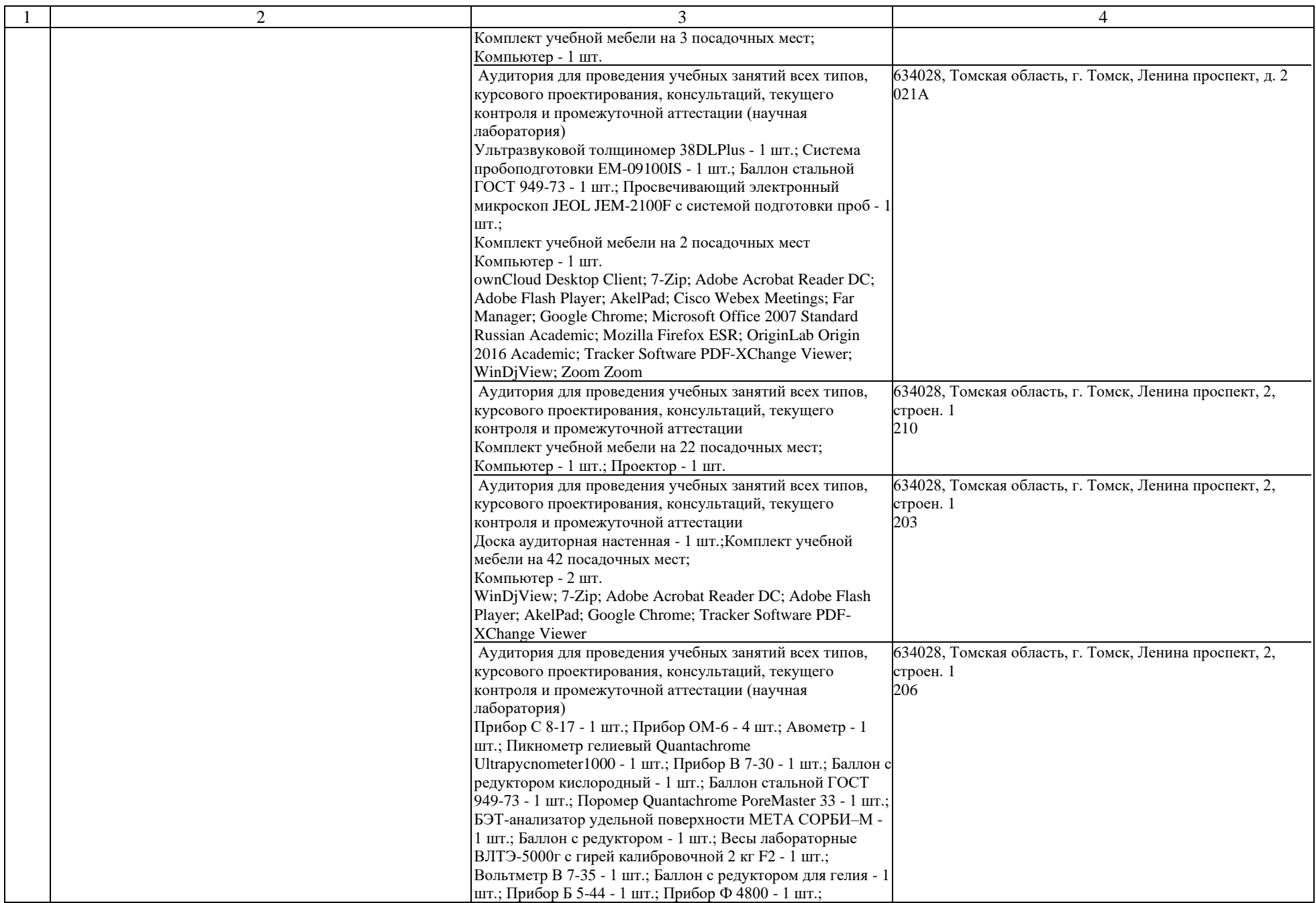

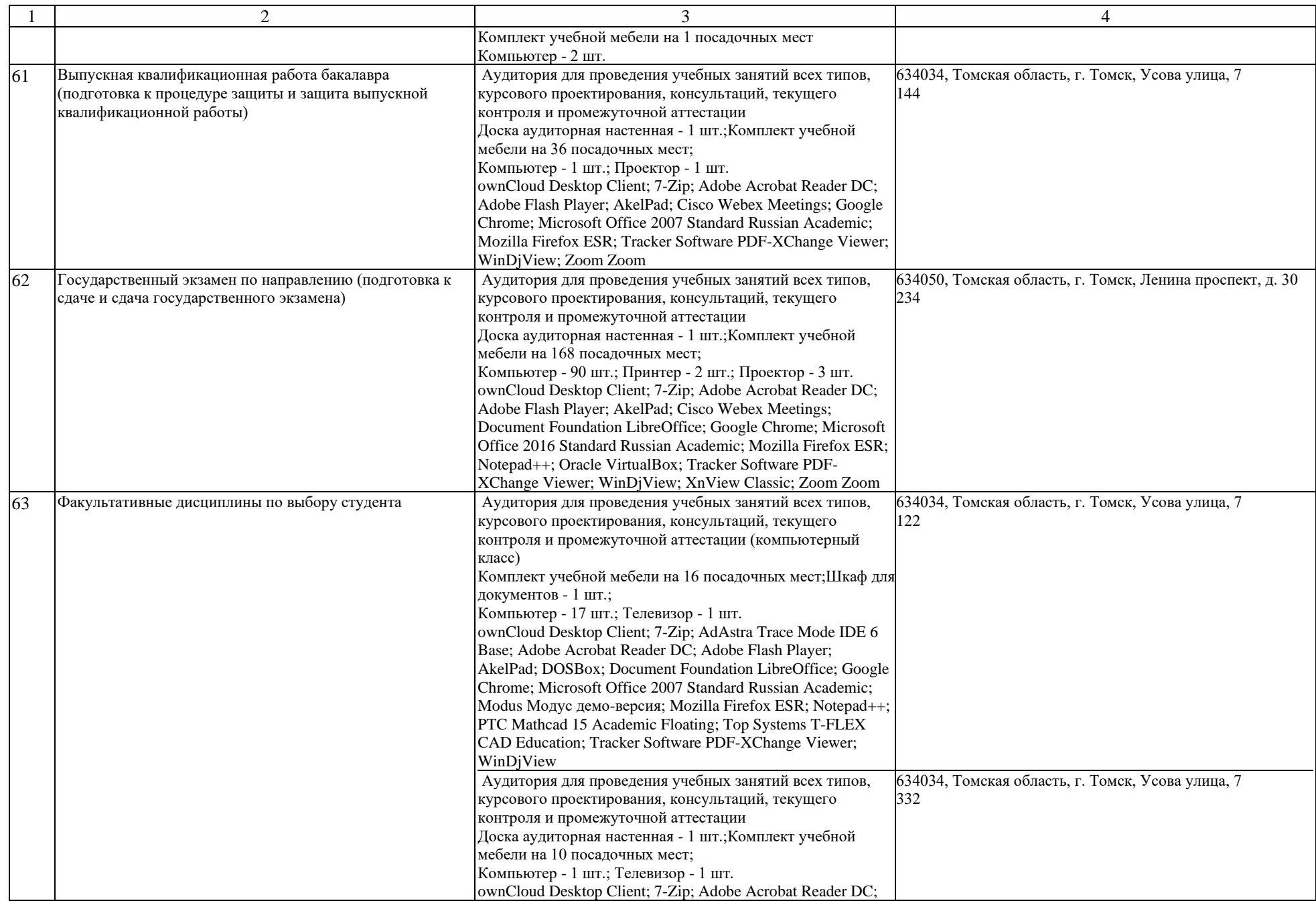

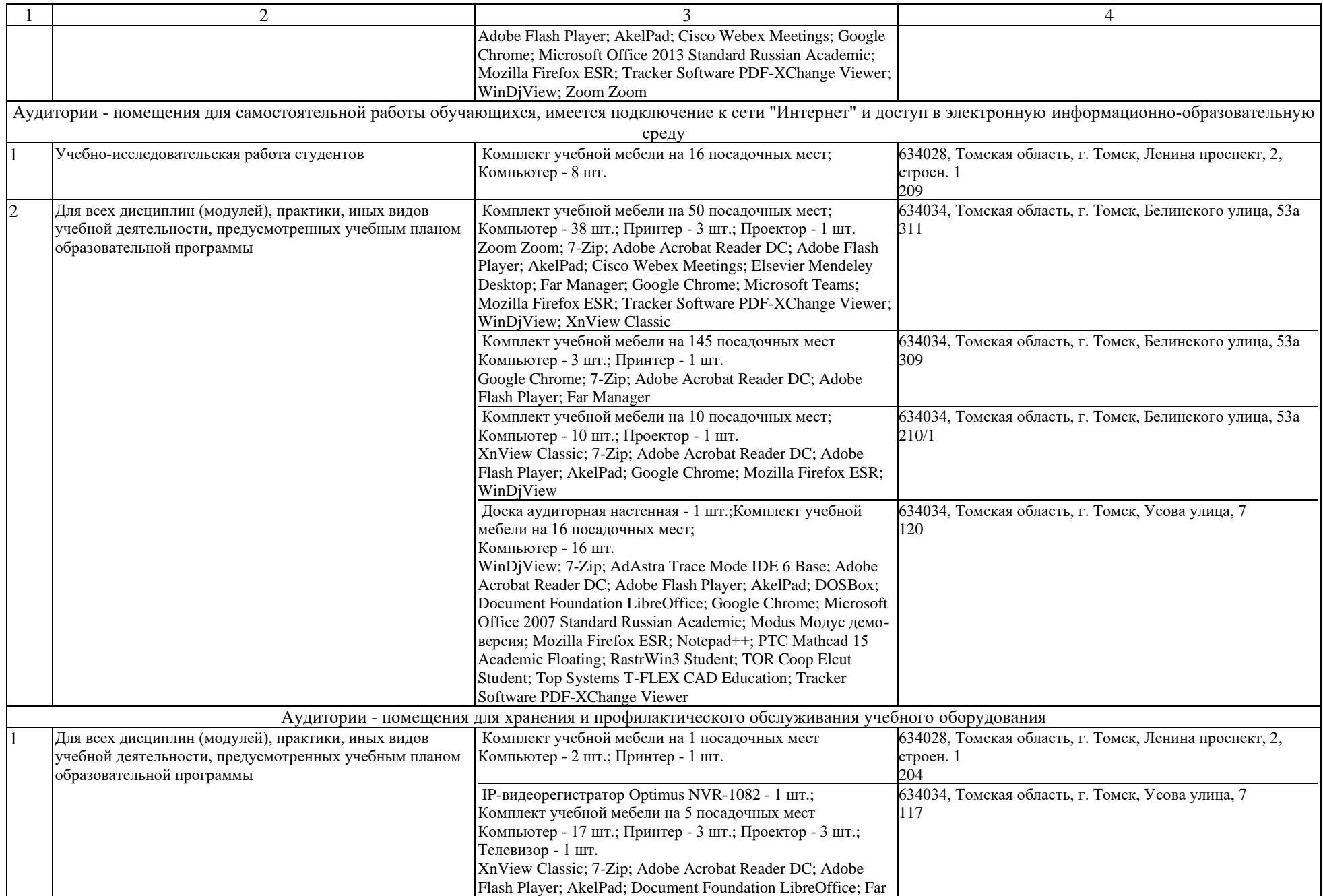

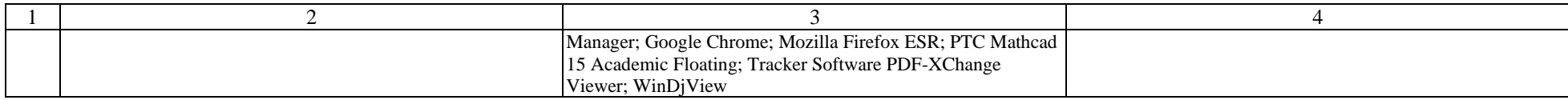